#### **REPUBLIQUE ALGERIENNE DEMOCRATIQUE ET POPULAIRE MINISTERE DE L'ENSEIGNEMENT SUPERIEUR ET DE LA RECHERCHE SCIENTIFIQUE**

#### **UNIVERSITE DE BATNA FACULTE DE TECHNOLOGIE DEPARTEMENT DE MECANIQUE**

#### **THÈSE**

Pour l'obtention du grade de

#### **Doctorat en Sciences**

**En Mécanique**

**Option : ÉNERGÉTIQUE**

Présentée par

**Riadh OUZANI**

#### **Simulations Numériques De Jets Coaxiaux Compressibles**

Soutenue publiquement le : 12/12/ 2015

#### **JURY**

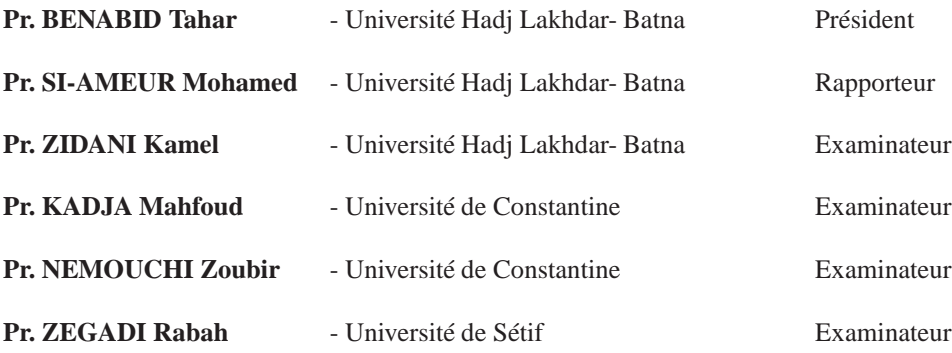

"Turbulence is the last great unsolved problem of classical physics." *Richard Feynman, 1963*.

## Remerciements

Ce travail de recherche a été mené au sein du Laboratoire LESEI de l'Université de BATNA.

Cette thèse est le fruit de plusieurs années de recherches sous la direction du Professeur **Si-Ameur Mohamed**.

Toute ma reconnaissance et ma gratitude au Pr.Si-Ameur Mohamed qui m'a proposé ce sujet. Il m'a guidé et aidé tout au long de la thèse, en répondant à mes questions, par une méthodologie scientifique, sa disponibilité remarquable. Je le remercie pour les discussions fructueuses qu'on a eus, pour ses conseils en matière de numérique et physique surtout sur la turbulence. C'est aussi grâce à lui que j'ai pu participer à des congrés scientifiques et concrétiser une publication sur les travaux de ma thèse. enfin, la qualité de l'encadrement est sans doute le facteur de réussite principal d'une thèse.

Je voudrais remercier également le Professeur **Benabid Tahar** pour l'intérêt qu'il a témoigné en acceptant de présider mon jury. Sans aucun doute, sa longue et pertinente expérience en mécanique des fluides expérimentale est un grand atout pour la promotion et l'enrichisement de mon mémoire. Aussi, je profite de l'occasion pour le remercie chaleuresement, en qualité de recteur de l'Université de Batna , d'avoir oeuvrer pendant son mandat à instaurer les bonnes traditions, ce qui m'a permis de décrocher un poste d'enseignant-chercheur à la dite Université.

Je suis particulièrement reconnaissant envers les Professeurs Z. Nemouchi et M. Kadja de l'Université de Constantine d'avoir accepté de participer au jury de cette thèse, en qualité d'examinateurs. J'exprime également mes remerciements aux Professeurs R. Zegadi de l'Université de Setif, et Zidani Kamel de l'Université de Batna, pour avoir accepté de juger le contenu de cette thèse.

Je remercie beaucoup Dr. Laïd Massaoudi d'avoir impulser une dynamique concernant l'utlisation des logiciels Opensource. La maîtrise de L'UNIX, LATEX, Openfoam... furent pour moi une grande utilité. Encore une fois merci, l'idée de créer des compétences sur « Opensource » et le calcul intensif, avait émané du Pr.Benabid Tahar pendant son mandat de recteur.

Je remercie chaleuresement tout le staff du département de mécanique, notamment Dr. Saidani Noureddine, Pr. Brioua Mourad, Pr. Zidani Kamel, Pr. Outtas Toufik, Mr. Menasria Mourad.

Je n'oublie pas évidement **Dr. Miloud Lahbari**, qui m'a accompagné, soutenu et supporté pendant ces années de thèse et qui continu à le faire.

Enfin, je remercie du fond de mon coeur tous mes amis et toute ma famille (en particulier mes parents) pour la joie, la confiance et le soutien moral qu'ils m'ont apportés.

# Liste des symboles

#### **Symboles grecs**

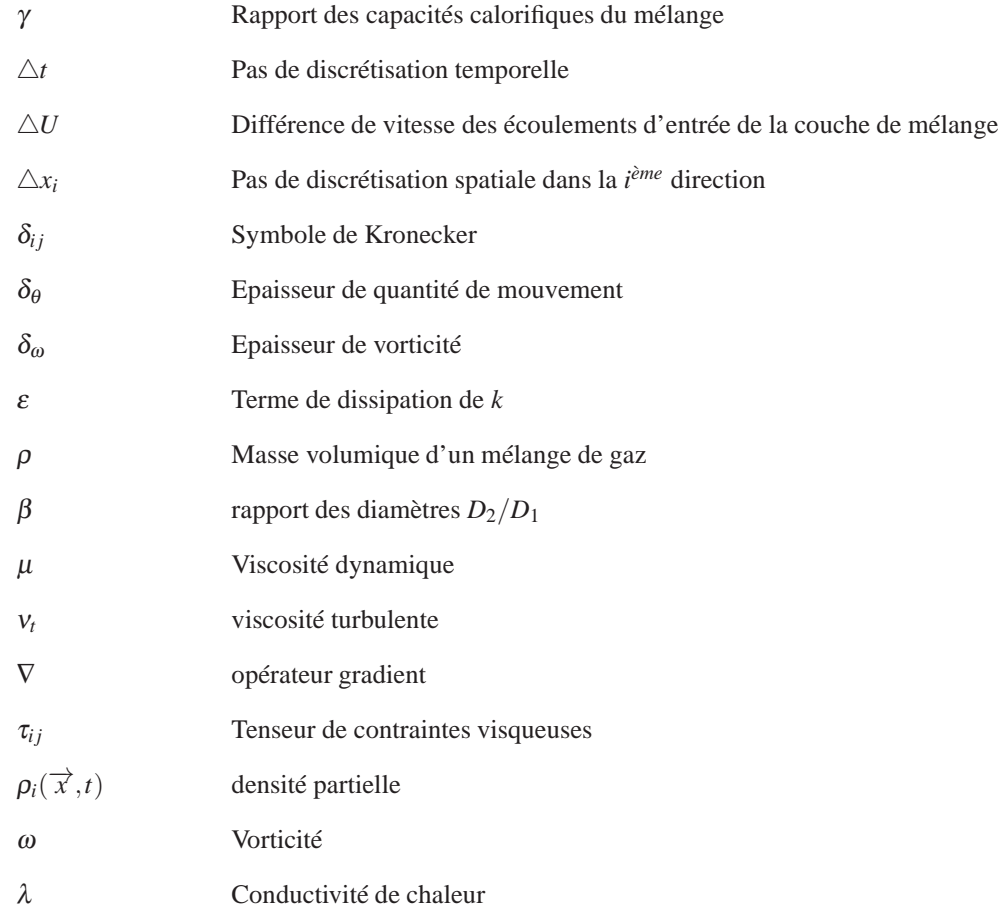

#### **Symboles latins**

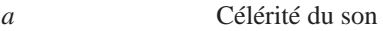

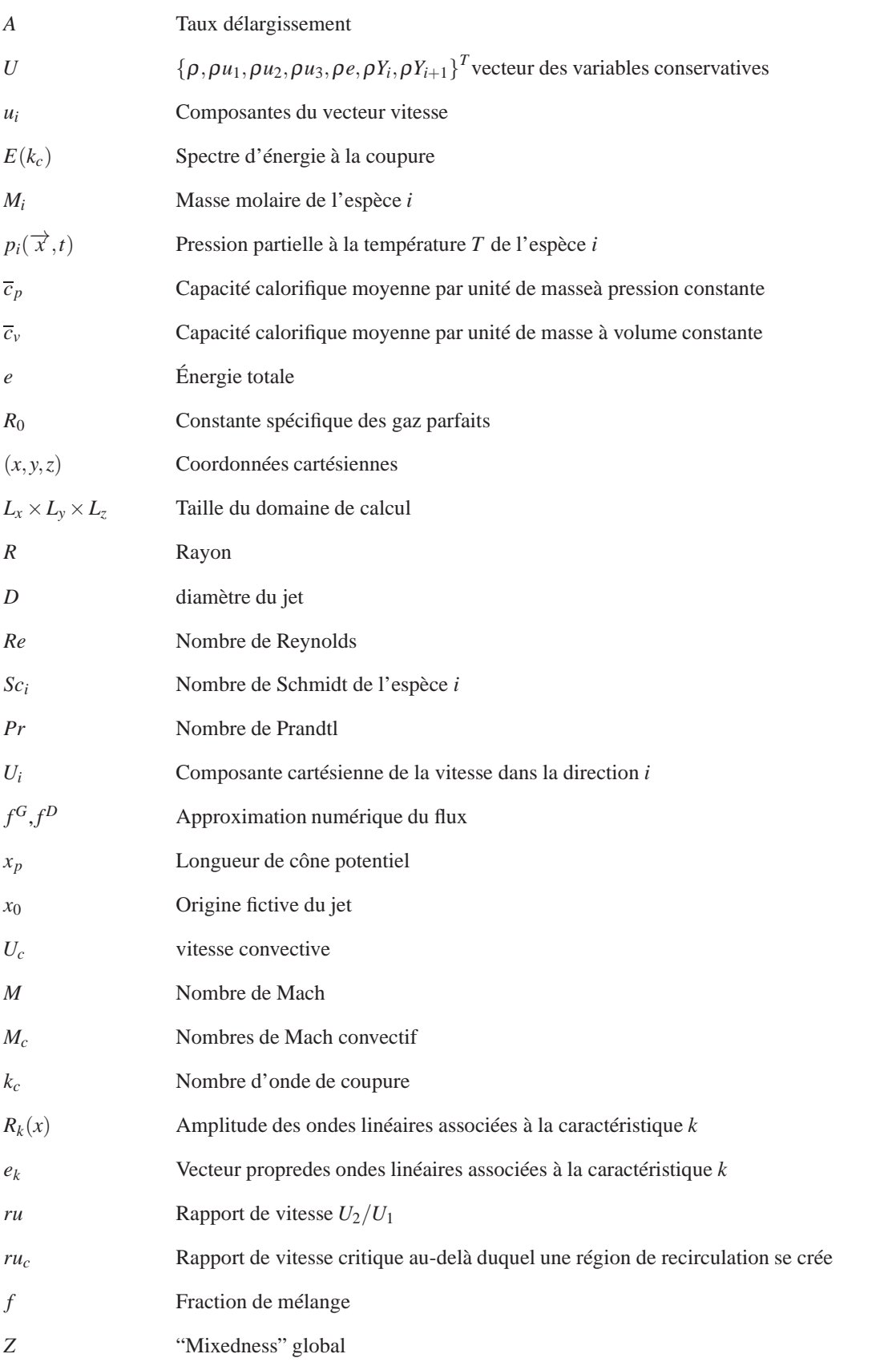

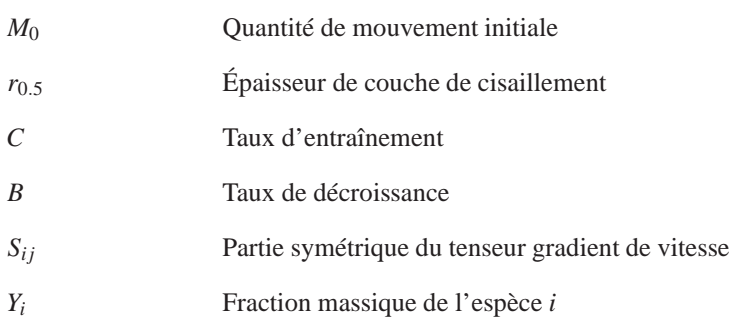

#### **Abréviations**

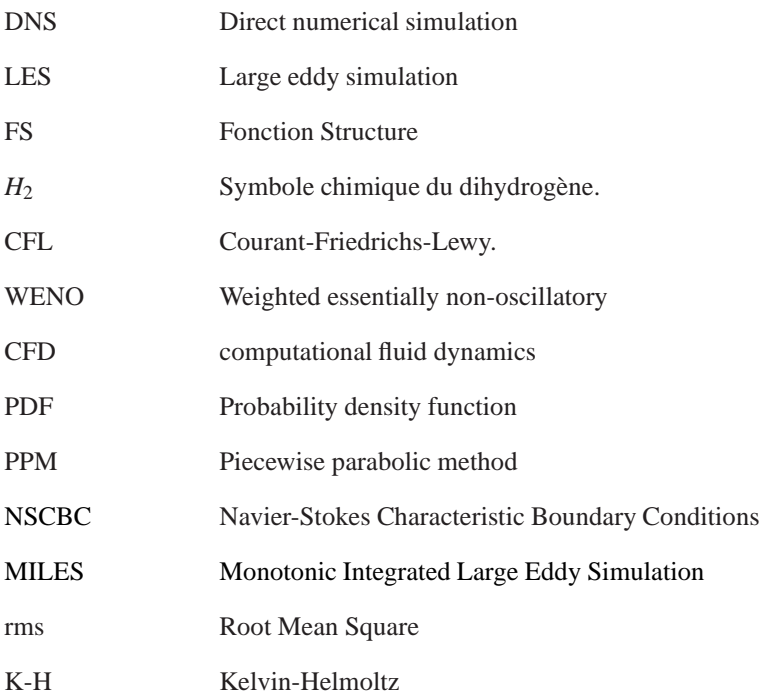

#### **Autres notations**

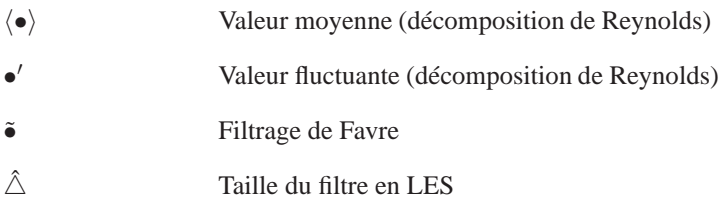

# Table des matières

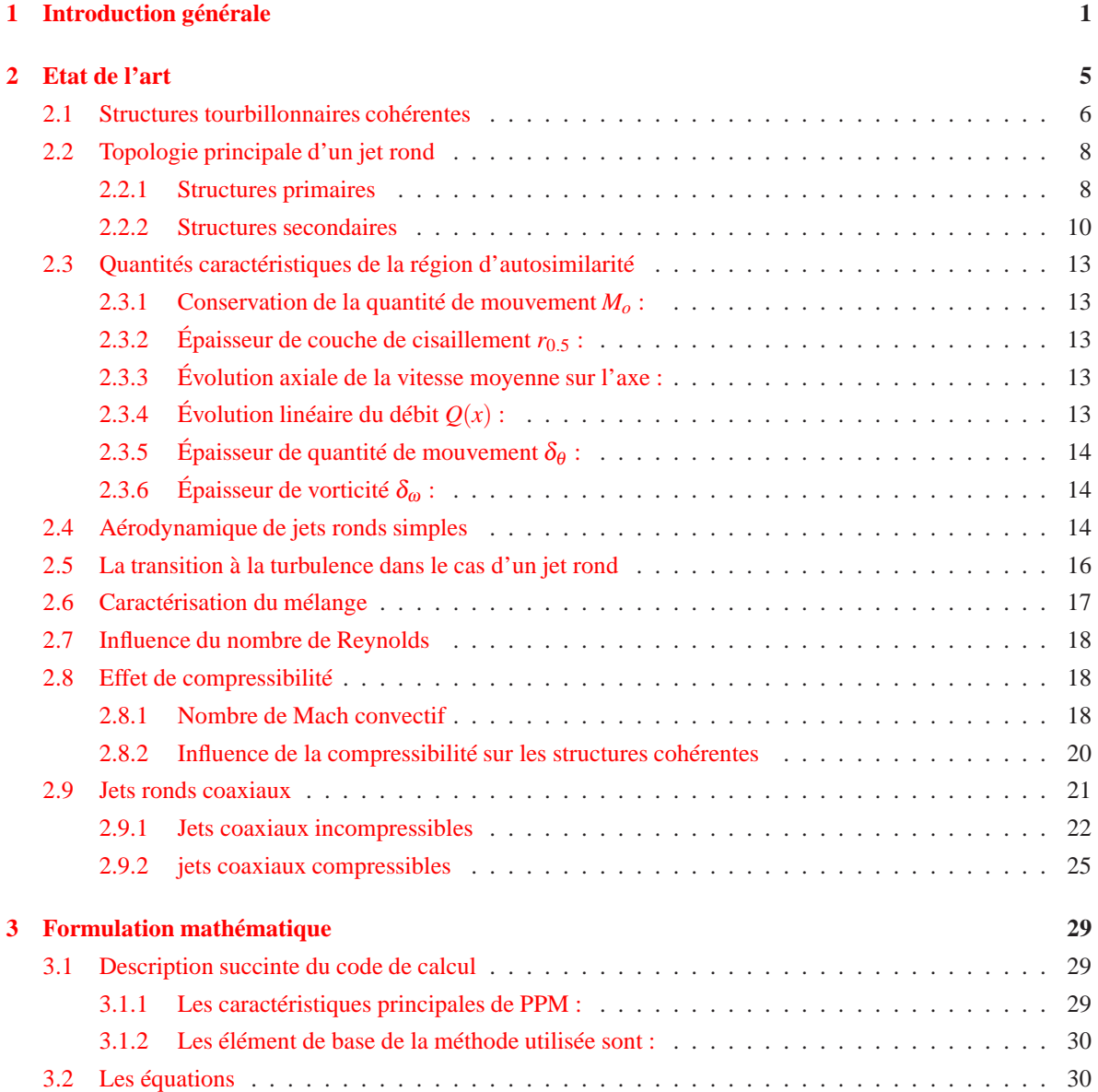

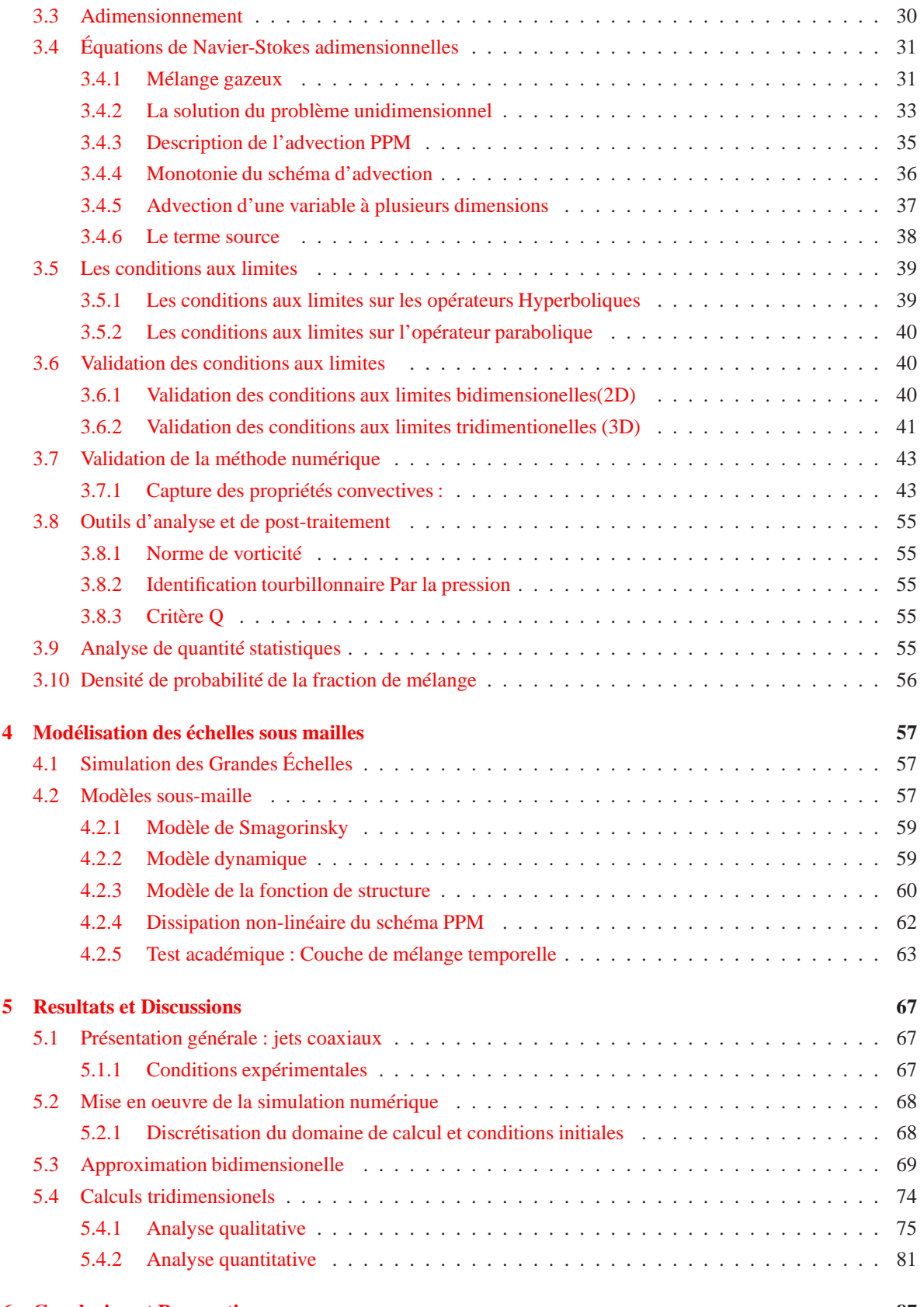

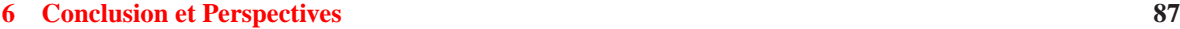

#### **[Bibliographie](#page-104-0) 94**

# Table des figures

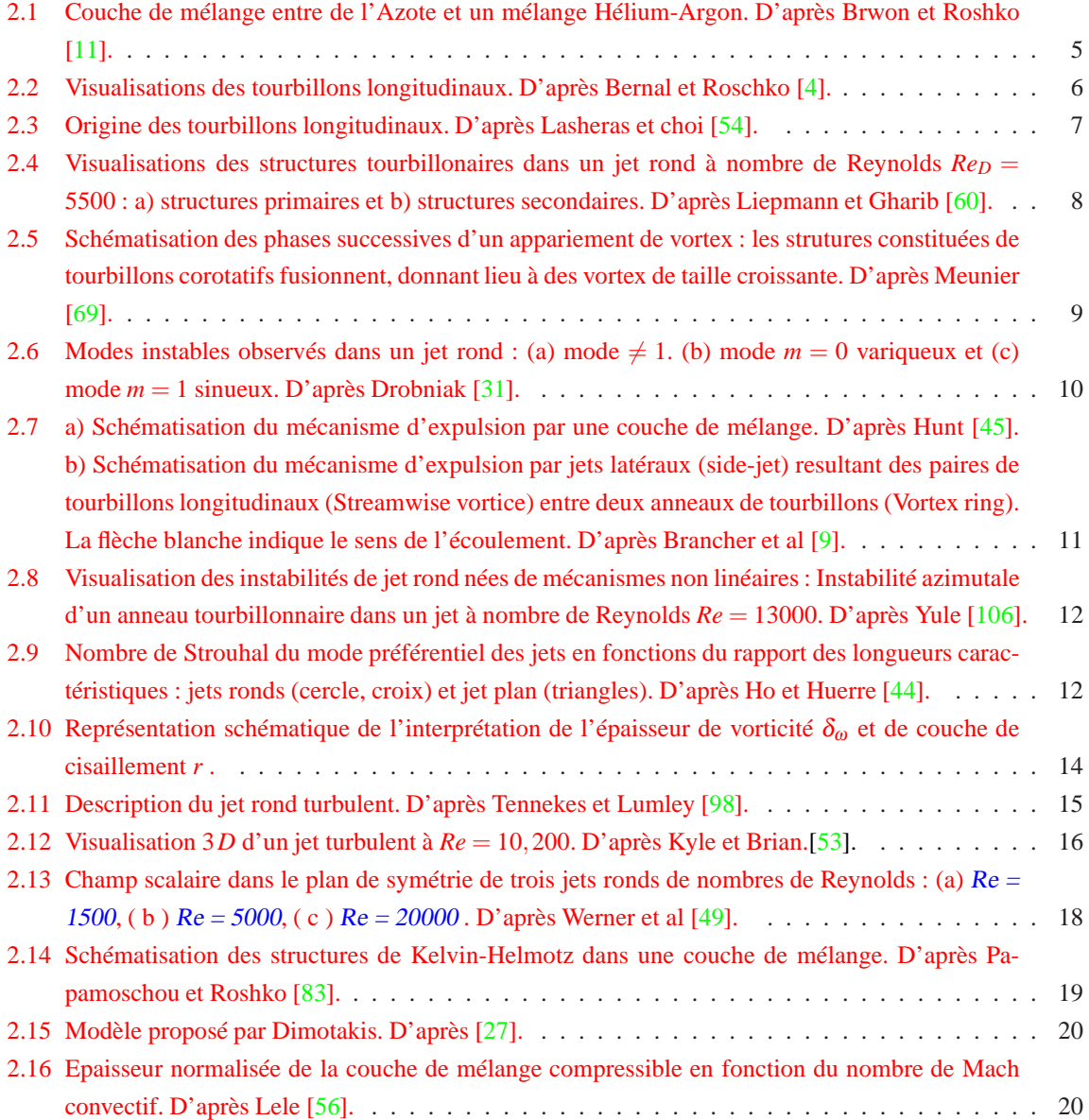

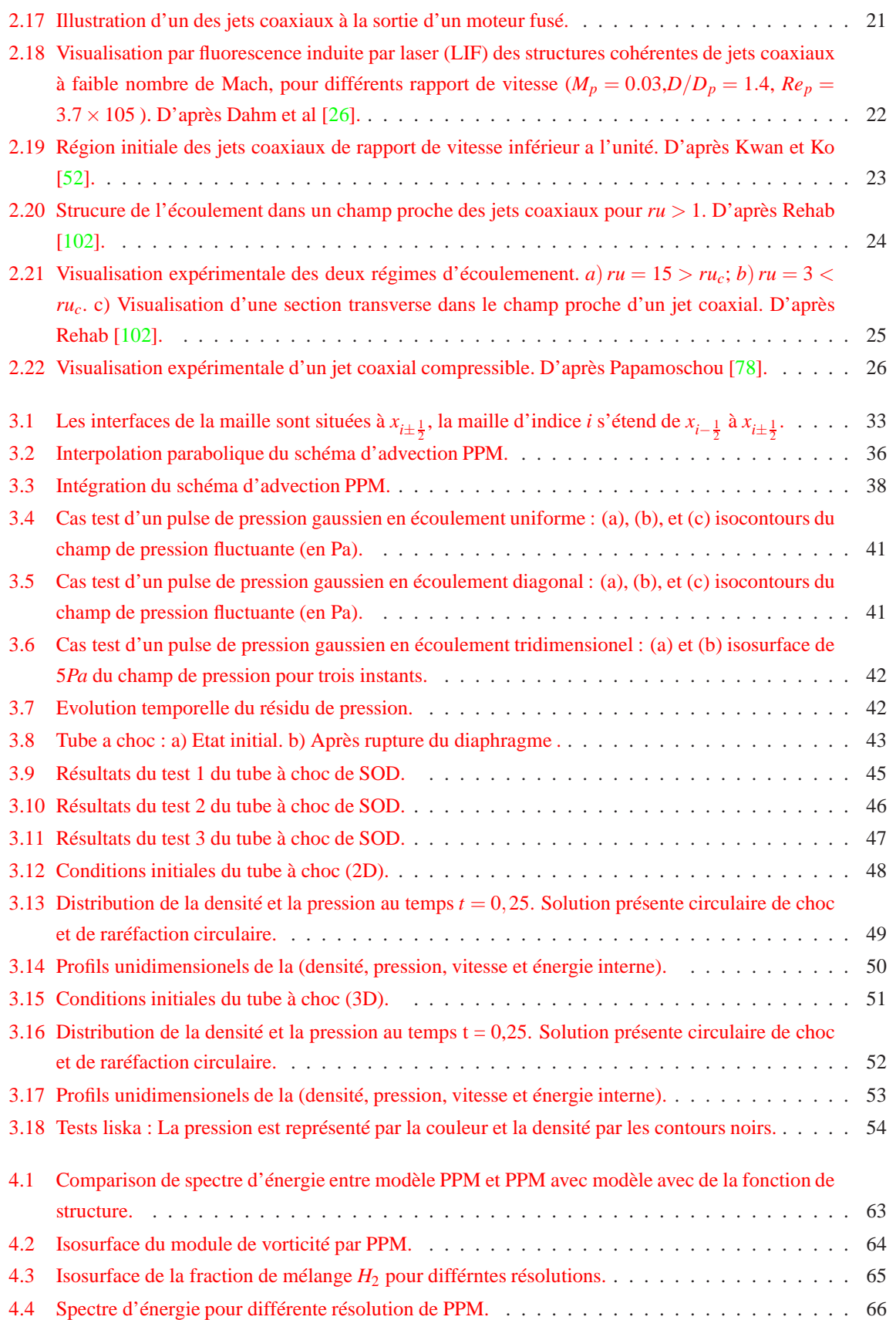

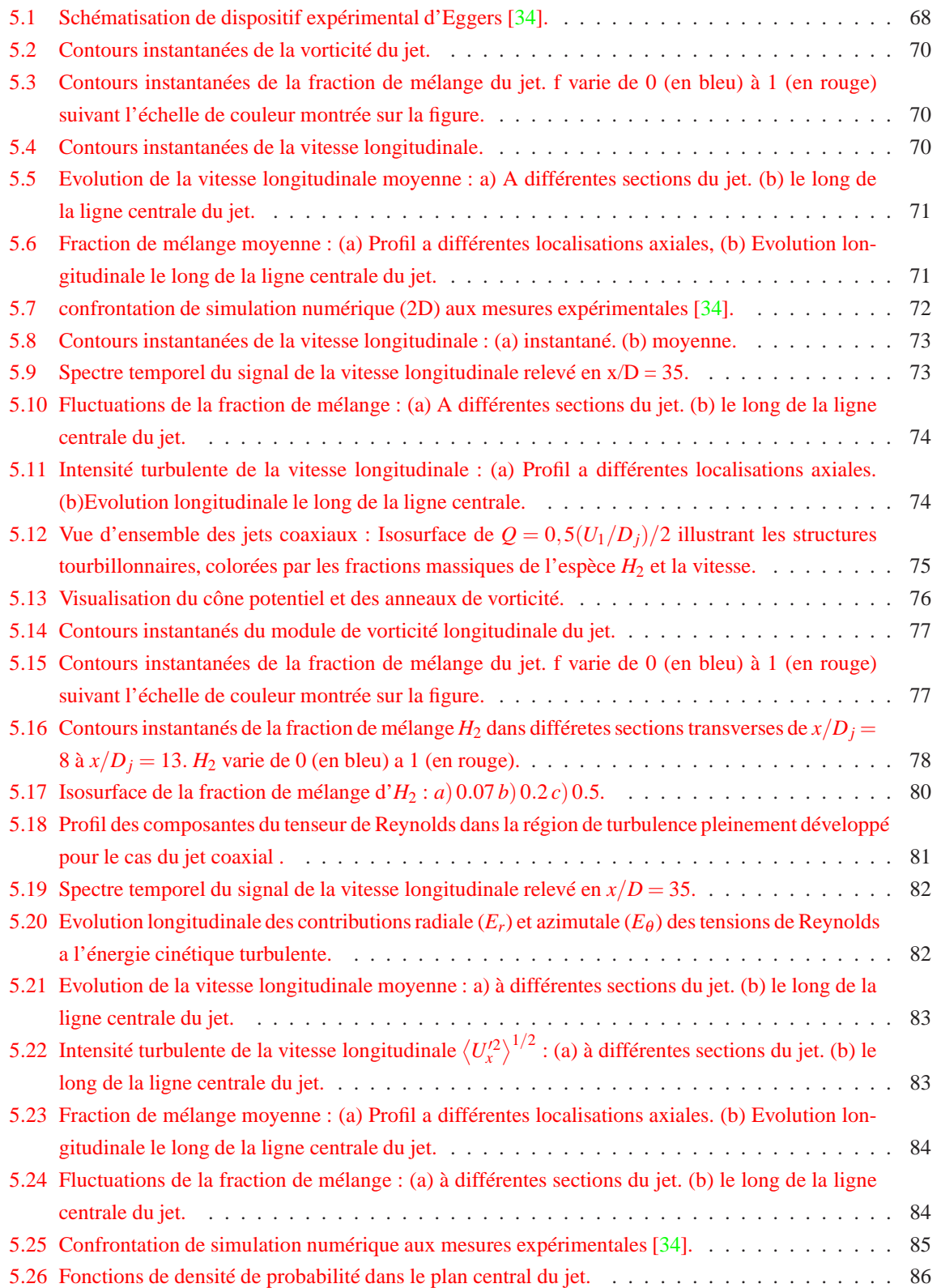

# Liste des tableaux

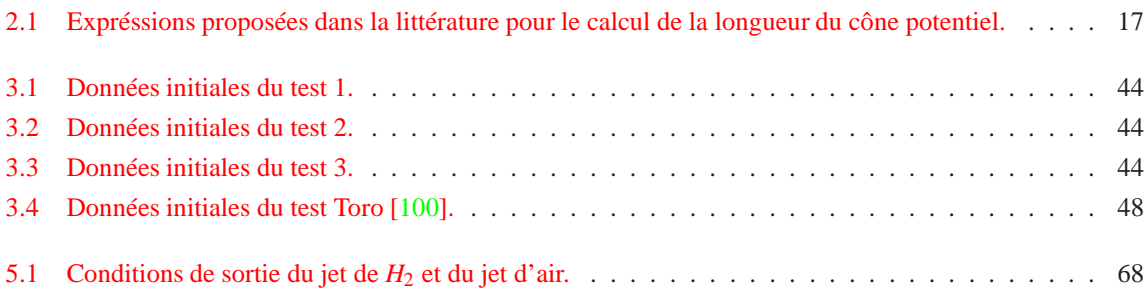

### <span id="page-17-0"></span>l<br>Chapitre

## Introduction générale

La compréhension des mécanismes fondamentaux qui gouvernent la dynamique des écoulements compressibles est une nécessité pour l'évolution et la promotion des systèmes d'injections, notamment en aéronautique, génie chimique, sidérurgie...

Dans les applications aéronautiques, les chambres de combustion des avions commerciaux sont dimensionnées sur la base d'une conception permettant la création de zones cisaillées favorisant la naissance d'instabilités de type Kelvin-Helmholtz, qui s'amplifient causant ainsi l'apparition de structures turbulentes cohérentes qui mélangent le combustible à l'air de manière efficace ; on parle dans ce cas de mélange turbulent subsonique. En régime supersonique, le temps de résidence [1](#page-17-1) de l'écoulement est beaucoup moins court et les instabilités de Kelvin-Helmholtz sont fortement atténuées. Assurer une combustion supersonique adéquate requiert une modification conséquente de la chambre de combustion, notamment les dimensions géométriques, pour assurer un mélange efficace et éviter la perte de pression et un dégagement de chaleur considérable.

Le combustible de référence en supersonique est l'hydrogène à cause bien entendu de sa haute énergie par unité de masse comparativement aux autres combustibles fossiles ; à titre indicatif un kilogramme d'hydrogène permet de dégager trois fois plus d'énergie qu'un kilogramme de kérosène. En outre, l'hydrogène est connu comme un réactif hautement inflammable avec un temps d'auto-allumage très faible.

La longueur de la chambre de combustion des moteurs scramjet demeure limitée par mesure restrictive au niveau du poids de l'appareil. En outre, le temps caractéristique du mélange turbulent décroit significativement et peut être du même ordre de grandeur que le temps caractéristique du mécanisme réactionnel des réactifs. Par voie de conséquence, la combustion qui est un processus déterminant pour les performances propulsives d'un moteur scramjet, peut être affectée d'une manière négative. Etant donné que la combustion requiert un mélange efficace des réactifs à l'échelle moléculaire (micro-mélange), le chalenge et la stratégie est donc de comprendre, en premier lieu, les mécanismes turbulence-mélange à hautes vitesses, et par la suite contrôler l'interaction mélange turbulent *H*<sup>2</sup> −*air* et cinétique chimique afin de garantir une efficacité adéquate de combustion supersonique.

Dans les moteurs scramjet, des zones cisaillées se développent entre les jets d'hydrogène et de l'air. L'interaction entre les processus d'ordre aérothermochimique, modifie la topologie de l'écoulement vis-à-vis du cas incompressible. L'auto-allumage peut être local (mélange moléculaire effectif) sous certaines conditions thermodynamiques (pression, température,...), ou initie ; par la présence d'une forte discontinuité (choc).

<span id="page-17-1"></span><sup>1.</sup> injecter, mélanger et brûler le mélange dans des temps de l'ordre de la milliseconde

C'est dans ce contexte que nous traitons un problème de mélange turbulent supersonique (jets coaxiaux compressibles) basé sur des données issues d'une expérience de laboratoire menée à la NASA. L'outil d'investigation est la simulation numérique en résolvant les équations complètes de Navier-Stokes. L'approche privilégiée est dénommée simulation des grandes échelles, en anglais Large Eddy Simulation "LES". Elle consiste à simuler numériquement le mouvement des grandes échelles (les plus énergétiques) et à modéliser à l'aide d'un modèle dit sous-maille l'action des petites échelles sur les grandes. La LES connait actuellement un développement considérable et commence à intégrer les codes numériques dans l'industrie.

Le développement rapide des calculateurs à la fin du vingtième siècle a permis la promotion de l'expérimentation numérique pour appréhender le mélange turbulent ou la turbulence tout court. La simulation numérique directe et à grande échelle sont de précieux outils dans la recherche internationale sur la dite thématique. Leurs concepts sont basés sur la résolution, par des méthodes numériques, des équations de Navier-Stockes dans un maillage adéquat. La simulation numérique directe (DNS) n'inclut pas de modélisation sous-maille. Elle reste cependant limitée à la recherche académique, à cause de l'exigence de grands moyens de calculs intensifs. Pour les mêmes raisons, cette approche reste limitée à des faibles nombres de Reynolds. La modélisation statistique qui est la méthode la plus souvent utilisée dans le contexte industriel, consiste à déterminer numériquement les quantités moyennes de l'écoulement. Elle a pour avantage un faible côut de calcul, mais ne permet pas une description des mécanismes tourbillonaires et les phénomènes instationnaires du problème.

Des études expérimentales et numériques portant sur le développement des jets coaxiaux compressibles avec ou sans réactions chimiques sont disponibles dans la littérature (voir chapitre [2\)](#page-21-0). Globalement, le mélange n'a pas été traité d'une manière satisfaisante, notamment par voie de simulation numérique. En effet, les études les plus récentes impliquant des algorithmes modernes n'ont pas pu reproduire fidèlement certaines caractéristiques de ce type de jets, qui relèvent de la dynamique tourbillonnaire et son intéraction avec le mélange ; on cite notamment le schéma WENO (Weighted Essentially Non-Oscillatory) largement utilisé dans les grands laboratoires internationaux (Center of turbulence research (CTR) de la NASA, LCSR d'Orléans...). En outre, des écarts avec les mesures expérimentales ont été observés.

L'un des objectifs du présent travail est de tester l'abilité du schéma PPM (piecewise parabolic method) comparativement au WENO, pour caractériser le mélange supersonique dans une configuration fortement cisaillée.

Dans ce but, nous avons entrepris des expériences numériques qui puisent les données sous exploitées de l'expérimentation de laboratoire [\[34\]](#page-106-3). Nous regardons ici comment est affectée la dynamique d'un jet coaxial confiné chargé d'hydrogène à haute vitesse injecté dans l'air en régime supersonique.

Dans le chapitre [5,](#page-83-0) les effets de parois sont étudiés en 3D, dans le cadre d'une approximation bidimensionnelle. Les instabilités conduisant à des structures assurant le mélange *H*<sup>2</sup> −*air* sont aussi étudiées d'une manière exhaustive, dans le même chapitre. Le calcul a été effectué de manière à se situer dans les conditions proches des conditions expérimentales.

L'outil d'étude est la simulation numérique des grandes échelles, sur la base de l'intégration des équations de conservation de masse, de quantité de mouvement, d'énergie et de fraction massique d'espèces constitutives des gaz pour le cas sans réactions chimiques. Le code traite avec précision des écoulements au sein desquels peuvent apparaître de très forts gradients ou des chocs. Le code est basé sur un éclatement d'opérateur, une approximation PPM et un traitement des termes de diffusion par volumes finis. Les effets sous-maille peuvent être prise en compte par des propriétés de l'algorithme numérique (PPM), qui filtre les concentrations de vorticité à petite échelles. La dissipation numérique intrinsèque de cet algorithme, initialement développée pour la capture

de discontinuités et chocs, est désormais admise comme modèle sous-maille par la communauté CFD (computational fluid dynamics) dans les écoulements turbulents. Cette méthode, critiquée pendant de longues années par les spécialistes de la modélisation de la turbulence, notamment en milieu réactif à cause du manque d'une base mathématique-physique solide, commence à acquérir un degré de maturité en s'imposant précisement dans les écoulements à hautes vitesses, suite à des études théoriques mettant en exergue les modèles sous-maille explicites et monotones .

La présente étude vise, d'une part, à renforcer cette vision, dans le cadre d'écoulements fortement cisaillés, en utilisant un outil numérique à la fois performant, évolutif, robuste et précis de simulations numériques de mélanges turbulents compressibles. D'autre part, étudier des jets coaxiaux subsonique-supersonique chargés d'espèces réactives Hydrogène-Air. La finalité est de mettre en évidnce certains mécanismes physiques liés aux zones sensibles susceptibles de produire un auto-allumage ou extinction de flamme, en examinant les rôles précis de certains paramètres.

Cette étude se caractérise par :

- le caractère complètement tridimensionnel des calculs, indispensable pour reproduire les effets de turbulence,
- le caractère instationnaire qui est essentiel pour étudier l'évolution des structures de mélange,
- le développement spatial, sans faire appel à des approximations dites temporelles associées à des conditions aux limites périodiques, qui permet de parvenir à des conditions de turbulence développée.

Ce mémoire est constitué, outre ce chapitre introductif et la conclusion, de quatre chapitres principaux. Il est organisé de la manière suivante :

- le chapitre [2](#page-21-0) présente une revue bibliographique des principaux résultats tant expérimentaux que numériques, disponibles dans la littérature. Nous nous intéressons, dans un premier temps, aux concepts de structures cohérentes, suivie d'une description de la physique des jets ronds.
- le chapitre [3](#page-45-0) décrit le code PPM. On rappelle d'abord le principe de la méthode de base, puis on en précise les variantes possibles quant aux différentes reconstructions et au traitement du cas multi-espèces. Toutes ces combinaisons sont ensuite évaluées sur une série de cas test académiques 1D, 2D, et 3D avant d'être appliqués à des configurations plus réalistes.
- le chapitre [4](#page-73-0) est consacré à la présentation des modèles de simulations de type LES, en utilisant les conditions aux limites adéquates. Les testes ont été effectués exlusivement dans le cadre d'une configuration académique de couche de mélange classique *H*<sup>2</sup> −*air*. Une analyse comparative, basée sur plusieurs résolutions, a été effectuée avec l'introduction d'une composante aléatoire (bruit blanc qui modélise la turbulence).
- Le chapitre [5](#page-83-0) est le coeur de cette thèse, il regroupe les résultats obtenus à partir de l'évolution spatiale et temporelle des champs dynamiques et du mélange *H*<sup>2</sup> −*air*, en portant une attention particulière au rôle joué par les structures cohérentes de l'écoulement.

Enfin on conclura ce travail, en préentant les principaux résultats et énonçant quelques perspectives.

# <span id="page-21-0"></span> $\sum_{\text{Chapter 2}}$

## Etat de l'art

Dans ce chapitre, nous passons en revue les études antérieures indispensables à la compréhension de nos résultats qui représentent le cœur de ce mémoire. Les jets coaxiaux sont des écoulements inhomogènes fortement cisaillés abordés dans plusieurs recherches. Les jets coaxiaux sont formés de deux ou plusieurs jets simples, le plus souvent un jet rond. Il est donc judicieux de mener une synthèse bibliographique plus ou moins exhaustive sur le jet rond. En effet, les mécanismes fondamentaux de celui-ci en fluide incompressible et compressible permettent d'aborder d'une manière efficace la physique des jets coaxiaux, notamment la notion de structures cohérentes que nous décrivons dans la section [2.1.](#page-22-0) Il est important de rappeler que les structures cohérentes sont issues des instabilités de Kelvin-Helmholtz, au niveau du cisaillement de couches de mélange qui se forment dans un jet rond.

L'étude de mélange turbulent d'espèces chimiques susceptibles de réagir dans des jets coaxiaux est un enjeu majeur et demeure un chalenge pour la communauté scientifique internationale. La compréhension de la topologie de ce type d'écoulement turbulent chargé de fuel et d'oxydant permet un contrôle adéquat de la phase d'allumage et d'éventuelles extinctions de flammes, dans les applications pratiques impliquant des systèmes de combustion.

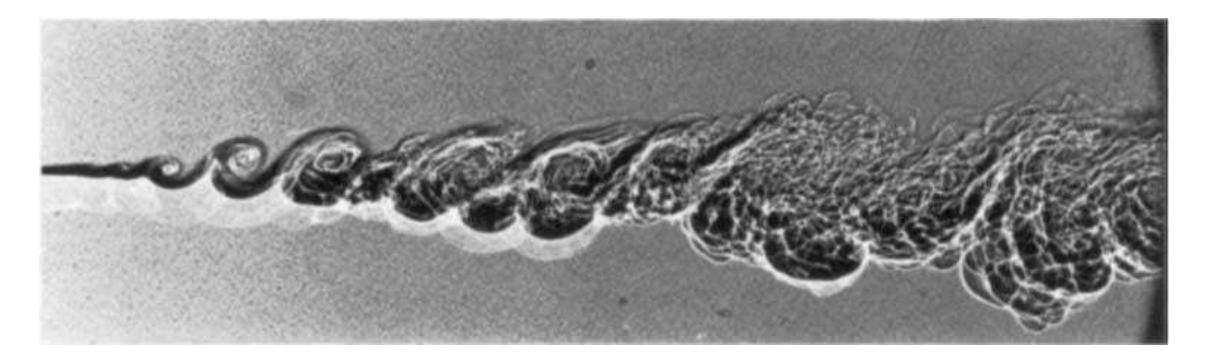

<span id="page-21-1"></span>FIGURE 2.1 – Couche de mélange entre de l'Azote et un mélange Hélium-Argon. D'après Brwon et Roshko [\[11\]](#page-105-0).

#### <span id="page-22-0"></span>**2.1 Structures tourbillonnaires cohérentes**

La première mise en évidence expérimentale de l'existence de grosses structures tourbillonnaires (figur[e2.1\)](#page-21-1) quasi-bidimensionnelles, orientées dans la direction de l'envergure, au sein d'une couche de mélange, est due à Brown et Roshko [\[11\]](#page-105-0). Ces structures, appelées tourbillon de Kelvin-Helmholtz, apparaissent pour différents nombres de Reynolds et persistent même loin en aval. A cause de leurs caractéristiques de concentration de vorticité, de formes reconnaissables et imprédictibilités quant à leurs localisations, ces structures tourbillonnaires présentent toutes les caractéristiques pour être identifieés comme de structures cohérentes, Lesieur [\[58,](#page-108-4) [57\]](#page-108-5).

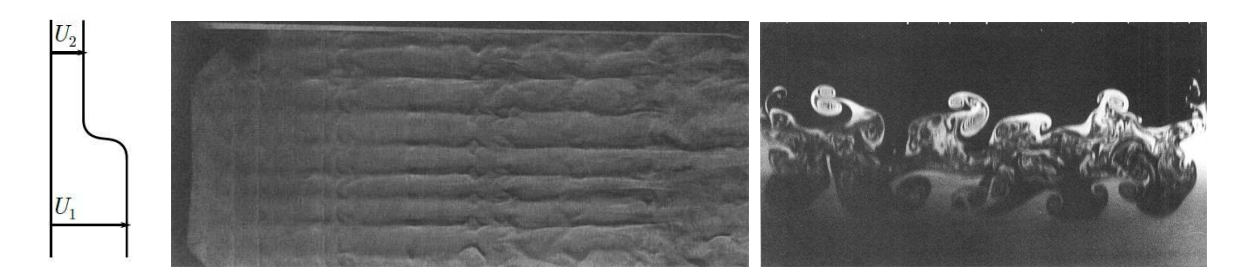

<span id="page-22-1"></span>FIGURE 2.2 – Visualisations des tourbillons longitudinaux. D'après Bernal et Roschko [\[4\]](#page-105-1).

L'intérêt de leur détection est évident dans le sens où elles influent sur les propriétés physiques de l'écoulement, notamment en aéronautique. Les structures cohérentes affectent directement l'aérodynamique interne et externe des engins spatiaux. On cite en particulier, le mélange, le bruit, les vibrations, le transfert thermique, la traînée, la portance... De plus, la connaissance et la compréhension de leur dynamique, de leur morphologie et de la manière dont elles interagissent avec l'écoulement environnant est un point essentiel pour contrôler et promouvoir l'efficacité des systèmes.

Le paramètre clé dans la couche de mélange est le taux d'élargissement qui dépend fortement des interactions des structures cohérentes (fusionnement, appariement, induction...). En effet, Winant et Browand [\[104\]](#page-110-4) ont montré, à l'aide de visualisation par traceurs passifs dans une couche de mélange à faible nombre de Reynolds, que les appariements des tourbillons de Kelvin-Helmholtz contribuent à l'élargissement de la couche de mélange. Il a été aussi démontré, par Brown et Rohko, que le taux d'élargissement est proportionnel à l'intensité du cisaillement du courant rapide et long. Une confirmation a été donnée par Normand et al [\[77\]](#page-109-2) dans le cadre d'une investigation par voie de simulation numérique d'une couche de mélange se développant spatialement. Un bon accord a été obtenu sur un large spectre du taux de cisaillement  $\lambda^* = (\frac{U_1 - U_2}{U_1 + U_2})$ . Néanmoins, l'écart est important quand  $\lambda^* \to 1$ , c'est le cas d'une couche de mélange issue d'une marche.

L'aspect tridimensionnel a été montré expérimentalement dans les travaux de Breidenthal [\[10\]](#page-105-3) et puis Bernal et Roshko [\[4\]](#page-105-1) . Ils ont mis en évidence l'existence de tourbillons longitudinaux robustes et étirés entre les stuctures primaires. Leur distribution spatiale est ordonnée d'une manière remarquable dans le sens de l'envergure. La figure [2.2](#page-22-1) est une coupe transversale montrant clairement ces tourbillons avec des formes caractéristiques de champignons (figure [2.2\)](#page-22-1), indiquant la présence de paires de tourbillons contra-rotatifs. La première évidence numérique de ces structures dites secondaires a été attribuée à Metcalfe et al [\[68\]](#page-108-6).

A partir de travaux théoriques, expérimentaux et numériques, diverses interprétations de l'origine de ces tourbillons longitudinaux a été le sujet d'intenses recherches sur le plan expérimental et numérique (phase linéaire basée sur la stabilité hydrodynamique et non linéaire basée sur la simulation numérique). Parmi les études pionnies, on peut citer l'étude de stabilité tridimensionnelle sur une rangée de tourbillons de Stuart

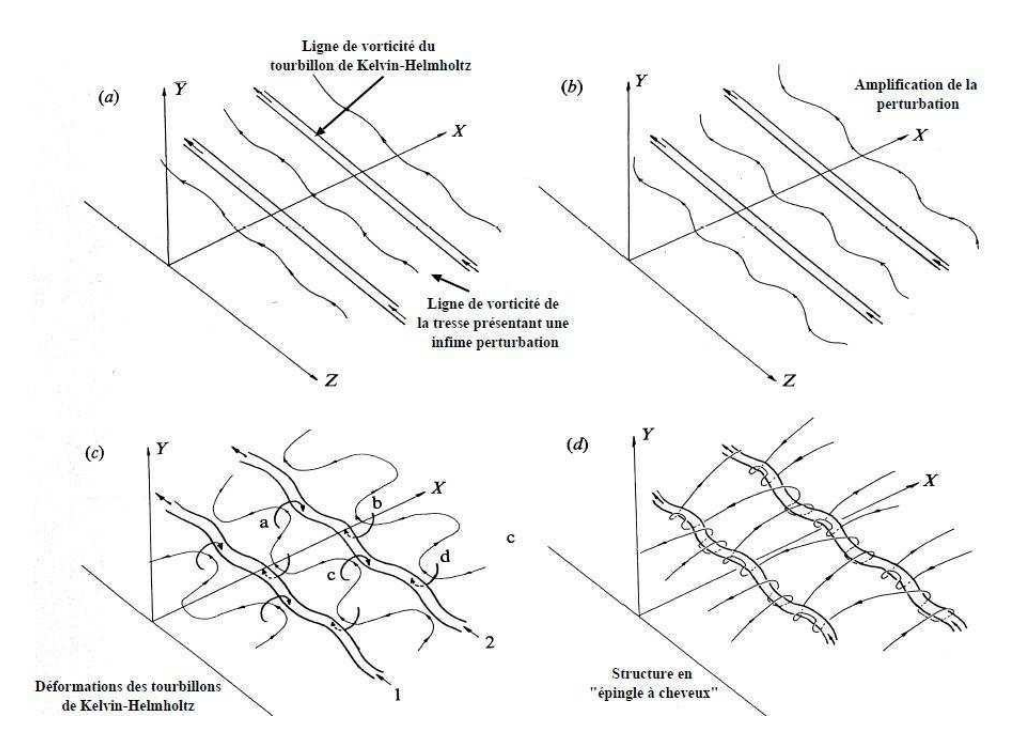

<span id="page-23-0"></span>FIGURE 2.3 – Origine des tourbillons longitudinaux. D'après Lasheras et choi [\[54\]](#page-108-0).

bidimensionnelle, menée par Pierrehumbert et Windall [\[84\]](#page-109-3) . Une instabilité qui est caractérisée par oscillation en phase dans le sens de l'envergure des tourbillons primaires, à une longueur d'onde préfèrentielle égale à  $2 \lambda/3$  (où  $\lambda$  est l'espacement entre les tourbillons primaires), a été élucidée. Cette valeur avait aussi été trouvée expérimentalement par Bernal et Roshko [\[4\]](#page-105-1). Par contre, Corcos et lin [\[62,](#page-108-7) [22\]](#page-106-4) et Lasheras et Choi [\[54\]](#page-108-0) ont proposé une autre explication. En effet les filaments de faible vorticité situés dans la zone de stagnation et perturbés suivant l'envergure, seraient étirés longitudinalement par le champ de déformation et ainsi donnerent une configuration de tourbillons en épingle à cheveux figure [2.3.](#page-23-0)

Ce mécanisme a été confirmé par une simulation numérique utilisant des méthodes de filaments vortex (Ashurst et Meiburg [\[1\]](#page-105-4)). Il est à noter que ce calcul ainsi que ces expériences utilisent un forçage dans la direction de l'envergure.

Définir les structures cohérentes n'est pas une tâche facile, au regard du caractère aléatoire et imprévisible de ces derniers. Plusieurs définitions ont vu le jour, les plus reconnues notamment trois particulièrement subtiles sont :

- Lugt [\[65\]](#page-108-8) : un tourbillon (structure cohérente) représente un mouvement rotationnel d'une multitude de particules fluides autour d'un centre commun.
- Hussain [\[47\]](#page-107-5) : Une structure cohérente est une masse de fluide turbulente organisée à grandes échelles au regard de l'échelle de Kolmogorov, dont les fluctuations de vorticité, qui caractérisent la turbulence tridimensionnelle, évoluent en corrélation de phase sur l'intégralité de son étendue spatiale.
- Lumley [\[66\]](#page-108-9) : caractérise les structures cohérentes comme des objets spatio-temporels dont la projection sur le champ de vitesse de l'écoulement est maximale au sens des moindres carrés.
- Lesieur [\[58\]](#page-108-4) : une structure cohérente est une région spatiale :
	- 1. où la concentration de vorticité est suffisante pour induire un enroulement local du fluide, ce qui est

une conséquence du théorème de la circulation de Stokes,

- 2. dont la structure conserve une forme caractéristique identifiable et dont la durée de vie est longue devant son temps local de retournement,
- 3. qui n'est pas prévisible.

#### <span id="page-24-0"></span>**2.2 Topologie principale d'un jet rond**

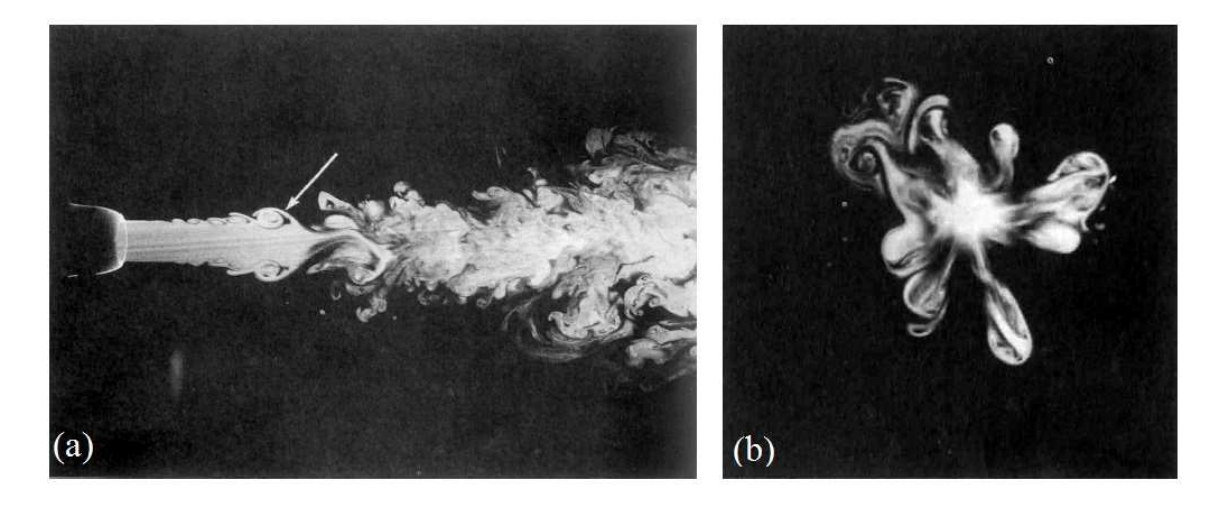

<span id="page-24-2"></span>FIGURE 2.4 – Visualisations des structures tourbillonaires dans un jet rond à nombre de Reynolds  $Re_D = 5500$ : a) structures primaires et b) structures secondaires. D'après Liepmann et Gharib [\[60\]](#page-108-1).

Deux principaux types d'organisation existent dans les jets ronds. On peut distinguer en effet une structuration dite primaire, correspondant à des tourbillons anneaux non loin du bord de fuite de la buse, et une structuration secondaire, constituée de tourbillons contrarotatifs d'axes longitudinaux. Ces deux types d'organisation sont schématisés sur la figure [2.4](#page-24-2) a). Cette description organisationnelle est le fruit d'une recherche expérimentale menée par Liepmann et Gharib [\[60\]](#page-108-1). Cette investigation a impulsé plusieurs travaux pour comprendre l'interaction des structures primaires issues de l'instabilité de Kelvin-Helmholtz et les structures secondaires dont la répartition spatiale se manifeste par une organisation azimutale, tout autour d'anneaux à plusieurs degrés de liberté dans la direction radiale, azimutale et axiale. Quelques éléments informatifs sur l'aspect aérodynamique du jet sont donnés dans la section [2.4.](#page-30-2)

#### <span id="page-24-1"></span>**2.2.1 Structures primaires**

Les structures primaires sont issues d'une instabilité appelée instabilité de Kelvin-Helmholtz qui se créent lorsqu'il existe dans le champ d'écoulement un cisaillement entre des couches fluides. L'exemple le plus simple est celui d'un écoulement dans lequel la vitesse est toujours parallèle à une direction, avec variation progressive dans la direction perpendiculaire ; le cas d'une marche ou un écoulement parallèle à un fluide au repos est aussi valable. Il est facile de voir qualitativement pourquoi l'instabilité se développe, si l'on se place dans un système d'axes tels que les vitesses sont égales et de signe opposé de part et d'autre de la ligne de discontinuité.

La région de la couche cisaillée initiale d'un jet rond est très similaire à une couche de mélange et par conséquent les instabilités sont analogues. L'instabilité de Kelvin-Helmhotz causée par la différence de vitesses

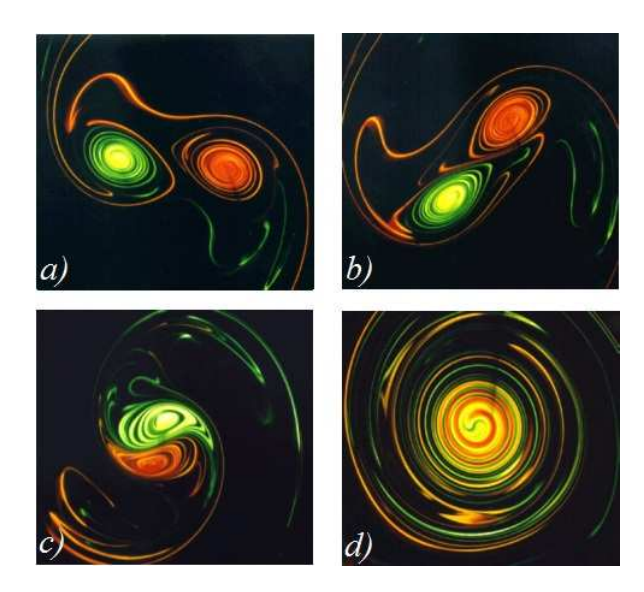

FIGURE 2.5 – Schématisation des phases successives d'un appariement de vortex : les strutures constituées de tourbillons corotatifs fusionnent, donnant lieu à des vortex de taille croissante. D'après Meunier [\[69\]](#page-108-2).

<span id="page-25-0"></span>de part et d'autre de la couche cisaillée, résulte d'une instabilité non-visqueuse et qui est liée à la présence d'un point d'inflexion sur le profil de vitesse, Drazin et Reid [\[29\]](#page-106-5). Le mécanisme de développement de celles-ci se résume comme suit :

- une petite oscillation sur la ligne de courant séparatrice réduit l'espace entre deux lignes de courant d'un côté de la séparation et l'augmente de l'autre.
- par continuité, cette diminution d'espace s'accompagne d'une accélération de l'écoulement. Il y a donc une diminution de pression dans cette région qui trouble les lignes de courant augmentant ainsi l'oscillation initiale. Le mécanisme opposé se produit dans la région où les lignes de courant sont plus espacées.
- finalement, les instabilités initiales s'enroulent formant une suite de tourbillons primaires de Kelvin-Helmholtz.

La forme géométrique circulaire de la buse de sortie engendre des tourbillons axisymétriques sous forme d'anneaux. La distance fondamentale séparant deux anneaux de tourbillons consécutifs est définie par la longueur d'onde de l'instabilité de Kelvin-Helmholtz. D'anciennes études théoriques basées sur l'analyse de stabilité linéaire <sup>[1](#page-25-1)</sup> ont permis de dégager les caractéristiques de ces anneaux. Cette théorie consiste à linéariser les équations de Navier-Stokes et étudier l'évolution d'une perturbation que l'on superpose à un profil de vitesse donné. Elle n'est valable qu'au début de la transition mais a l'avantage d'identifier précisément le rôle joué par les paramètres de l'écoulement (Batchelor et Gill [\[3\]](#page-105-5), Morris, [\[74\]](#page-109-4), Michalke [\[71\]](#page-108-10)).

Une fois formés, deux anneaux primaires de Kelevin-Helmholtz consécutifs s'enroulent autour l'un de l'autre par induction mutuelle similairement aux couches de mélanges planes, Winant et Browand [\[104\]](#page-110-4) (figure [2.5\)](#page-25-0). Un tel mécanisme de cascade tourbillonnaire peut conduire à un appariement conduisant à un anneau plus grand. L'organisation spatiale est ainsi modifiée tout au long du cône de potentiel : La taille et la distance séparant les seconds anneaux doublent de longueur d'onde.

<span id="page-25-1"></span><sup>1.</sup> Cette théorie consiste à linéariser les équations de Navier-Stokes et étudier l'évolution d'une perturbation que l'on superpose à un profil de vitesse donné. Cette théorie n'est valable qu'au début de la transition mais a l'avantage d'identifier précisément le rôle joué par les paramètres de l'écoulement. voir aussi Cohen et Wygnanski [\[19\]](#page-106-6)

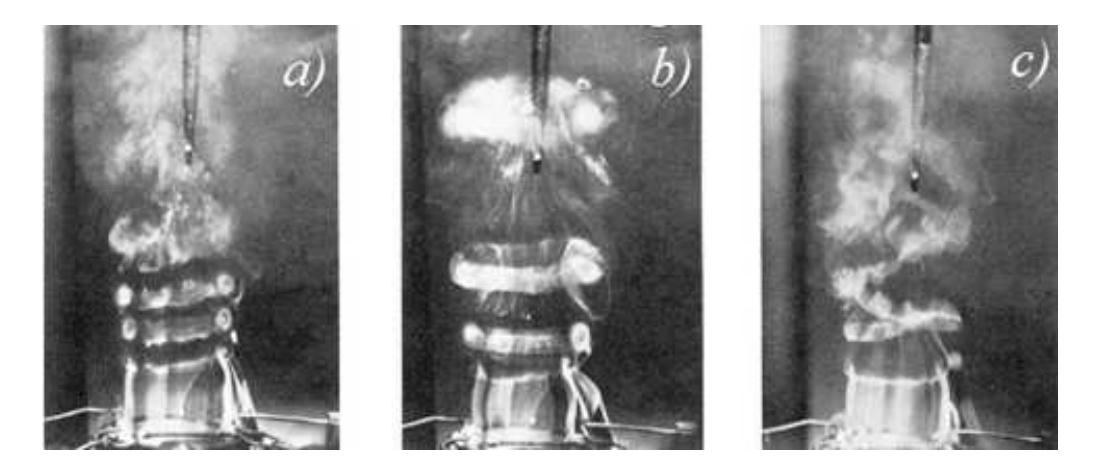

FIGURE 2.6 – Modes instables observés dans un jet rond : (a) mode  $\neq 1$ . (b) mode  $m = 0$  variqueux et (c) mode  $m = 1$  sinueux. D'après Drobniak [\[31\]](#page-106-0).

#### <span id="page-26-1"></span><span id="page-26-0"></span>**2.2.2 Structures secondaires**

Comme a été mentionné ci-dessus, la formation d'anneaux de tourbillons qui s'apparient ou non pour former de plus gros anneaux est la structure principale résultant de l'amplification des instabilités primaires du jet. L'étude théorique par l'analyse de stabilité linéaire des caractéristiques de ces anneaux tourbillonnaires a fait l'objet de beaucoup de recherches à l'échelle internationale ; on peut citer notamment Batchelor et Gill [\[3\]](#page-105-5), Morris [\[74\]](#page-109-4), Michalke [\[71\]](#page-108-10). Il a été montré qu'après la fin du cône de potentiel, les anneaux de tourbillons axisymétriques  $(m = 0)$  ou hélicoïdaux  $(m \neq 1)^2$  $(m \neq 1)^2$ , figure [2.6,](#page-26-1) commencent à subir une instabilité azimutale en n vague <sup>[3](#page-26-3)</sup> (voir figure [2.8\)](#page-28-0) dans la zone proche de la transition <sup>[4](#page-26-4)</sup>. L'étape suivante du mécanisme interactionnel entre tourbillons engendre la formation de plusieurs paires de tourbillons longitudinaux qui relie l'extérieur de l'anneau amont avec celui de l'intérieur aval donnant ainsi le signal de la transition vers la turbulence développée.

Ces tourbillons longitudinaux résultent de l'étirement des tourbillons primaires dû à une petite portion de vorticité existant dans la région stagnante entre deux anneaux consécutifs (appelée aussi tresse ou braid dans la littérature anglo-saxonne), qui s'intensifient sous l'action du champ d'étirement et se concentrent en paires de tourbillons contra-rotatifs. Ce mécanisme est analogue à celui étudié par Corcos et Lin [\[22,](#page-106-4) [62\]](#page-108-7), Rogers et Moser [\[93\]](#page-109-5) dans les couches de mélange planes figure [2.7](#page-27-0) a). Une caractéristique de celui-ci est la production de petits jets latéraux intense schématisés sur la figure [2.7](#page-27-0) b). Des paquets de fluide sont expulsés (éjections) de la couche cisaillée du jet (voir figure [2.4](#page-24-2) b)). La présence de ces éjections radiales qui prennent naissance à la périphérie du jet principal avait déjà été observée par Monkewitz et Pfizenmaier [\[73\]](#page-108-11), ainsi que pour une couche de mélange plane par Lasheras et al. [\[16\]](#page-106-7), Lasheras et Choi [\[54\]](#page-108-0). Ces expulsions sont causées par les paires de tourbillons longitudinaux dont la vitesse est orientée vers l'extérieur du jet comme le suggère la figure [2.7](#page-27-0) b) ce mécanisme était observé également expérimentalement par Yule [\[106\]](#page-110-0), Liepmann [\[59\]](#page-108-12), Liepmann et Gharib [\[60\]](#page-108-1).

<sup>2.</sup> Des modes hélicoïdaux d'ordre plus élevé que 1 existent mais ils sont toujours moins amplifiés que les modes fondamentaux 0 et 1 et sont rarement visibles dans une expérience.

<span id="page-26-3"></span><span id="page-26-2"></span><sup>3.</sup> n : étant le nombre d'onde de l'instabilité

<span id="page-26-4"></span><sup>4.</sup> Des modes hélicoïdaux d'ordre supérieur a l'unité sont toujours moins amplifiés que les modes fondamentaux, *m* = 0 ou 1, et sont invisibles expérimentalement (Plaschko [\[86\]](#page-109-6)), figure [2.6](#page-26-1) .

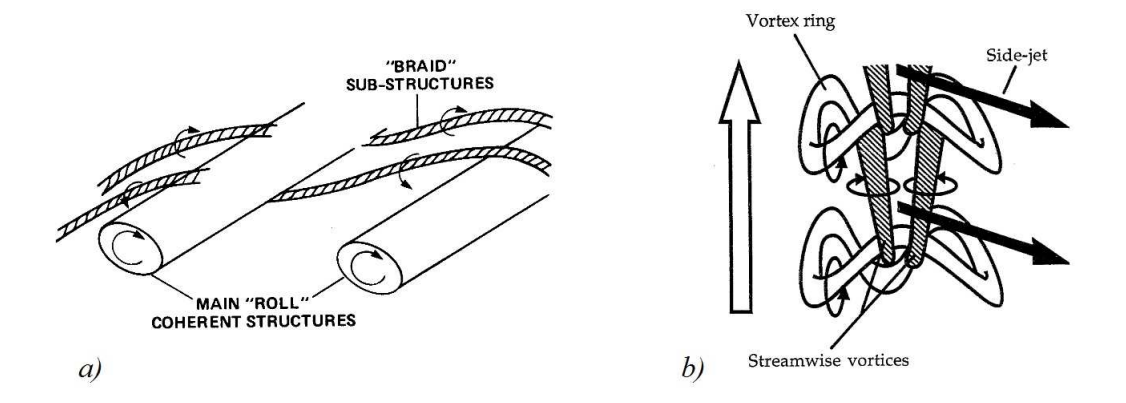

<span id="page-27-0"></span>FIGURE 2.7 – a) Schématisation du mécanisme d'expulsion par une couche de mélange. D'après Hunt [\[45\]](#page-107-0). b) Schématisation du mécanisme d'expulsion par jets latéraux (side-jet) resultant des paires de tourbillons longitudinaux (Streamwise vortice) entre deux anneaux de tourbillons (Vortex ring). La flèche blanche indique le sens de l'écoulement. D'après Brancher et al [\[9\]](#page-105-2).

Dans un jet, comme dans une couche de mélange, cette dernière étape est vite suivie d'une augmentation brutale de la turbulence au niveau des petites échelles. Il s'en suit une brève et ultime étape complexe de déchirure et d'appariement fractionnel des structures tourbillonnaires qui achève la transition à la turbulence.

Comme dans le jet rond laminaire, une auto-similarité des équations de Navier-Stockes existe pour le jet rond turbulent. On a cru dans le passé que cette solution était universelle, mais quelque récents travaux Hussein et al [\[48\]](#page-107-6), Boersma et al [\[5\]](#page-105-6) montrent que pour des jets ronds, la solution auto-similaire peut ne pas exister. La recherche d'une solution auto-similaire en jet rond turbulent consiste à la recherche de l'existence d'une solution de la forme :

$$
u_x = U(x)f(\eta); < u'_x u'_z> = R(x)g(\eta); \ \eta = \frac{r}{\delta(z)}
$$
\n(2.1)

pour une forme simplifiée des équations de Navier-Stockes. *U*(*x*) est une vitesse caractéristique et *R*(*x*) est une tension de Reynolds caractéristique. Il a été alors démontré que les solutions auto-similaires existent si :

$$
\frac{U^2(x)}{R(x)}\frac{\partial \delta}{\partial x} = \gamma = c^{ste}
$$
\n(2.2)

Il fut longtemps considéré que γ était indépendant des conditions initiales et avait la même valeur pour tous les jets ronds. Des études récentes [\[48\]](#page-107-6), [\[37\]](#page-107-7), [\[2\]](#page-105-7) viennent de démontrer que cette constante change selon le jet et est reliée aux conditions initiales du jet.

Il a été observe que le nombre de Strouhal base sur le diametre du jet *D* avec la fréquence *f*<sup>1</sup> du mode le plus instable à la fin du cône potentiel :

$$
Str_D = \frac{f_1 D}{u_{max}} \tag{2.3}
$$

*Str<sup>D</sup>* a une valeur comprise entre 0,24 < *Str<sup>D</sup>* < 0,5 pour tous les jets ayant un nombre de Reynolds impor-

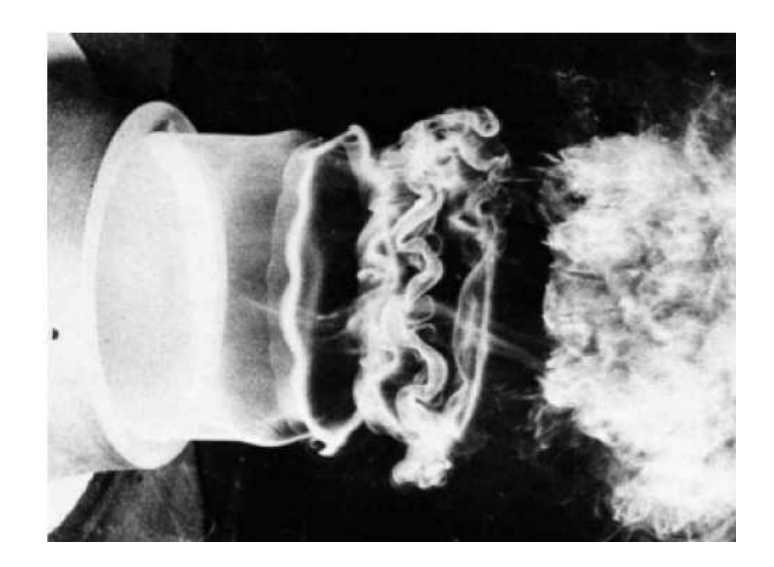

FIGURE 2.8 – Visualisation des instabilités de jet rond nées de mécanismes non linéaires : Instabilité azimutale d'un anneau tourbillonnaire dans un jet à nombre de Reynolds *Re* = 13000. D'après Yule [\[106\]](#page-110-0).

<span id="page-28-0"></span>tant. C'est ce qui défnit le mode dit Préférentiel. Des études experimentales ont montré que pour  $\frac{R}{\theta_0} < 120$ , les deux nombres, de Strouhal *Str*<sup> $\theta$ </sup> et *Str<sub>D</sub>* sont proportionnels et pour  $\frac{R}{\theta_0} > 120$  le nombre de Strouhal *Str<sub>D</sub>* est bloqué à la valeur constante de 0,44 comme le montre la figure [2.9.](#page-28-1) Aucune interprétation satisfaisante n'a été avancée à l'heure actuelle pour expliquer cela.

Pour plus de détails, le contenu de la sous-section [2.3](#page-29-0) élucide clairement les équations connus et caractérisant l'autosimilarité.

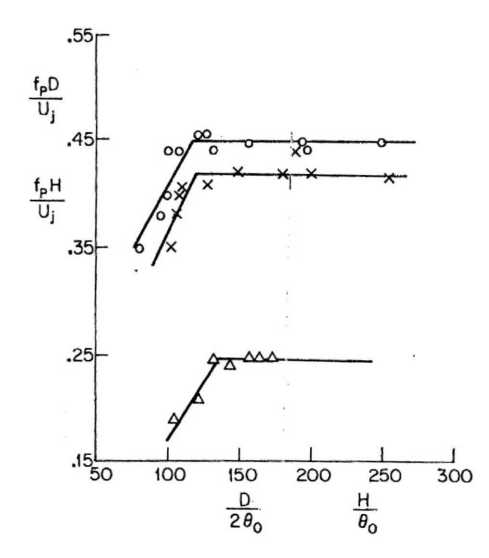

<span id="page-28-1"></span>FIGURE 2.9 – Nombre de Strouhal du mode préférentiel des jets en fonctions du rapport des longueurs caractéristiques : jets ronds (cercle, croix) et jet plan (triangles). D'après Ho et Huerre [\[44\]](#page-107-1).

#### <span id="page-29-1"></span><span id="page-29-0"></span>**2.3 Quantités caractéristiques de la région d'autosimilarité**

#### **2.3.1 Conservation de la quantité de mouvement** *M<sup>o</sup>* **:**

Hussein et al [\[48\]](#page-107-6) ont montré dans une investigation expérimentale que le flux de quantité de mouvement se conserve dans une section du jet, suivant la direction de l'écoulement, en considérant explicitement l'équation de quantité de mouvement. L'expression du flux de quantité de mouvement s'érit donc :

<span id="page-29-5"></span>
$$
M_0 = \int_0^\infty \left[ \langle U \rangle^2 + \langle u^2 \rangle - \frac{1}{2} \left( \langle v \rangle^2 + \langle w \rangle^2 \right) \right] r dr \tag{2.4}
$$

#### <span id="page-29-2"></span>**2.3.2 Épaisseur de couche de cisaillement** *r*0.<sup>5</sup> **:**

Une expression usuelle généralement utilisée dans la caractérisation de la largeur du jet est l'épaisseur de couche de cisaillement *r*0.<sup>5</sup> . Elle correspond à la demi-largeur du jet tel que la vitesse longitudinale moyenne vaut la moitié de la vitesse sur l'axe du jet, comme schématisé sur la figure [2.10.](#page-30-3)

<span id="page-29-6"></span>
$$
\langle U \rangle (x, r = r_{0.5}) = 0.5 (\langle U \rangle (x, r = 0) - U_{\infty})
$$
\n(2.5)

Cette épaisseur, conséquence de l'équation [2.4,](#page-29-5) croit linéairement dans la région d'auto-similarité selon la formule :

$$
r_{0.5} = A(x - x_0) \tag{2.6}
$$

Elle quantifie l'augmentation de la couche de cisaillement d'un jet, et permet une évaluation significaive du taux d'épaicaisement *A*. *x*<sup>0</sup> représente l'origine du jet dans la zone de transition.

#### <span id="page-29-3"></span>**2.3.3 Évolution axiale de la vitesse moyenne sur l'axe :**

Évolution axiale de la vitesse moyenne sur l'axe du jet dans la région de turbulence pleinement développée suit une loi en 1/*x*. Elle est donnée par :

$$
\frac{U_c}{U_j} = B \frac{D}{x - x_0} \tag{2.7}
$$

#### <span id="page-29-4"></span>**2.3.4** Évolution linéaire du débit  $Q(x)$ :

Le phénomène d'entraînement propre à la turbulence induit une croissance linéaire du débit massique suivant la direction de l'écoulement, en raison du caractère intermittent des structures cohérentes :

$$
Q(x) = 2\pi\rho \int_0^\infty \langle U \rangle (x, r) r dr \tag{2.8}
$$

On peut rapporter cette expression au débit nominal *Q*<sup>0</sup> tel que :

$$
\frac{Q}{Q_0} = C \frac{x - x_0}{D} \tag{2.9}
$$

<span id="page-30-0"></span>Ricoud et Spalding [\[92\]](#page-109-7) ont montré que le taux d'entraînement d'un jet dans le cas "air-air" est *C* ≃ 0.32.

#### **2.3.5 Épaisseur de quantité de mouvement**  $\delta_{\theta}$ :

Les études antérieurs citées ci-dessus utilisant l'intégration de l'équation de quantité de mouvement, ont permis de définir l'épaisseur de quantité de mouvement de la couche de cisaillement du jet  $\delta\theta$ , telle que :

$$
\delta_{\theta} = \left(\frac{\langle U \rangle (x, r) - U_{\infty}}{U_j - U_{\infty}}\right) \left(1 - \frac{\langle U \rangle (x, r) - U_{\infty}}{U_j - U_{\infty}}\right) dr
$$
\n(2.10)

#### <span id="page-30-1"></span>**2.3.6 Épaisseur de vorticité** δ<sup>ω</sup> **:**

La transition vers la turbulence est induite par des instabilités provoquées par la convection de la vorticité contenue dans la couche de cisaillement du jet [\[72\]](#page-108-13). Les études dans les couches de mélange et les jets font ainsi intervenir fréquemment l'épaisseur de vorticité. une illustration de cette épaisseur est donnée sur la figure [2.10.](#page-30-3)

$$
\delta_{\omega} = \frac{U_j - U_{\infty}}{|\partial \langle U \rangle(r)/\partial r|_{max}} \tag{2.11}
$$

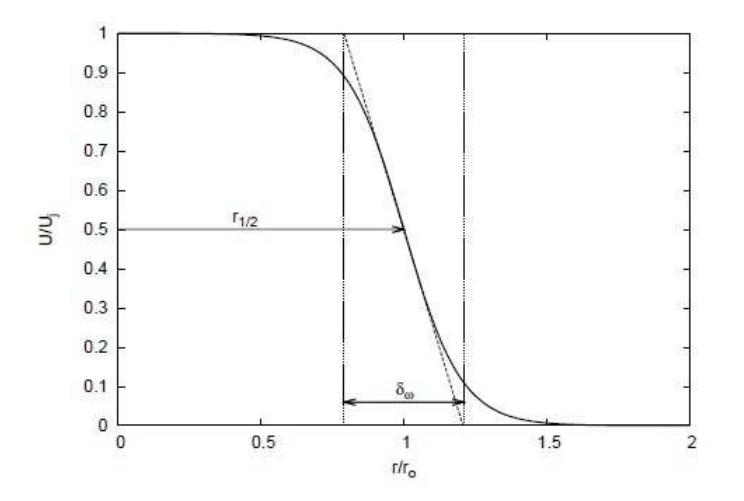

<span id="page-30-3"></span>FIGURE 2.10 – Représentation schématique de l'interprétation de l'épaisseur de vorticité  $\delta_{\omega}$  et de couche de cisaillement *r* .

Dans le cas d'un profil en tangente hyperbolique l'épaisseur de vorticité est liée à l'épaisseur de quantité de mouvement par la relation :  $\delta_{\omega} = 4\delta_{\theta}$ .

Pratiquement, tous les auteurs utilisent cette échelle qui dépend assez peu des imperfections de mesure, en particulier dans la détection des limites externes de la zone de mélange.

#### <span id="page-30-2"></span>**2.4 Aérodynamique de jets ronds simples**

L'étude de jets ronds a capturé l'intérêt des chercheurs au cours des années pour une variété de raisons. D'un point de vue pratique, ils représentent une géométrie d'écoulement couramment rencontré dans de nombreuses applications d'ingénierie, comme le mélange chimique, le transfert de chaleur, la combustion, la génération de

poussée, etc. D'un point de vue académique, un jet rond fournit une excellente plateforme pour analyser une partie des concepts de base de l'écoulement turbulent sachant qu'il évolue à partir d'une couche de cisaillement relativement mince à la sortie de la buse. Pour un écoulement turbulent pleinement développé, loin de nombreux diamètres de jet aval par une séquence d'instabilités de plus en plus complexes ; les interactions tourbillonnaires et la phase de transition. Objectivement, une compréhension détaillée de ce champ d'écoulement est importante et peut conduire à une meilleure conception des systèmes d'injections de jet dans une variété de situations industrielles.

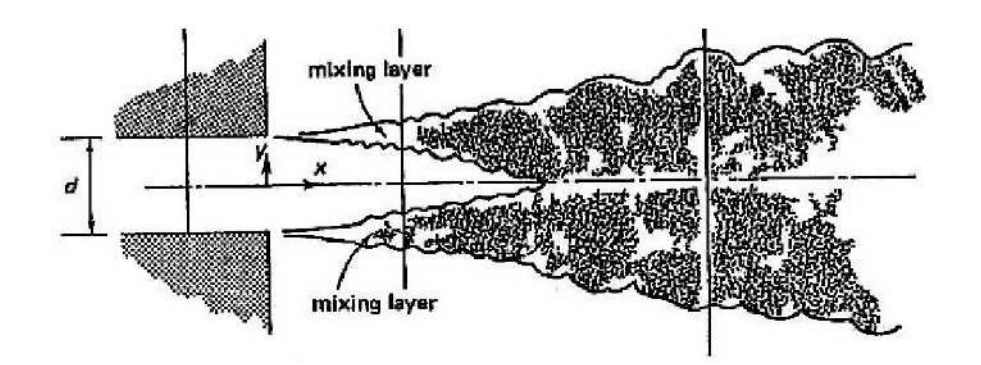

<span id="page-31-0"></span>FIGURE 2.11 – Description du jet rond turbulent. D'après Tennekes et Lumley [\[98\]](#page-110-1).

Il serait donc judicieux de mener des analyses approfondies des trois zones principales caractérisant le jet :

- 1. Une zone d'induction dite « potentielle » (1) : les caractéristiques du jet au sein de cette zone (appelée aussi cône potentiel) sont constantes ;
- 2. Une zone de transition intermédiaire (2) : elle comprend la région d'interaction des couches de mélange initiales, au sein de laquelle il est toujours possible d'observer la présence de deux couches distinctes ;
- 3. Une zone d'écoulement dite « pleinement développée » (3) : au sein de cette zone l'état auto-similaire est atteint pour les valeurs moyennes et fluctuantes ;

Une forme simplifiée du jet rond est le jet axisymétrique dont le mode hélicoïdal est quasiment absent à cause des paramètres géométriques.

Une description moderne de jets axisymétriques a progressé d'une manière continu au cours des cinqs décennies grâce à l'approche expérimentale utilisant des mesures au fil chaud ( Wygnanski et Fiedler [\[105\]](#page-110-5), Hussein et al [\[48\]](#page-107-6)). L'évolution des techniques de mesure et de visualisation par laser ont permis d'observer les structures cohérente tridimensionnelles (Panchapakesan et Lumley [\[78\]](#page-109-1), [\[53\]](#page-107-2)) et de caractériser la zone auto-similaire. Un mouvement organisé a été observé pour une large gamme du nombre de Reynolds, et qui est dépendant du contrôle sous forme d'une excitation appropriée à la sortie de la buse. En effet, une telle excitation permet la compréhension adéquate des mécanismes des structures cohérentes et leurs dépendances vis à vis de celle-ci. Un résultat important a été admis d'une manière universelle (Reynolds et al [\[89\]](#page-109-8), Mi et al [\[70\]](#page-108-14)) à savoir que le l'état auto-similaire est insensible à toute excitation déterministe.

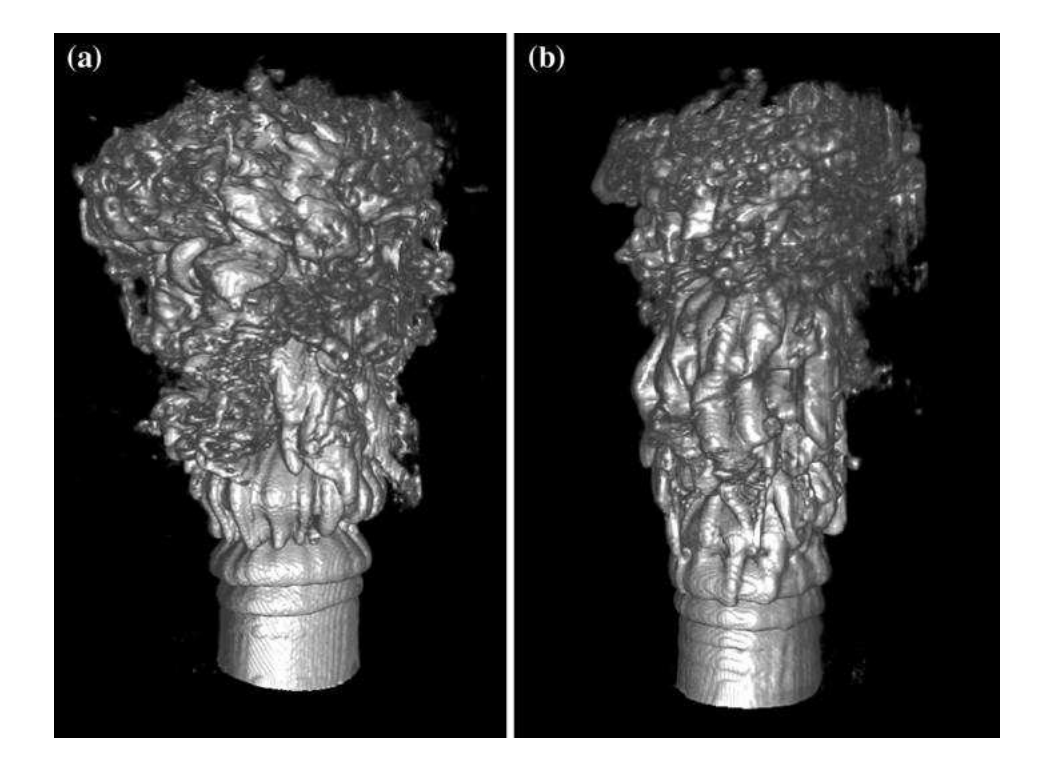

FIGURE 2.12 – Visualisation 3*D* d'un jet turbulent à *Re* = 10,200. D'après Kyle et Brian.[\[53\]](#page-107-2).

#### <span id="page-32-1"></span><span id="page-32-0"></span>**2.5 La transition à la turbulence dans le cas d'un jet rond**

Le cône potentiel est une zone laminaire proche de l'axe du jet. Il se caractérise par une absence de gradient longitudinale et radiale ; ainsi l'écoulement en son sein est inviscide et irrotationnel ; ce qui empêche tout mélange. En d'autres termes, toutes les grandeurs physiques tels que la vitesse, la température et la concentration demeurent invariables. En outre, la vitesse longitudinale à l'entrée est conservée dans ce cône qui est entouré par une région de structures issues d'instabilités favorisant le mélange entre les espèces susceptibles de réagir chimiquement.

En revanche, la couche cisaillée jouit d'un fort gradient de vitesse radiale qui induit un épaississement de celle-ci par diffusion radiale de la quantité de mouvement. La région extérieure, est caractérisée par un écoulement à vorticité nulle avec une vitesse radiale négative à cause du phénomène d'entrainement explicité ci-dessus. La longueur du cône de potentiel dépend des conditions initiales, à l'issue duquel les couches cisaillées se mélangent. Plusieurs expressions de la longueur du cône potentiel ont été proposées dans la littérature. Le tableau [2.1](#page-33-1) ci-dessous élucide d'une manière succincte les corrélations trouvées par des chercheurs de renommée mondiale.

La transition à la turbulence du jet rond est gouvernée par l'existence de deux instabilités qui ont lieu en deux régions distinctes de l'écoulement, et qui se caractérisent par deux échelles de longueurs

- Le mode de la couche cisaillée qui a lieu dès le début du jet et qui a pour échelle caractéristique l'épaisseur de la quantité de mouvement initiale  $\theta_0$ .
- Le mode dit préférentiel qui a lieu à la fin du cône, et qui a pour échelle caractéristique le diamètre de l'entrée *D<sup>j</sup>* .

| Auteurs                              | Relations                                           |
|--------------------------------------|-----------------------------------------------------|
| Lau et Morris $[55]$                 | $4.2 + 1.1M_i^2$                                    |
| Pitts[85]                            | $\frac{4.5}{2}$ Re <sup>0.097</sup>                 |
| Sautet et Stepowiski <sup>[94]</sup> | $= 1 + 1.7 \times 10^{-4} Re_i$                     |
| $\text{Zaman}$ [107]                 | $\rho_j U_j^2 + p_j - p_a$<br>$x_p$<br>$k_u = 0.16$ |

<span id="page-33-1"></span>TABLE 2.1 – Expréssions proposées dans la littérature pour le calcul de la longueur du cône potentiel.

Sur figure [2.11,](#page-31-0) la couche cisaillée est la région centrale qui est caractérisée par son accroissement radiale. Il y a dans cette région de forts gradients de vitesses contrairement à la région irrotationnelle. Un mécanisme physique mettant en interaction les structures radiales et longitudinales est à l'origine de la transition à la turbulence.

#### <span id="page-33-0"></span>**2.6 Caractérisation du mélange**

La quantification absolue du mélange reste une donnée encore difficile à obtenir expérimentalement. Il existe néanmoins quelques caractéristiques dynamiques généralement employées pour permettre la comparaison de l'efficacité du mélange dans différentes configurations de jets. On cite principalement, l'évasement aérodynamique du jet et la décroissance du ratio d'excédent de vitesse sur l'axe du jet. La longueur de combustion est également un critère employé dans certaines études pour caractériser le mélange (Driscoll et al [\[30\]](#page-106-8)). Les quantités retenues pour notre étude sont entre autres, évasement du jet <sup>[5](#page-33-2)</sup>, décroissance du ratio d'« excédent de vitesse » sur l'axe du jet <sup>[6](#page-33-3)</sup> et degré de mélange.

#### **Degré de mélange "Mixedness"**

L'efficacité du mélange peut être quantifiée à partir de quantités caractéristiques comme le "mixedness" global et l'intensité de ségrégation.

Cette quantité est admise comme une mesure de l'efficacité du mélange, initialement proposée par Cetegen et Mohamad [\[13\]](#page-105-8). Elle est définie comme le second moment de la fraction de mélange *f*

$$
Z(x) = \frac{4}{S} \int_{S} \langle f(x, r) \rangle (1 - \langle f(x, r) \rangle) r dr d\phi
$$
 (2.12)

*S* st la section circulaire transverse sur laquelle l'intégration est réalisée et  $\phi$  est l'angle de coordonnées cylindriques. Le rayon de *S* est égal à 3*D* afin de s'assurer que l'ensemble de la région où  $\lt f > \neq 0$  est prise en compte dans tous les cas étudiés. *Z*(*x*) varie entre 0, lorsqu'il n'y a pas de mélange entre les espèces (il y a seulement *f* = 1 et *f* = 0 dans la section considérée), et 1 pour un mélange complet. Cette définition est convenable si on considère un mélange bi-moléculaire où les espèces doivent être présentes dans les mêmes proportions.

<sup>5.</sup> voir l'équation [2.5](#page-29-6)

<span id="page-33-3"></span><span id="page-33-2"></span><sup>6.</sup> Le ratio d'excédent de vitesse sur l'axe est défini par la relation : *<sup>U</sup>J*−*Uco*−*f low <sup>U</sup>co*−*f low*

#### <span id="page-34-0"></span>**2.7 Influence du nombre de Reynolds**

Comme il a été mentionné précedemment, la dynamique du jet rond est dominée par la présence de structures tourbillonnaires organisées sur une large gamme de nombre de Reynolds. Ces tourbillons apparaissent suite à l'amplification des instabilités autour du cône de potentiel.

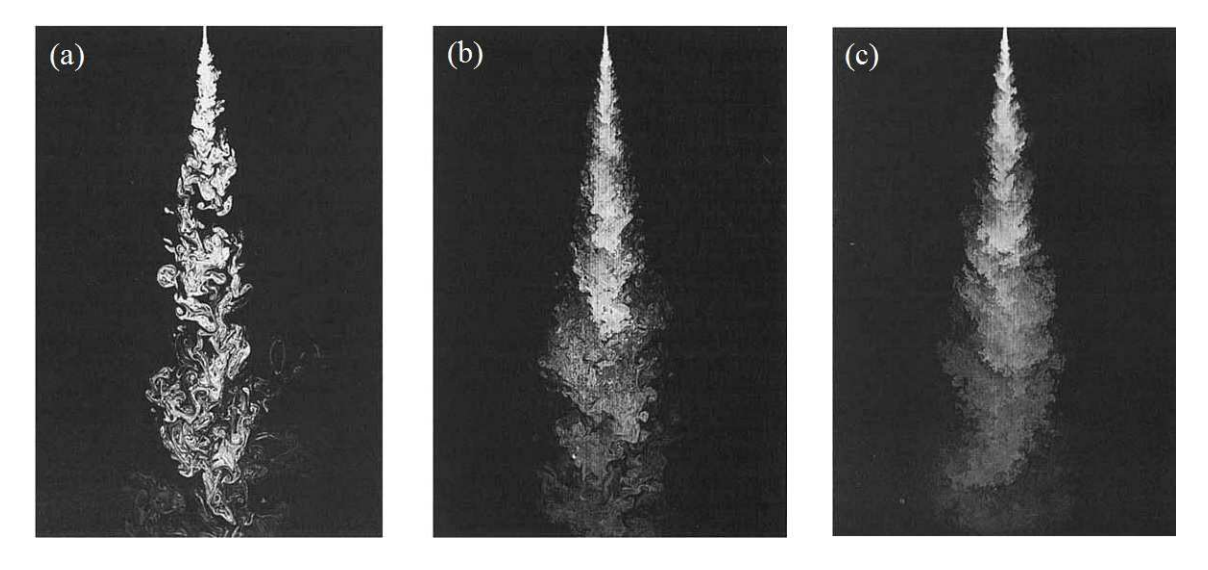

<span id="page-34-3"></span>FIGURE 2.13 – Champ scalaire dans le plan de symétrie de trois jets ronds de nombres de Reynolds : (a)  $Re =$ 1500, (b)  $Re = 5000$ , (c)  $Re = 20000$ . D'après Werner et al [\[49\]](#page-107-3).

L'influence du nombre de Reynolds sur le développement du jet est limitée uniquement à la zone de transition, notamment dans l'intervalle 5000 < *Re* < 200000 selon Zaman et Hussain [\[108\]](#page-110-8). Il est intéressant de signaler qu'à haut nombre de Reynolds, les structures présentent un caractère irrégulier spatialement et temporellement. Une excitation appropriée permet de contrôler ces structures en entrainant leur réorganisation. Envisager une telle étude paramétrique dans notre cas, en examinant plusieurs haut nombre de Reynolds, relève d'une approche qui nécessite une modélisation à petites échelles. On parlera ainsi de simulation des grandes échelles, c'est une approche adoptée dans notre vision et avec laquelle nos résultats sont obtenus. Une description exhaustive de cette dernière est donnée dans le chapitre [4.](#page-73-0)

#### <span id="page-34-2"></span><span id="page-34-1"></span>**2.8 Effet de compressibilité**

#### **2.8.1 Nombre de Mach convectif**

Pour quantifier les effets de compressibilité dans des écoulements cisaillés, Bogdanoff [\[6\]](#page-105-9) considère de grandes structures qui se convectent à une vitesse uniforme *U<sup>c</sup>* appelée vitesse convective. En supposant qu'il n'y a pas de trainée sur les structures, alors *U<sup>c</sup>* peut être estimée par égalisation des pressions dynamiques: avec *Mc*<sup>1</sup> et *Mc*<sup>2</sup> respectivement les nombres de Mach relatifs aux écoulements rapide et lent.

<span id="page-34-4"></span>
$$
(1 + \frac{\gamma_1 - 1}{2} M_{c1})^{\frac{\gamma_1}{\gamma_1 - 1}} = (1 + \frac{\gamma_2 - 1}{2} M_{c2})^{\frac{\gamma_2}{\gamma_2 - 1}}
$$
(2.13)

avec :

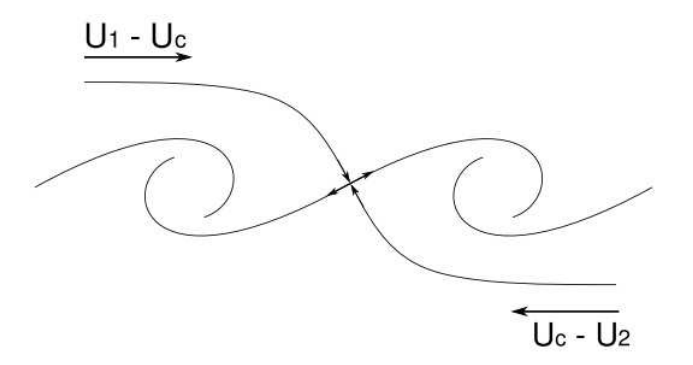

<span id="page-35-0"></span>FIGURE 2.14 – Schématisation des structures de Kelvin-Helmotz dans une couche de mélange. D'après Papamoschou et Roshko [\[83\]](#page-109-0).

$$
M_{c1} = \frac{U_1 - U_c}{a_1} \tag{2.14}
$$

$$
M_{c2} = \frac{U_c - U_2}{a_2} \tag{2.15}
$$

Une argumentation similaire était proposée par Papamoschou et Roshko [\[83\]](#page-109-0) (figure [2.14\)](#page-35-0) en considérant comme isentropique le point d'arrêt qui existe entre deux structures cohérentes. De plus ils supposent que l'écoulement reste isentropique le long des lignes de courant provenant de chaque côté de la couche de mélange. Dans ce cas particulier, ils obtiennent la même relation précédente [2.13.](#page-34-4) Pour les mêmes rapports de chaleur spécifique ( $\gamma_1 = \gamma_2$ ),

$$
M_{c1} = M_{c2} = M_c = \frac{U_1 - U_2}{a_1 + a_2} \tag{2.16}
$$

<span id="page-35-1"></span>
$$
U_c = \frac{a_1 u_2 - a_2 u_1}{a_1 + a_2} \tag{2.17}
$$

Le paramètre *M<sup>c</sup>* est appelé : *nombre de Mach convectif*.

Ce paramètre est le seul paramètre intrinsèque propre à décrire les effets de compressibilité. En effet, papamoschou et Roschko [\[83\]](#page-109-0) ont montré que ce paramètre regroupe d'une manière satisfaisante leurs résultats expérimentaux et d'autres résultats de la littérature. Malgré le succés du nombre de Mach convectif pour l'unification des effets de compressibilité, il ya une nette différence entre la vitesse convective prédite par l'équation [2.17](#page-35-1) et celle mesurée, en particulier pour des nombres de Mach convectifs superieurs à 0.6. Les deux nombres de Mach *Mc*<sup>1</sup> et *Mc*<sup>2</sup> peuvent être très différents. Papamoschou et Roschko [\[79\]](#page-109-10) ont remarqué que si l'écoulement rapide est supersonique et l'écoulement lent est subsonique, la vitesse de convection est très proche de celle de l'écoulement rapide. Par contre, si les deux écoulements sont supersoniques la vitesse de convection est proche de celle de l'écoulement lent. Cette tendance a été observée par d'autre expérimentateurs (Hall et al [\[42\]](#page-107-8)). La différence entre la vitesse de convection mesurée et la vitesse théorique (basé sur l'hypothèse d'isotropie décrite plus haut) a amené Papamoschou et Rschko [\[79\]](#page-109-10) et Dimotakis [\[27\]](#page-106-1) à une nouvelle schématisation de l'équilibre au point d'arrêt. Elle repose sur l'existence d'un choc de récompression ou un éventail de chocs figure [\(2.15\)](#page-36-1) d'un côté du point d'arrêt pour expliquer la différence de pression totale en ce point de stagnation.
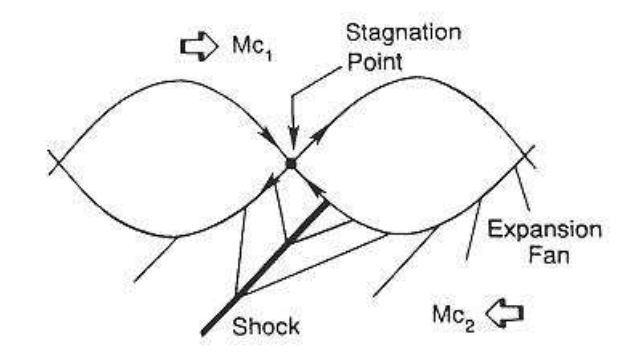

FIGURE 2.15 – Modèle proposé par Dimotakis. D'après [\[27\]](#page-106-0).

#### **2.8.2 Influence de la compressibilité sur les structures cohérentes**

Les études relatives aux couches de mélange subsoniques ou supersoniques ont mis en évidence l'importance des phénomènes de compressibilité. On observe une forte réduction du taux d'élargissement de jet simple et de jet coaxial et éventuellement de la couche de mélange, lorsqu'on augmente le nombre de Mach convectif. Beaucoup de ces résultats ont été regroupés par Lele [\[56\]](#page-108-0) pour une couche de mélange (figure [2.16\)](#page-36-0), traduisant la variation du taux d'élargissement avec le nombre de Mach convectif. Cette figure a mis clairement en évidence la décroissance du taux de croissance avec l'augmentation des effets de compressibilité.

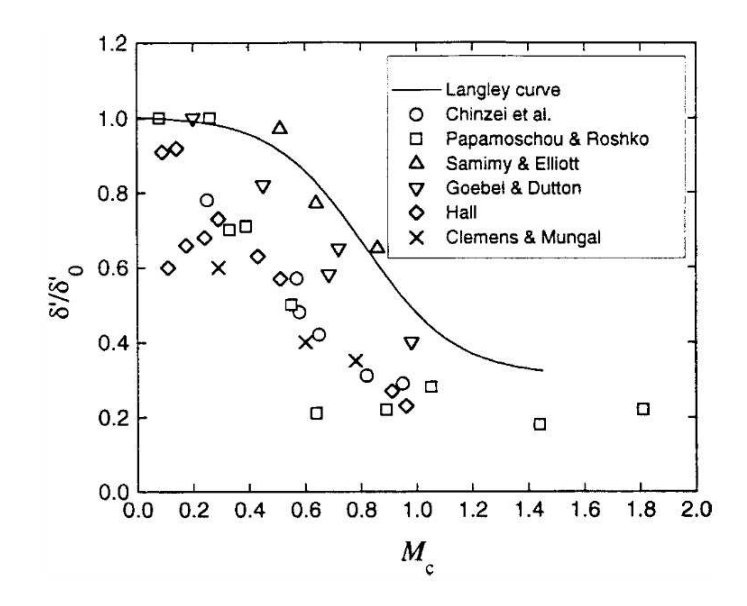

<span id="page-36-0"></span>FIGURE 2.16 – Epaisseur normalisée de la couche de mélange compressible en fonction du nombre de Mach convectif. D'après Lele [\[56\]](#page-108-0).

Les aspects topologiques des écoulements compressibles ont été étudiés expérimentalement et numériquement par différents chercheurs. Papamoschou [\[79\]](#page-109-0), à grand nombre de Mach convectif, a utilisé la technique de visualisation en Schlieren, ce qui lui a permis d'avoir des informations dans la direction latérale de l'écoulement. Ces visualisations ont montré que la structure de l'écoulement est bidimensionnelle, les structures apparaissent gelées sans interaction par appariements. Deux ans plus tard, les travaux de Clemens [\[18\]](#page-106-1) ont comparé la structure de l'écoulement pour six nombres de Mach convectifs différents. Ils ont montré l'inefficacité des méthodes optiques intégrées, telles que le Schlieren pour la visualisation de l'écoulement. En effet ces méthodes peuvent introduire des fausses interprétations topologiques de la couche de mélange. Dans leurs visualisations, utilisant la technique "Mie scattering", ils ont montré des structures bidimensionnelles classiques de type Brown et Roschko quand *M<sup>c</sup>* < 0.6. Pour *M<sup>c</sup>* > 0.6, les structures sont orientées obliquement, l'écoulement a une organisation plus tridimensionnelle. Ces observations ont aussi indiqué une augmentation de l'organisation longitudinale des structures avec l'augmentation du niveau de compressibilité, avec des régions de fortes convolutions d'un mélange fluide qui occupe toute l'épaisseur de la couche de mélange. Elliot et al [\[35\]](#page-107-0) ont montré que les coupes dans le sens latéral mettent en évidence un passage d'une forme ronde elliptiques des structures à bas nombre de Mach convectif, à une forme irrégulière allongée dans la direction de l'écoulement à haut nombre de Mach convectif.

Les études des effets de compressibilité sur le mélange (et la réaction chimique) ont été jusqu'à présent peu concluantes. En effet, Hall et al [\[42\]](#page-107-1) ont utilisé la température qui résulte du dégagement de chaleur d'une réaction chimique pour mesurer le mélange moléculaire à l'intérieur de la couche de mélange compressible réactive. Ils arrivent à la conclusion que l'efficacité du mélange est réduite par l'effet de compressibilité qui s'accompagne d'une réduction du taux d'évasement de la couche de mélange. Clemens[\[18\]](#page-106-1), calculant la PDF de la fraction de mélange à partir du signal issu de la technique de visualisation par PLIF (planar laser induced fluoresence), a abouti à une conclusion opposée à celle de Hall et al [\[42\]](#page-107-1) l'effet de compressibilité sur le mélange moléculaire, à savoir aucune dimunition sinificative du taux de mélange moléculaire avec l'augmentation du nombre de Mach convectif.

# **2.9 Jets ronds coaxiaux**

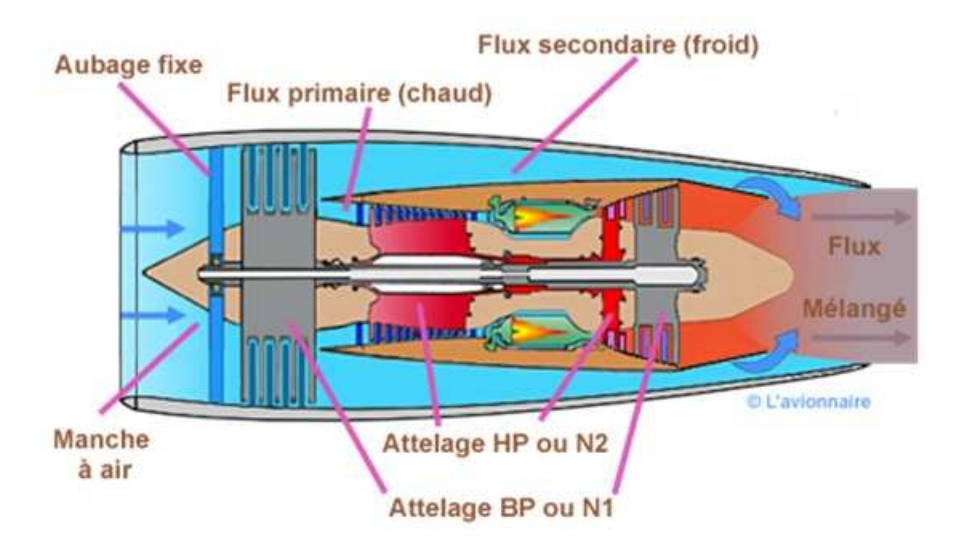

<span id="page-37-0"></span>FIGURE 2.17 – Illustration d'un des jets coaxiaux à la sortie d'un moteur fusé.

Un jet coaxial est un double jet composé d'un jet intérieur à la vitesse  $U_1$  entouré d'un jet annulaire ex-

térieur à la vitesse *U*<sup>2</sup> et peut être introduit dans un environnement fluide en mouvement ou au repos ; on parle dans ce cas de co-flow. Les jets coaxiaux ont de larges applications pratiques, en particulier dans le domaine du génie chimique et l'aérospatiale. Ils sont étudiés entre autre pour améliorer le mélange en combustion liquide et gazeux. L'étude de tels jets peut permettre d'améliorer la performance des injecteurs des moteurs, pour éviter une mauvaise combustion ou une flamme instable par exemple (figure [2.17\)](#page-37-0). Les jets coaxiaux présentent plusieurs topologies selon le rapport de vitesse de l'écoulement centrale et annulaire. Les cas limites se manifestent exclusivement par un jet rond simple et annulaire pure. Une des particularités du jet annulaire est qu'il présente une région de recirculation près de l'entrée, dont la longueur est de l'ordre d'un diamètre de l'injecteur. L'apparition de cette région de recirculation dans le cas des jets coaxiaux présente des inconvénients majeurs dans la pratique notamment la stationnarité de la flamme près de la buse de sortie des injecteurs. Une bonne compréhension du phénomène du mélange turbulent combinant de tels jets (central et annulaire) est un problème qui reste sous les projecteurs des chercheurs.

#### **2.9.1 Jets coaxiaux incompressibles**

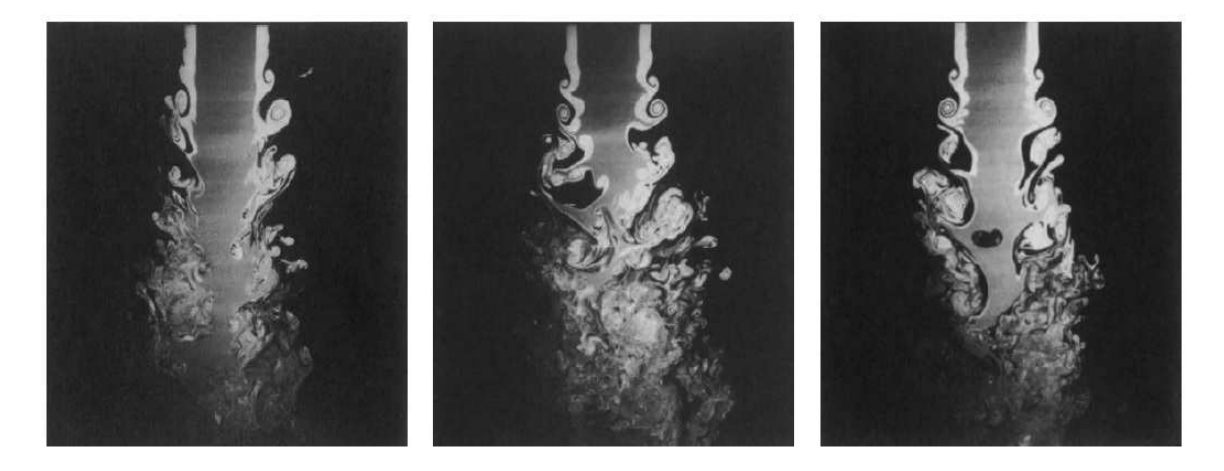

FIGURE 2.18 – Visualisation par fluorescence induite par laser (LIF) des structures cohérentes de jets coaxiaux à faible nombre de Mach, pour différents rapport de vitesse (*M<sup>p</sup>* = 0.03,*D*/*D<sup>p</sup>* = 1.4, *Re<sup>p</sup>* = 3.7×105 ). D'après Dahm et al [\[26\]](#page-106-2).

Champagne et Wygnanski [\[14\]](#page-105-0) ont été les premiers à utiliser l'anémométrie à fil chaud sur les jets coaxiaux turbulents. Le champ proche et lointain ont été examinés pour deux rapports de diamètre de buses et de vitesses. Ils ont montré que les jets coaxiaux se composent de deux couches de mélanges distinctes : la couche de mélange externe qui se forme entre le fluide issu du jet annulaire et le fluide ambiant et la couche de mélange interne qui se forme entre le jet interne et le jet externe (figure [2.19\)](#page-39-0). En outre, les cônes potentiels (figure [2.20\)](#page-40-0) étaient plus longs lorsque le rapport des diamètres augmentait avec une nette amélioration du mélange au niveau des cônes potentiels.

Pour des rapports de vitesses inférieures à l'unité, les jets coaxiaux se fusionnent dans un jet rond simple, dans la région de turbulence pleinement développée. Aussi, la longueur du cône potentiel externe semble être indépendante de ce dernier et égale à huit fois l'épaisseur de la buse annulaire. Cependant, la longueur du cône potentiel interne est fortement dépendante des rapports de vitesse et de diamètre des buses.

Les travaux expérimentaux de Dahm et al [\[26\]](#page-106-2) ont élucidé l'importance du rapport de vitesse initial entre

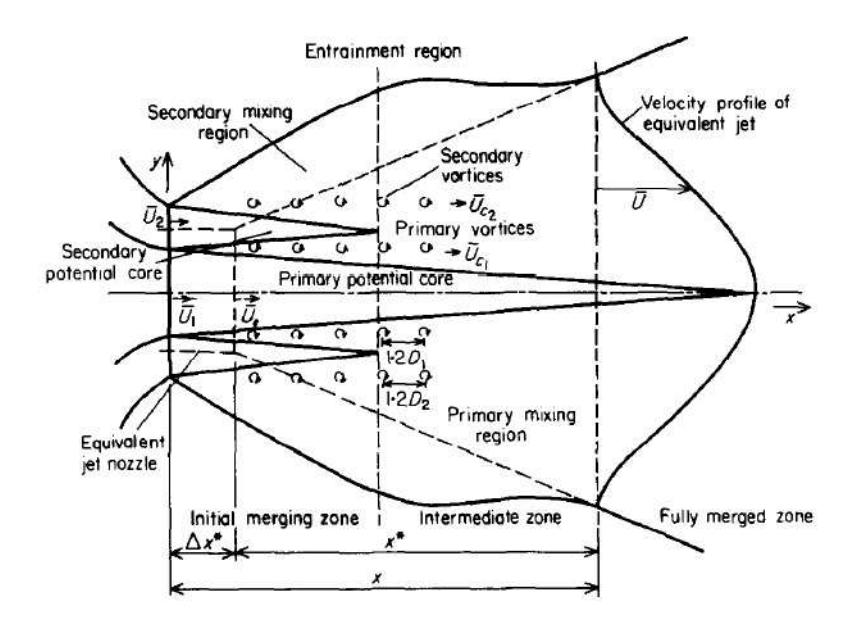

<span id="page-39-0"></span>FIGURE 2.19 – Région initiale des jets coaxiaux de rapport de vitesse inférieur a l'unité. D'après Kwan et Ko [\[52\]](#page-107-2).

les deux jets, à la sélection des différents régimes d'écoulement existants en termes de l'instabilité des couches cisaillés. En effet, pour des faibles rapports de vitesse initiale la couche de cisaillement externe développe une instabilité de mode axisymétrique (ou variqueuse) (*m* = 0). Plus en aval, les structures tourbillonnaires prennent la forme d'hélice (ou sinueux) (*m* = 1), ce qu'est en bon accord avec la théorie de la stabilité linéaire, similairement au jet rond simple. D'autre part, la couche de cisaillement intérieure a un comportement léthargique et roule dans les structures tourbillonnaires avant d'être dominée par les tourbillons hélicoïdaux de la couche externe. Mais pour de grands rapports de vitesses initiales, la couche de cisaillement intérieure se développe également en forme d'anneaux vortex qui interagissent avec les structures tourbillonnaires extérieures. Un des résultats les plus importants de cette étude était l'observation d'un phénomène de blocage « *loking* » entre les deux couches de cisaillement. Il a été observé que la fréquence de passage de tourbillons à partir de la couche de cisaillement interne diffère de la valeur prédite par l'analyse de la stabilité d'une couche de cisaillement simple avec les mêmes caractéristiques. Ce phénomène vient du fait que les tourbillons à partir de la couche de cisaillement interne sont piégés dans les espaces libres laissés entre deux tourbillons de couche extérieure consécutifs. Celui-ci modifie le développement de la couche de cisaillement interne qui est de cette manière verrouillée dans la dynamique de la couche externe.

Pour de forts rapports de vitesse, on observe une zone de recirculation proche de l'entrée. Deux principaux régimes d'écoulement ont alors été identifiés (figure [2.21\)](#page-41-0). La persistance de la zone de recirculation est conditionnée par un rapport de vitesse critique. Une corrélation exprimant la longueur du cône de potentiel intérieur en fonction du rapport de vitesse à été établie par Rehab [\[102\]](#page-110-0). Elle s'écrit sous la forme suivante :

$$
\frac{x_p}{D_1} = \frac{A}{r_u} \tag{2.18}
$$

où *A* est une constante qu dépend des conditions initiales de l'écoulement et du rapport des diamètres β.

![](_page_40_Figure_2.jpeg)

<span id="page-40-0"></span>FIGURE 2.20 – Strucure de l'écoulement dans un champ proche des jets coaxiaux pour *ru* > 1. D'après Rehab [\[102\]](#page-110-0).

De plus, dans ce régime d'écoulement, le cône potentiel central est le lieu d'un entraiment turbulent intense. L'entraiment du fluide intérieur engendre un déficit de vitesses le long de la ligne centrale du jet jusqu'à la fin du cône central. Au-delà de cette frontière, la vitesse croit par entrainement de la couche de mélange extérieure jusqu'à retrouver un comportement de jet rond. Lorsque le rapport de vitesse augmente une transition s'opère vers le second régime de l'écoulement. La zone d'entrainement pénètre de plus en plus vers l'intérieur du jet intérieur. Au-delà du rapport de vitesse critique, le cône potentiel central se brise et un écoulement de retour s'installe dans une bulle de recirculation. Il y a alors émergence d'une cavité de recirculation limitée par deux points de stagnation. La taille de cette cavité est d'autant plus grande que le rapport de vitesse est important.

En outre, le jet annulaire pince périodiquement le jet central. Ils ont précisé également que la fréquence de pincement correspond au mode externe du jet.

Similairement, Ko et Chan [\[50\]](#page-107-3) avaient trouvé que les jets coaxiaux de rapport de vitesse inférieur à l'unité étaient semblables à des jets ronds dans la région de turbulence pleinement développée. Il est intéressant de remarquer que pour des jets coaxiaux de rapport de vitesse supérieur à l'unité, la structuration est différente. En effet, même si le profil de vitesse longitudinale moyen est proche de celui du jet rond simple dans cette région, les profils des tensions de Reynolds des jets coaxiaux et ceux des jets ronds simples sont différents quantitativement et géométriquement. En effet, les contraintes longitudnales sont réduits dans le cas des jets coaxiaux. En outre, le pic est décalé au voisinage du jet annulaire.

Ribeiro et al [\[90,](#page-109-1) [91\]](#page-109-2) ont rapporté à l'aide de l'anémométrie à fil chaud, des valeurs mesurées de la vitesse moyenne, tensions de Reynolds et de la distribution de densité de probabilité de la fluctuation de la vitesse des jets coaxiaux turbulents axisymétriques. Leurs résultats montrent que, pour des rapports de vitesses comprises entre 0,65 et 1,5 , la configuration jets coaxiaux non-swiral atteint l'état d'auto-similaires à une distance plus courte que celle du jet simple. Cela est dû à la couche de mélange et le lâché tourbillonnaire qui se produisent dans la zone en aval de la paroi de séparation entre les deux flux. Les travaux expérimentaux menés par Champagne et Wygnanski ont montré également que pour des rapports de vitesse inférieurs à l'unité, la longueur du cône potentiel externe semble être indépendante de ce dernier (rapport de vitesse) et égale à huit fois l'épaisseur

![](_page_41_Picture_2.jpeg)

FIGURE 2.21 – Visualisation expérimentale des deux régimes d'écoulemenent. *a*)  $ru = 15 > ru_c$ ; *b*)  $ru = 3 < ru_c$ . c) Visualisation d'une section transverse dans le champ proche d'un jet coaxial. D'après Rehab [\[102\]](#page-110-0).

<span id="page-41-0"></span>de la buse annulaire.

Ils ont spécifié que les paramètres qui influent potentiellement sur les caractéristiques des trois zones d'un jet coaxial sont nombreux :

- 1. la vitesse d'éjection des jets à la sortie des buses intérieure et extérieure,
- 2. les diamètres des buses intérieurs et annulaires,
- 3. l'épaisseur de la paroi interne de la buse,
- 4. l'importance des épaisseurs de couche limite, ainsi que leur état (laminaire ou turbulent),
- 5. les épaisseurs des quantités de mouvement des couches limites à la sortie,
- 6. les niveaux de turbulence à la sortie de la buse. Comme conséquence, le nombre élevé de paramètres impliqués dans le problème pourrait conduire à dire que la compréhension physique du développement des jets coaxiaux est une tâche très difficile à réaliser.

#### **2.9.2 jets coaxiaux compressibles**

Au cours des 30 années passées, il y a eu un intérêt croissant en ce qui concerne les applications d'ingénierie du jet coaxial supersonique à l'instabilité de combustion dans les moteurs, la suppression du bruit de jet (Dosanjh et al [\[28\]](#page-106-3), Murakami et Papamoschou [\[75\]](#page-109-3)), et l'amélioration du rendement au travail et l'efficacité de coupe ou la soudure (Niu [\[76\]](#page-109-4), Chen et al [\[15\]](#page-106-4)), etc.. Ces applications nécessitent des jets supersoniques uniformes ayant des propriétés très spécifiques une distribution de pression d'impact stable le long de l'axe du jet allant jusqu'à plusieurs diamètres de la buse en aval. Cependant, les structures d'écoulement détaillés de jet supersonique coaxial, ne sont pas encore bien compris puisque le jet secondaire influe remarquablement sur les principales caractéristiques du jet primaire, conduisant par conséquent à des champs d'écoulement très compliquées en raison de la forte interaction entre les deux jets, la présence des ondes de Mach.

Comme pour les jets ronds compressibles simples, le mélange dans les jets coaxiaux compressibles est fortement dépendant du nombre de Mach convectif. Il y a eu quelques de travaux sur le jet coaxial où le central

![](_page_42_Picture_2.jpeg)

FIGURE 2.22 – Visualisation expérimentale d'un jet coaxial compressible. D'après Papamoschou [\[78\]](#page-109-5).

<span id="page-42-0"></span>est subsonique. Ces travaux ont été principalement concentrés sur les structures proches de la buse de sortie, mais les données existantes sont limitées. En outre, les expériences réalisées depuis une trentaine d'années ont eu pour objectif la réduction du bruit de jets . Le but est de déterminer pour un jet primaire (interne) fixé, les caractéristiques du jet secondaire (externe) qui minimisent le rayonnement acoustique (figure [2.22\)](#page-42-0). Dans le cas d'un jet supersonique, il est intéressant de définir les conditions de vitesse et de température de l'écoulement coaxial qui permettent d'éliminer les ondes de Mach. On sait en effet que ces ondes sont rayonnées par la convection supersonique des structures turbulentes et ce mécanisme constitue une source de bruit intense. Il a été montré expérimentalement qu'il était effectivement possible de réduire le rayonnement d'ondes de Mach [\[80,](#page-109-6) [81\]](#page-109-7), [\[23,](#page-106-5) [24,](#page-106-6) [25\]](#page-106-7).

Pratiquement, les paramètres thermomécaniques qui affectent fortement le développement d'un jet coaxial compressible sont principalement la pression, la température et bien entendu la vitesse. On parle généralement de taux de détente (rapport de pression entre jets). On parle aussi de paramètres géométriques tels que le rapport des diamètres de la buse. En écoulement incompressible homogène, le rapport de vitesse demeure l'élément clé dans l'évolution du jet. Toute fois, le rapport du flux de quantité de mouvement se positionne comme élément principal quand l'écoulement est inhomogène, comme cela a été montré par Favre-Martinet et Camano Schettini [\[36\]](#page-107-4).

La combinaison supersonique-supersonique, supersonique-subsonique ou vice-versa engendre des études multiple s et cruciales à exploiter pour les différentes applications citées ci-dessus.

A l'instar du cas incompressible comme cela a été décrit exhaustivement ci-dessus, les jets coaxiaux compressibles possèdent deux couches de cisaillement distinctes. L'une se formant entre les jets primaire et secondaire, et la seconde entre le jet secondaire et le milieu ambiant.

On distingue la couche de mélange entre le jet primaire et secondaire, la couche de mélange entre le jet secondaire et l'air ambiant, ainsi que la zone de turbulence pleinement développée, comme représenté sur la figure [2.20.](#page-40-0) Le bruit rayonné par un tel jet dépend donc fortement des conditions thermodynamiques et géométriques amont. On peut identifier conceptuellement trois zones d'interaction potentiellement responsables du bruit notamment celles ayant attrait au mélange. En effet, les effets du mélange sur le bruit rayonné est une question qui demeure ambiguë. Les travaux de Tinney et Jordan [\[99\]](#page-110-1) ont permis d'observer la propagation d'ondes acoustiques lors de l'interaction entre les couches cisaillés interne et externe, plus précisément dans le cas d'un jet central chaud selon Gröschel et al [\[40\]](#page-107-5).

L'amélioration du mélange a été examiné pratiquement dans des travaux expérimentaux jouant sur la forme de la buse de sortie induisant des jets lobés ou autre, on peut citer Seiner et Gilinski [\[96\]](#page-110-2), Dimitri Papamoschou [\[82\]](#page-109-8). Le support de ces investigations est le travail de Schadow et al [\[95,](#page-110-3) [41\]](#page-107-6) qui ont examiné les taux d'élargissement de jets coaxiaux supersoniques et ont pu identifier que le taux du mode le plus amplifié axisymétrique varie avec le nombre de Mach convectif.

# l<br>Chapitre

# Formulation mathématique

L'approche adoptée dans la présente étude est basée sur la simulation des grandes échelles (**LES**) qui est considérée comme un outil de pointe par la communauté scientifique, vis à vis des modèles classiques basés sur la fermeture statistique telque le modèle *k* − <sup>ε</sup>. En effet, le modèle *k* − <sup>ε</sup> ou *k* − <sup>ω</sup> standard et amélioré présentent des lacunes à prédire correctement le taux d'élagissement du jet incompressible. En plus, lorsque ce modèle est appliqué aux écoulements cisaillés compressibles, une carrence relative à la réduction du taux d'épaicissement avec le nombre de Mach convectif a été constatée, malgré les nombreuses corrections existantes. En conséquence, le choix de l'approhe **LES** est justifiée dans la mesure où notre thème est lié à l'étude du mélange turbulent dans une configuration fortement cisaillée.

Dans ce contexte, les équations de Navier-Stockes sont à considérer explicitement avec une attention particulère à la modélisation sous-maille.

# **3.1 Description succinte du code de calcul**

Le code de calcul est basé sur l'algorithme PPM, schéma d'interpolations parabolique par morceaux avec un solveur de Riemann approximé. Les termes dissipatifs sont discrétisés en volumes finis et les coefficients de diffusion et de viscosité peuvent dépendre de la température. Ce code de simulation a été développé pour représenter correctement la dynamique des gaz avec ou sans réaction chimique, caractérisé par les points suivants :

- gradients de pression et température pouvant être importants,
- variation en espace et en temps des caractéristiques du mélange gazeux telles que la densité  $\rho(\vec{x},t)$ , capacités calorifiques  $\bar{c}_p(\vec{x},t)$ ,  $\bar{c}_v(\vec{x},t)$ , masse molaire  $\bar{M}(\vec{x},t)$ ,
- transport de quantité de mouvement, des scalaires passifs ou réactifs et propagation des ondes de pression,
- en écoulement réactif, les termes sources d'origine chimique ont des expréssions en général fortement non linéaires.

#### **3.1.1 Les caractéristiques principales de PPM :**

• une précision du 4<sup>ème</sup> ordre sur l'ensemble du domaine et du 2<sup>ème</sup> ordre sur les zones à forts gradients et zones de choc,

- un schéma numérique monotone, cette propriété est garantie par des limiteurs de flux (contraintes de monotonocité),
- des conditions aux limites implantées d'une manière naturelle grâce à la décomposition de l'écoulement sur les directions caractéristiques, évitant ainsi des réflections non physiques d'ondes de pression ou flux de vitesse,
- la limitation des variables de fractions massiques entre 0 et 1,
- la détection des zones supersonique-subsonique avec calcul complet des évolutions spatiales et temporelles de toutes les variables : vitesse, température, densité,... , en prenant en compte les variations induites sur les cractéristiques du mélange gazeux (masse molaire, capacité calorifique, ...),
- le calcul spatio-temporel des variables du problème,
- un découplage entre termes de convection-propagation d'ondes et termes visqueux-chimique,
- une dépendance de la viscosité et de la diffusivité avec la température, ce qui peut être important pour les simulations numériques directes.

#### **3.1.2 Les élément de base de la méthode utilisée sont :**

- l'intégation temporelle effectuée par un éclatement d'opérateurs d'ordre 2 : hyperbolique dans les trois directions, parabolique pour la diffusion-réaction,
- un schéma de Godunov d'ordre élevé PPM (Piecewise Parabolic Method) suivi d'un solveur de Riemann pour résoudre la partie hyperbolique avec détection-traitement des éventuelles discontinuités de densité,
- diffusion de quantité de mouvement discrétisée en volumes finis, l'avancement en temps est assuré par un schéma de type Runge-Kutta d'ordre 2 à 4,
- diffusion d'énergie et d'espèces regroupées avec les termes sources d'origine chimique ; la discritisation temporelle est faite avec un schéma semi-implicite en temps,
- Pas de temps optimisé toutes les deux itérations, cette optimisation est fonction des temps caractéristiques d'advection, diffusion et réaction.

# **3.2 Les équations**

Les écoulements compressibles d'un fluide dont la composition chimique est variable sont régis par les équations de Navier-Stokes complètes, c'est à dire :

- conservation de la masse,
- conservation de quantité de mouvement,
- conservation d'énergie totale,
- une équation d'état thermodynamique qui peut être l'équation du gaz parfait qui est valable tant que l'écoulement n'est pas hypersonique.

# **3.3 Adimensionnement**

Notre outil d'investigation est la simulation numérique, il est donc important de choisir dès le départ des unités de référence pour toutes les grandeurs qui entrent dans le calcul. on doit donc se donner une vitesse *U*0, une longueur *L*<sub>0</sub>, une température *T*<sub>0</sub> et une densité *p*<sub>0</sub>. Ces échelle correspondent à l'état initial d'une partie

de l'écoulement que l'on veut étudier, pour les calculs de jets ronds et de jets coaxiaux, l'échelle de longueur est le diamètre de la buse intérieure. l'échelle de masse molaire est *MA*, la masse molaire de l'atome *A*. Les coefficients de transports, tels que la diffusivité *D<sup>i</sup>* , la viscosité dynamique µ, la conductivité de chaleur λ sont également adimensionnés à l'aide de  $L_0$ ,  $U_0$  et  $\rho_0$ , faisant ainsi apparaitre des nombres adimenssionnels.

les échelles des autres grandeurs et les nombres adimenssionnels s'en déduisent :

pression :  $P_0 = \rho_0 U_0^2$ Énergie par masse :  $e_0 = U_0^2$ Temps :  $t_0 = L_0/U_0$ Constante des gaz :  $R_0 = U_0^2 M_A/T_0$ Les nombres sans dimension intervenant comme coefficients dans les équations sont : Nombre de Reynolds :  $Re = \rho_0 U_0 L_0 / \mu$ Nombre de schmidt :  $Sc_i = \mu / \rho_0 D_i$ Nombre de Prandtl :  $Pr = \mu \overline{c}_p / \lambda$ 

ce mode d'adimensionnement est introduit dans les équations de Navier-Stokes de la façon suivante : *x* 7−→  $\frac{x}{X_0}$  où *x* désigne la variable et *X*<sub>0</sub> l'échelle d'adimensionnement.

# **3.4 Équations de Navier-Stokes adimensionnelles**

#### **3.4.1 Mélange gazeux**

On se place dans l'approximation des milieux continus. on suppose que le mouvement macroscopique est bien décrit par l'équation de Navier-Stokes. On considère un mélange de *n<sup>s</sup>* espèces, chaque espèce *i* est modélisée comme un gaz parfait et possède les caractéristiques suivantes :

- La masse molaire : *M<sup>i</sup>*
- La densité partielle : $\rho_i(\vec{x},t)$
- La pression partielle à la température  $T : p_i(\vec{x},t) = \frac{\rho_i(\vec{x},t)RT(\vec{x},t)}{M_i}$ *Mi*
- La fraction massique

Les équations adimenssionnées de Navier-Stokes d'un mélange gazeux s'écrivent sous forme conservative :

<span id="page-47-0"></span>
$$
\frac{\partial U}{\partial t} + \sum_{i=1}^{3} \frac{\partial F_i(U)}{\partial x_i} = S(U)
$$
\n(3.1)

Où

$$
F_i(U) = \begin{cases} \rho u_i \\ \rho u_i u_1 + \delta_{i1} p \\ \rho u_i u_2 + \delta_{i2} p \\ \rho u_i u_3 + \delta_{i3} p \\ (\rho e + p) u_i \\ \rho Y_{i} u_i \\ \rho Y_{i+1} u_i \\ \dots \end{cases}
$$
 (3.2)

Et

$$
S(U) = \begin{cases} 0 \\ \sum_{i=1}^{3} \frac{\partial(\frac{P}{Re}) \tau_{1i}}{\partial x_i} \\ \sum_{i=1}^{3} \frac{\partial(\frac{P}{Re}) \tau_{2i}}{\partial x_i} \\ \sum_{i=1}^{3} \frac{\partial(\frac{P}{Re}) \tau_{3i}}{\partial x_i} \\ \nabla(\frac{\overline{c}_{p} \rho}{P_{r} R e} \nabla T) + \nabla(\frac{P}{Re} \overrightarrow{u} \cdot \overrightarrow{\tau}) \\ \nabla(\frac{P}{Sc_{i+1} R e} \nabla Y_{i}) \\ \nabla(\frac{P}{Sc_{i+1} R e} \nabla Y_{i+1}) \\ \n\vdots \n\end{cases} \tag{3.3}
$$

Où

$$
\tau_{ij} = \frac{\partial u_i}{\partial x_j} + \frac{\partial u_j}{\partial x_i} - \frac{2}{3} \delta_{ij} \sum_{k=1}^3 \frac{\partial u_k}{\partial x_k}
$$
\n(3.4)

*U* est le vecteur d'état de l'écoulement.

$$
U = {\rho, \rho u_1, \rho u_2, \rho u_3, \rho e, \rho Y_i, \rho Y_{i+1} \}^T
$$
\n(3.5)

<sup>ρ</sup> est la densité, (*u*1,*u*2,*u*3) les trois composantes de vitesse, *e* l'énergie totale par unité de masse. *Y<sup>i</sup>* la fraction massique de l'espèce *i* , *i* = [1,*n<sup>s</sup>* ]. L'énergie totale de l'écoulement est définie par :

$$
e = \frac{1}{2} \sum_{i=1}^{3} u_i u_i + \overline{c}_v T
$$
\n(3.6)

où la capacité calorifique moyenne par unité de masse *c<sup>v</sup>* est calculée à partir des caractéristique de chaque constituant :

$$
\overline{c}_{v} = \sum_{i=1}^{n_s} c_{vi} Y_i \tag{3.7}
$$

La thermodynamique est prise en compte en considérant le mélange gazeux comme gaz parfait :

$$
\frac{p}{\rho} = \frac{RT}{\bar{M}}\tag{3.8}
$$

où *R* est la constante universelle des gaz parfaits et  $\bar{M}$  est la masse molaire moyenne calculée à partir de la masse molaire *M<sup>i</sup>* de chaque espèce *i*.

$$
\bar{M}^{-1} = \sum_{i=1}^{n_s} \frac{Y_i}{M_i} \tag{3.9}
$$

L'équation [3.1](#page-47-0) est résolue en la décomposant en trois problèmes hyperboliques unidimensionnels non linéaires :

<span id="page-48-0"></span>
$$
L_i: \frac{\partial U}{\partial t} + \frac{\partial F_i(U)}{\partial x_i} = 0 \tag{3.10}
$$

et un problème parabolique tridimensionnel non linéaire regroupant les termes visqueux et diffusifs :

$$
\Psi: \frac{\partial U}{\partial t} = S(U) \tag{3.11}
$$

La solution complète à l'instant *n*+2 est calculée à partir de la solution à l'instant *n*

$$
U^{n+2} = \psi^{\frac{1}{2}} L_3 L_1 L_2 \psi L_2 L_1 L_3 \psi^{\frac{1}{2}} U^n \tag{3.12}
$$

#### **3.4.2 La solution du problème unidimensionnel**

L'équation [3.10](#page-48-0) est résolue par un schéma de type Godunov d'ordre élevé appelée PPM (piecewise parabolic method). Ce schéma PPM est développé par Collela et Woodward [\[20\]](#page-106-8). Parmi les avantages de ce schéma :

- sa dissipation numérique est très variable dans l'espace, en particulier elle est nulle dans les régions où la solution est lisse et grande dans les régions où les fluctuations à petite échelle sont grandes, ce qui est indispensable pour des calculs en transition vers la turbulence développée,
- une faible dispersion du schéma fournissant ainsi des résultats faibles concernant les mécanismes d'instabilité et de transition,
- une représentation précise des zones à forts gradients, comme des zones de discontinuité, particulièrement les discontinuités de contact.

Ce schéma conserve la masse, la quantité de mouvement et l'énergie au cours du temps. Cette caractéristique est réalisée grâce à la formation de type volumes finis. En effet, la valeur discrétisée *Ui*(*Ui*est la valeur discrétisée de la variable caractéristique) est définie comme une moyenne de la solution à travers la ième grille de la maille localisée à *x<sub>i</sub>* et qui s'étend de  $x_{i-\frac{1}{2}}$  à  $x_{i+\frac{1}{2}}$  (voir figure [3.1\)](#page-49-0). Pour la mise à jour de la quantité conservée  $U_i$ . Les flux sont calculés à travers chaque interface *x i*+ 1 pour un pas de temps △*t* . Le solveur de Riemann sous la formulation de Roe calcule ces flux entre deux états de discontinuités  $U^G$  $\frac{G}{i+\frac{1}{2}}$  et  $U_{i+1}^D$  $\frac{D}{i+\frac{1}{2}}$ .

![](_page_49_Figure_11.jpeg)

<span id="page-49-0"></span>FIGURE 3.1 – Les interfaces de la maille sont situées à  $x_{i\pm\frac{1}{2}}$ , la maille d'indice *i* s'étend de  $x_{i-\frac{1}{2}}$  à  $x_{i\pm\frac{1}{2}}$ .

L'ordre en espace et en temps du schéma numérique dépend de la définition des états à chaque interface. Supposer *U G*  $U_{i+\frac{1}{2}}^G = U_i$  et  $U_{i+\frac{1}{2}}^D$ conduit au schéma original de Roe qui est du premier ordre en espace. Pour atteindre une meilleure précision  $\frac{dD}{dt} = U_{i+1}$  signifie que la fonction discrétisée est constante à travers la maille et en espace, on doit tenir compte de la variation spatiale de la fonction discrétisée et construire  $U^G$  et  $U^D$  comme une moyenne de l'information qui se propage de gauche et de droite vers l'interface pendant un pas temps. L'algorithme PPM définit une fonction d'interpolation des variables :

$$
U_i \in \{\rho, u, v, w, p, Y_i\}
$$

qui est une parabole à travers chaque maille. Si*U*(*x*) est le vecteur des variables interpolées. Chaque parabole est définie par la moyenne *<sup>U</sup><sup>i</sup>* sur la maille et par les valeurs de *<sup>U</sup>i*<sup>−</sup> 1 2 et *Ui*<sup>+</sup> 1 2 . Ces deux dernières valeurs sont calculées par une formule de différenciation du quatrième ordre. Pour garantir la monotonicité de la fonction d'interpolation une correction adéquate est apportée au voisinage des extrémums. L'interpolation parabolique est remplacée par une distribution linéaire près des discontinuités de contact. La ième et *i* + 1 ème parabole peuvent avoir deux valeurs différentes  $U_{i+\frac{1}{2}}^-$  (à gauche) et  $U_{i+}^+$ déterminer la quantité d'information qui traverse chaque interface de maille durant un pas de temps. Cela est <sup>+</sup><sub>1</sub></sub> (à la droite) à  $x_{i+\frac{1}{2}}$ . L'étape suivante est de fait en moyennant la distribution parabolique le long du domaine de dépendance. Pour les ondes qui se déplacent avec la vitesse *a*, son domaine de dépendance est l'intervalle  $\left[x_{i+\frac{1}{2}} - \alpha \triangle t, x_{i+\frac{1}{2}}\right]$ .<br>
La moyenne est définie pour les ondes à droite et à gauche comme :

$$
f^G_{i+\frac{1}{2}}(U(x),a) = \begin{cases} \frac{1}{\alpha \triangle t} \int_{x_{i+\frac{1}{2}}-a \triangle t}^{x_{i+\frac{1}{2}}-a \triangle t} U(x) dx & \text{Si } a > 0 \\ U^-_{i+\frac{1}{2}} & \text{Si } a \leq 0 \end{cases}
$$

$$
f^D_{i+\frac{1}{2}}(U(x),a) = \begin{cases} \frac{1}{\alpha \triangle t} \int_{x_{i+\frac{1}{2}}}^{x_{i+\frac{1}{2}}+a \triangle t} U(x) dx & \text{Si } a < 0 \\ U^+_{i+\frac{1}{2}} & \text{Si } a \geq 0 \end{cases}
$$

Le vecteur  $U(x)$  à gauche et à droite de  $x_{i\pm\frac{1}{2}}$ , peut être décomposé en trois caractéristiques  $(x,t)$ . Ces caractéristiques correspondent aux ondes de pression qui se propagent en amont vers l'aval et le transport par l'écoulement. Les variables de l'écoulement sont linéarisées autour de :

$$
\bar{U}_{i+\frac{1}{2}}^G = f_{i+\frac{1}{2}}^G(U(x), u_i + a_i) \qquad \text{et} \qquad \bar{U}_{i-\frac{1}{2}}^D = f_{i-\frac{1}{2}}^D(U(x), u_i - a_i) \tag{3.13}
$$

où *a<sup>i</sup>* est la vitesse du son locale et *u<sup>i</sup>* la vitesse de l'écoulement. La décomposition s'écrit maintenant :

$$
U(x) - \bar{U}_{i+\frac{1}{2}}^G = \sum_{k=1}^3 R_k^G(x)e_k^G, \qquad U(x) - \bar{U}_{i-\frac{1}{2}}^D = \sum_{k=1}^3 R_k^D(x)e_k^D
$$
\n
$$
x \in \left[x_{i-\frac{1}{2}}, x_{i+\frac{1}{2}}\right]
$$
\n(3.14)

Où *Rk*(*x*) est l'amplitude, *e<sup>k</sup>* le vecteur propre des ondes linéaires associées à la caractéristique *k*. La moyenne temporelle est remplacée par une moyenne spatiale à travers l'interface de la maille :

$$
\bar{U}_{i+\frac{1}{2}}^G = \sum_{k=1}^3 e_k^G f_{i+\frac{1}{2}}^G (R_k^G(x), a_k^G) + \bar{U}_{i+\frac{1}{2}}^G, \qquad \bar{U}_{i-\frac{1}{2}}^D = \sum_{k=1}^3 e_k^D f_{i-\frac{1}{2}}^D (R_k^D(x), a_k^D) + \bar{U}_{i+\frac{1}{2}}^D,
$$
\n
$$
\lambda_1 = u_i - c_i, \qquad \lambda_2 = u_i, \qquad \lambda_3 = u_i + c_i
$$
\n(3.15)

Le solveur de Riemann est appliqué à  $U^G_{\mu\nu}$  $\frac{G}{i \pm \frac{1}{2}}$  et  $U_{i \pm}^D$  $\frac{dD}{dt}$ , qui correspondent à l'état du vecteur composé de variables conservatives. L'écoulement est linéarisé par la moyenne de Roe  $\bar{U}_{i\pm\frac{1}{2}}$  de  $U_{i\pm}^G$  $\frac{G}{i \pm \frac{1}{2}}$  et  $U_{i \pm}^D$  $\frac{D}{i\pm \frac{1}{2}}$  donnant :

$$
U^{D} - U^{G} = \sum_{k=1}^{3} \tilde{R}_{k} \tilde{e}_{k} ; F(U^{D}) - F(U^{G}) = \sum_{k=1}^{3} \tilde{\lambda} \tilde{R}_{k} \tilde{e}_{k}
$$
(3.16)

Les flux de Roe sont alors définis par :

$$
F_{i\pm\frac{1}{2}} = \frac{F(U_{i\pm\frac{1}{2}}^G) + F(U_{i\pm\frac{1}{2}}^D)}{2} - \sum_{k=1}^3 |\tilde{\lambda}| \tilde{R}_k \tilde{e}_k
$$
 (3.17)

Le schéma est du quatrième ordre en espace et en temps quand la solution est lisse et du deuxième ordre en espace et du troisième ordre en temps près des discontinuités.

#### **3.4.3 Description de l'advection PPM**

Le traitement de l'advection par le schéma PPM peut être décrit avec le transport d'un scalaire passif *C*(*x*,*t*). Dans le cas où la vitesse d'advection *u* est constante, l'équation qui régit ce phénomène est donnée par :

<span id="page-51-0"></span>
$$
\frac{\partial C(x,t)}{\partial t} + u \frac{\partial C(x,t)}{\partial x} = 0
$$
\n(3.18)

avec une condition initiale définie par :

$$
C(x, t = 0) = C_0(x)
$$
\n(3.19)

Cette équation a une solution analytique donnée par :

$$
C(x,t) = C_0(x - ut), \t (x,t) \in ]-\infty, +\infty[ \times ]0, +\infty[ \t (3.20)
$$

La méthode de discrétisation de la solution  $C(x,t)$  est de type volumes finis, Soit  $x_{i+\frac{1}{2}}$  la limite entre la ième et  $(i+1)$  ème mailles de la grille de calcul. La valeur moyenne de la solution *C* entre  $x_{i+\frac{1}{2}}$  et  $x_{i-\frac{1}{2}}$  au temps  $t^n$ est donnée par :

$$
C_i^n = \frac{1}{\Delta x_i} \int_{x_{i-\frac{1}{2}}}^{x_{i+\frac{1}{2}}} C(x, t^n) dx
$$
  

$$
\Delta x_i = x_{i+\frac{1}{2}} - x_{i-\frac{1}{2}}
$$
 (3.21)

La valeur moyenne de  $C_i^{n+1}$  à l'instant  $t^{n+1} = t^n + \Delta t$ , avec  $\Delta t$  remplissant la condition de stabilité  $u\Delta t \le$ *mini*△*x<sup>i</sup>* . Le schéma d'advection PPM suit l'approche considdérée par Van Leer [\[101\]](#page-110-4). on construit une fonction d'interpolation polynominale  $C(x)$  qui satisfait la condition :

<span id="page-51-1"></span>
$$
C_i^n = \frac{1}{\triangle x_i} \int_{x_{i-\frac{1}{2}}}^{x_{i+\frac{1}{2}}} C(x) dx
$$
\n(3.22)

avec une contrainte évitant d'avoir des extrémums dans cette fonction d'interpolation (figure [3.2\)](#page-52-0). A partir de la solution analytique de l'équation [3.18,](#page-51-0) on obtient  $C(x, t^n + \triangle t) = C(x - u\triangle t)$ . On intègre cette solution à travers chaque maille pour obtenir  $C_i^{n+1}$  (figure [3.3\)](#page-54-0) :

$$
C_i^{n+1} = \frac{1}{\triangle x_i} \int_{x_{i-\frac{1}{2}}}^{x_{i+\frac{1}{2}}} C(x - u \triangle t) dx
$$
\n(3.23)

Où

<span id="page-51-2"></span>
$$
C_i^{n+1} = \frac{1}{\triangle x_i} \int_{x_{i-\frac{1}{2}}-u\triangle t}^{x_{i+\frac{1}{2}}+u\triangle t} C(x,t_n) dx
$$
\n(3.24)

L'interpolation PPM est parabolique par morceaux, la fonction  $C(x, t_n)$  est donc de la forme suivante :

$$
C(x) = C_{G,i} + x(\triangle C_i + C_{6,i}(1-x))
$$
  
\n
$$
x = \frac{x - x_{i-\frac{1}{2}}}{\triangle x_i}, \qquad x_{i-\frac{1}{2}} \le x \le x_{i+\frac{1}{2}}
$$
 (3.25)

Avec

$$
\triangle C_i = C_{D,i} - C_{G,i}, \qquad C_{6,i} = 6(C_i^n - \frac{1}{2}(C_{G,i} + C_{D,i}))
$$
\n(3.26)

Et

$$
lim_{x \to x_{i-\frac{1}{2}}} C(x) = C_{G,i}, lim_{x \to x_{i+\frac{1}{2}}} C(x) = C_{D,i}
$$

Les coefficients de ces polynômes sont définis par les conditions suivantes :

- La valeur moyenne de  $C(x,t_n)$  sur la maille *i* est égale à  $C_i^n$ . Ceci est obligatoire afin d'être consistant avec l'équation [3.22](#page-51-1)
- $C(x, t_n)$  est continu à  $x_{i \pm \frac{1}{2}}$  et  $C(x_{i + \frac{1}{2}}, t_n) = C_{i}^n$  $\frac{n}{i+\frac{1}{2}}$ axisymétrique

 $C_{i+\frac{1}{2}}$  est calculée par une formule de différenciation du quatrième ordre.

$$
C_{i+\frac{1}{2}} = C_i^n + \frac{\Delta x_i}{\Delta x_i + \Delta x_{i+1}} (C_{i+1}^n - C_i^n) + \frac{1}{\sum_{k=-1}^2 \Delta x_{i+k}} \times \left( \frac{2\Delta x_{i+1} \Delta x_i}{\Delta x_i + \Delta x_{i+1}} \left[ \frac{\Delta x_{i-1} + \Delta x_i}{2\Delta x_i + \Delta x_{i+1}} - \frac{\Delta x_{i+2} + \Delta x_{i+1}}{2\Delta x_{i+1} + \Delta x_i} \right] (C_{i+1}^n - C_i^n) - \Delta x_i \frac{\Delta x_{i-1} + \Delta x_i}{2\Delta x_i + \Delta x_{i+1}} \delta C_{i+1} + \frac{\Delta x_{i+1} + \Delta x_{i+2}}{\Delta x_i + 2\Delta x_{i+1}} \delta C_i)
$$
\n(3.27)

![](_page_52_Figure_12.jpeg)

<span id="page-52-0"></span>FIGURE 3.2 – Interpolation parabolique du schéma d'advection PPM.

#### **3.4.4 Monotonie du schéma d'advection**

Les conditions garantissant la monotonie définie ci dessus, ne permettent pas l'unicité des coefficients de la parabole. Des contraintes sont imposées à l'algorithme PPM pour assurer la monotonie, elles sont définies par un changement de  $\delta C_i$  par l'expression de  $\delta_m C_i$  donné par :

$$
\delta_m C_i = \min(|\delta C_i|, 2 |C_i^n - C_{i-1}^n|, 2 |C_{i+1}^n - C_i^n|) sgn(\delta C_i)
$$
  
\n
$$
si (C_{i+1}^n - C_i^n) (C_i^n - C_{i-1}^n) > 0
$$
  
\n
$$
= 0 \quad \text{ailleurs}
$$
\n(3.28)

Cette modification assure que *C n i*<sup>*n*</sup></sup> $\frac{1}{2}$  est compris entre *C*<sup>*n*</sup><sub>*i*</sub> et *C*<sup>*n*</sup>. En plus, quand *C*<sup>*n*</sup> est suffisamment proche de *C<sub>G</sub>*,*i* ou *C<sub>D</sub>*,*i*, des corrections minimum sont faites. En présence d'un maillage variable, le calcul de *C*<sub>*i*+ $\frac{1}{2}$ </sub> est précis à l'ordre 3. Par contre quand le maillage est uniforme le calcul de *Ci*<sup>+</sup> 1 2 est donné par la formule simple suivante :

$$
C_{i+\frac{1}{2}} = \frac{7}{12}(C_i^n + C_{i+1}^n) - \frac{1}{12}(C_{i+2}^n + C_{i-1}^n)
$$
\n(3.29)

Le schéma d'advection PPM est du quatrième ordre quand le maillage est uniforme. La procédure d'interpolation est modifiée au voisinage d'une discontinuité de contact. On utulise une interpolation linéaire afin de permettre une présentation plus raide de la discontinuité. Pour plus de détails voir Collela et al [**?**].

La symétrie entre les variables spatiale *x* et temporelle *t* dans l'équation [3.18](#page-51-0) permet le passage d'une moyenne spatiale à une moyenne temporelle. En effet une double intégrartion de l'équation [3.18](#page-51-0) de *t<sup>n</sup>* à *tn*+<sup>1</sup> et de  $x_{i-\frac{1}{2}}$  à  $x_{i+\frac{1}{2}}$  donne :

<span id="page-53-0"></span>
$$
C_i^{n+1} = C_i^n + u \frac{\triangle t}{\triangle x_i} (\bar{C}_{i-\frac{1}{2}}^n - \bar{C}_{i+\frac{1}{2}})
$$
\n(3.30)

Où

$$
\bar{C}_{i\pm\frac{1}{2}} = \frac{1}{\triangle t} \int_{t_n}^{t_{n+1}} C(x_{i\pm\frac{1}{2}}, t) dt
$$
\n(3.31)

qui est l'expression exacte de la moyenne temporelle de *C*(*x i*± 1 2 ,*t*) sur un pas de temps. En combinant l'équation [3.30](#page-53-0) avec [3.22](#page-51-1) et [3.24,](#page-51-2) on obtient la relation :

$$
\bar{C}_{i\pm\frac{1}{2}} = \frac{1}{u\Delta t} \int_{x_{i\pm\frac{1}{2}}-u\Delta t}^{x_{i\pm\frac{1}{2}}} C(x,t_n) dx
$$
\n(3.32)

Le domaine d'intégration est appelé domaine de dépendance de la solution. Il correspond à la région d'où l'information est advectée vers l'interface pendant un pas de temps.

#### **3.4.5 Advection d'une variable à plusieurs dimensions**

La description détaillée de la généralisation de cet algorithme d'une dimension à *N* dimensions du vecteur  $U = {\rho, \rho u_1, \rho u_2, \rho u_3, \rho e, \rho Y_i, \rho Y_{i+1}}^T$  de l'équation [3.1.](#page-47-0) L'écriture de l'équation d'Euler unidimensionnelle en utilisant les variable  $V = (\rho, u, p)$  permet de se ramener à une équation d'advection pour une variable à plusieurs dimensions. En effet, elle peut se mettre sous la forme :

$$
\frac{\partial V}{\partial t} + A \frac{\partial V}{\partial x} = 0
$$
\n
$$
A = \begin{pmatrix} u & \rho & 0 \\ 0 & u & \frac{1}{\rho} \\ 0 & \rho c^2 & u \end{pmatrix}
$$
\n(3.33)

*c* est la vitesse du son, définie par  $c = \sqrt{\gamma p/\rho}$ .

![](_page_54_Figure_2.jpeg)

<span id="page-54-0"></span>FIGURE 3.3 – Intégration du schéma d'advection PPM.

#### **3.4.6 Le terme source**

Le traitement de la diffusion et de la réaction dans un seul opérateur à l'avantage de tenir compte de l'interaction étroite qu'il y a entre ces deux phénomènes ; ce qui peut éviter l'amplification des oscillations des concentrations d'espèces et de température. La discrétisation spatiale de ces termes est faite en volumes finis. Tous les flux et les tenseurs de contrainte  $\vec{\bar{t}}$  sont calculées sur les interfaces des mailles. Les composantes de vitesse sont calculés à  $(i, j + \frac{1}{2}, k + \frac{1}{2})$ ,  $(i + \frac{1}{2}, j, k + \frac{1}{2})$  et  $(i + \frac{1}{2}, j + \frac{1}{2}, k)$ ; ce qui permet de calculer  $\tau_{ij}$  au centre des mailles à  $(i + \frac{1}{2}, j, k)$ ,  $(i, j + \frac{1}{2}, k)$  et  $(i, j, k + \frac{1}{2})$ . Ceci assure que les dérivées spatiales commutent. Le terme de diffusion de l'équation de quantité de mouvement est intégré explicitement par un schéma de type Runge-Kutta à stockage réduit Williamson [\[103\]](#page-110-5). On considère un schéma semi-implicite pour intégrer l'équation de conservation des espèces et de l'énergie. La loi de conservation de masse et d'énergie peut être écrite sous forme d'opérateurs soit

$$
V = \{Y_1, \ldots, Y_{nsi}\}^T
$$

où *nsi* est le nombre de fractions massiques indépendantes. La température et les fractions massiques peuvent êtres calculées en utilisant la conservation de l'énergie. Le système peut s'écrire sous la forme :

$$
\frac{\partial V}{\partial t} = D(V) + W(V) \tag{3.34}
$$

 $D(V)$  regroupe les termes de masse et de diffusion de chaleur et  $W(V)$  la production et la consommation d'espèces par réaction chimique. L'opérateur *W*(*V*) est discrétisé à *t n*+ 1 <sup>2</sup> . Ceci est fait par linéarisation :

$$
W(V^{n+\frac{1}{2}}) = W(V^n) + \frac{\partial W(V)}{\partial V} \frac{V^{n+1} - V^n}{2}
$$
\n(3.35)

Le schéma complet devient :

Predicteur :

$$
\left(\frac{2}{\triangle t}I - \frac{\partial W(V)}{\partial V}\right)_{t=t^n} \ge \frac{\triangle V^1}{2} = D(V^n) + W(V^n) \qquad V^1 = V^n + \triangle V^1 \tag{3.36}
$$

Correcteur :

$$
\left(\frac{2}{\triangle t}I - \frac{\partial W(V)}{\partial V}\right)_{t=t^n} \le \frac{\triangle V^1}{2} = D(V^1) + W(V^n) \tag{3.37}
$$

$$
V^{n+1} = V^n + \frac{\triangle V^1 - \triangle V^2}{2}
$$
\n(3.38)

Le jacobien <sup>∂</sup>*W*(*V*) ∂*V* peut être calculé analytiquement en chaque point de grille. L'inverse de ( 2 △*t I*− ∂*W*(*V*)  $\frac{\partial V(V)}{\partial V}$ ) est calculé à chaque pas de temps. Ce qui permet de garder une approximation d'ordre deux en temps. Les systèmes de cinétique chimique réduite s'intègrent par une méthode directe. La conservation d'atome et d'énergie permet de réduire le nombre de variables indépendantes du système chimique.

## **3.5 Les conditions aux limites**

Le traitement des conditions aux limites est une étape importante dans les écoulements compressibles en général, et les jets en particulier. En effet, la précision des calculs des écoulements compréssibles est très sensible aux frontières du domaine, notamment en régime subsonique. Une condition aux limites adéquate permet de faire sortir les ondes acoustiques librement sans engendrer de réflections numériques aux bords. A titre indicatif, une conditon aux limites de type Dirichlet relative à la vitesse ou la pression entraine la reflection et le retour de parasites dans le domaine de calcul. Dans le cas de notre configuration, le risque d'avoir un retour en amont d'ondes acoustiques est grand si la condition au limite n'est pas traitée convenablement. Elle aurait comme conséquence l'amplification des instabilités de Kelvin-Helmoltz ; ce qui rend la prédiction du taux d'élargissement non réaliste et en mauvais accord avec les mésures expérimentales.

C'est dans cet état d'esprit que nous avons considéré nos conditions aux limites qui sont introduites séparément sur les termes de convection et sur les termes de diffusion . Trois sortes de conditions aux limites sont implantées dans le code :

- 1. Condition périodique,
- 2. Paroi avec glissement sans frottement,
- 3. Entrée et sortie subsonique ou supersonique.

#### **3.5.1 Les conditions aux limites sur les opérateurs Hyperboliques**

Le schéma PPM est du quatrième ordre, il nécessite donc deux points à l'extérieur de chaque frontière.

• conditions aux limites périodiques :

Ce sont les conditions les plus simples à implanter. Elles sont introduites par une propagation du domaine définie  $parU_{-1} = U_2, U_{n_x+2} = U_2$  et  $U_0 = U_{n_x}, U_{-1} = U_{n_x-1}$ , pour toutes le variables.

• Conditions de paroi :

Les flux de toutes les variables à travers une paroi sont nuls. Les conditions de réflexion se mettent sous la forme :  $U_{-1} = U_2$ ,  $U_0 = U_1$ ,  $U_{n_x+2} = U_{n_x-1}$ ,  $U_{n_x+1} = U_{n_x}$ , pour toutes les variables sauf la vitesse normale à la paroi. Pour cette dernière, on impose :  $u_1 = u_2$ ,  $u_{n_x+2} = -u_{n_x-1}$ ,  $u_{n_x+1} = -u_{n_x}$ .

• Conditions d'entrée et de sortie :

L'écoulement sur la frontière est décomposé sur les trois caractéristiques. Une condition de sortie est spécifiée pour chaque caractéristique sortante et une condition d'entrée est spécifiée pour chaque caractéristique entrante. Pour les caractéristiques sortantes, on impose des conditions aux limites de type Neumann, c'est à dire :  $U_{n_x+1}$ *U*<sub>*nx*</sub>. Pour les caractéristiques entrantes des conditions aux limites de type Dirichlet (*U*<sup>0</sup> = *U*−1 = *U*(0*,t*) et  $U_{n_x} = 0$ .

#### **3.5.2 Les conditions aux limites sur l'opérateur parabolique**

Les conditions aux limites sont analogues à celles de l'opérateur hyperbolique sauf pour la condition de paroi, où l'on peut imposer soit des conditions de flux nul (paroi avec glissement, paroi adiabatique), soit une condition imposée sur le bord du domaine (paroi avec adhérence, paroi isotherme).

#### **3.6 Validation des conditions aux limites**

L'efficacité des conditions aux limites implémentées dans notre code sont évaluées à l'aide de deux cas tests, issus du workshop ICASE-NASA [\[43\]](#page-107-7). Nous nous sommes intéressés à deux problèmes physiques tests, en géométrie 2*D* et 3*D*. Il s'agit, d'une part, de la propagation d'une perturbation acoustique(impulsion de pression). D'autre part, l'advection d'un tourbillon qui modélise une perturbation aérodynamique. Similairement à Bogey [\[7\]](#page-105-1), l'amplitude des ondes réfléchies aux frontières du domaine est déterminée par le taux moyen de fluctuation de pression, qui s'écrit sous la forme du résidu de pression *R<sup>p</sup>* :

$$
R_p = \sqrt{\frac{1}{N} \sum_{i,j,k}^{n_x, n_y, n_z} (P_{i,j,k} - P_0)^2}
$$
 (3.39)

avec  $p_0$  la pression moyenne initiale.

#### **3.6.1 Validation des conditions aux limites bidimensionelles(2D)**

Le domaine de calcul utilisé pour résoudre les deux cas tests bidimensionnels, énoncés ci-dessus, est de dimension  $[Lx \times Lv] = [20 \times 20]$ , et on utilise une discrétisation de  $[nx \times nv] = [200 \times 200]$ .

#### **Impulsion de pression dans un écoulement uniforme**

Similairement à Davillier, l'impulsion de pression gaussienne est initialisée au centre du domaine de calcul, avec  $u = u_0$ , et  $b = 4\Delta x$ . Le pas de temps correspondant est de  $\Delta t = 0.5-2$ . La figure [3.4](#page-57-0) représente la propagation de l'impulsion par son champ de pression fluctuante à trois instants.

Il est clair que la sortie de l'onde acoustique n'engendre pas de parasites liés aux conditions aux limites. Le changement de pente au niveau de l'évolution temporelle du résidu de pression est visible à trois instants (figure [3.7\)](#page-58-0). Dans ces instants l'onde sort du domaine par les trois frontières (entrée, sortie, transversale).

![](_page_57_Figure_2.jpeg)

<span id="page-57-0"></span>FIGURE 3.4 – Cas test d'un pulse de pression gaussien en écoulement uniforme : (a), (b), et (c) isocontours du champ de pression fluctuante (en Pa).

#### **Impulsion de pression dans un écoulement uniforme suivant la diagonale du domaine**

L'impulsion de pression gaussienne est initialisée au centre du domaine de calcul, mais avec  $u = u_0 \cos(\pi/4)$ et  $v = v_0 \sin(\pi/4)$ .

On remarque que les parasites sont négligeables dans ce cas montrant des résultats similaires au précédent. Cependant, les pentes sont légérement différentes. L'erreur numérique reste dans la limite admissible. Les résultats obtenus dans cette configuration d'écoulement sont similaires aux précédents (figures [3.4\)](#page-57-0) ; l'onde quitte librement les frontières.

![](_page_57_Figure_7.jpeg)

FIGURE 3.5 – Cas test d'un pulse de pression gaussien en écoulement diagonal : (a), (b), et (c) isocontours du champ de pression fluctuante (en Pa).

#### **3.6.2 Validation des conditions aux limites tridimentionelles (3D)**

Le domaine de calcul utilisé est de dimension $[Lx \times Ly \times Lz] = [10 \times 10 \times 10]$ , discrétisé par  $[nx \times ny \times y]$ *nz*] = [160 × 160 × 160] points. Les mêmes tests 2*D* sont considérés en 3*D*. C'est à dire, la propagation d'une impulsion de pression, sans écoulement moyen, similairement à Lodato et al [\[64\]](#page-108-1).

#### **Impulsion de pression 3D**

Le pulse gaussien tridimensionnel est initialisé tel que :

$$
\begin{cases}\nU(x, y, z) = 0 \\
V(x, y, z) = 0 \\
W(x, y, z) = 0 \\
P(x, y, z) = P_0 + \varepsilon \exp\left[-\frac{\ln 2}{b^2}r^2\right]\n\end{cases}
$$
\n(3.40)

![](_page_58_Figure_5.jpeg)

<span id="page-58-1"></span>FIGURE 3.6 – Cas test d'un pulse de pression gaussien en écoulement tridimensionel : (a) et (b) isosurface de 5*Pa* du champ de pression pour trois instants.

![](_page_58_Figure_7.jpeg)

<span id="page-58-0"></span>FIGURE 3.7 – Evolution temporelle du résidu de pression.

avec  $p_0 = 1$ , = 0.01et  $b = 4\Delta x$ . Le pas de temps est alors de  $\Delta t = 0.3-2$ . Dans ce cas, toutes les conditions aux limites sont de type outflow. L'isosurface d'amplitude 5*Pa* visualise la propagation de l'onde acoustique entrainée par cette impulsion (figures [3.6\)](#page-58-1). Il est evident que l'onde sort librement du domaine sans distorsions parasites dans les coins et les faces du domaine. Néanmoins, comme on peut le voir sur l'évolution temporelle du résidu de pression, l'erreur obtenue est d'origine numérique. En effet, on peut remarquer que le deuxième changement de pente du résidu de pression est plus important que précédemment (figure [3.7\)](#page-58-0).

# **3.7 Validation de la méthode numérique**

Toute validation d'une méthode repose sur plusieurs tests pour vérifier la précision et la robustesse. Dans cette optique, une série de tests ont été menés en considérant des cas classiques, notamment le tube à choc, Liska [1](#page-59-0) . Le choix du tube à choc est motivé par l'existence de solution analytique exacte en 1*D*. La finalité et de caractériser la méthode numérique avant d'aborder les jets subsonique-supersonique.

#### **3.7.1 Capture des propriétés convectives :**

**Tube à choc 1D**

![](_page_59_Figure_7.jpeg)

<span id="page-59-1"></span>FIGURE 3.8 – Tube a choc : a) Etat initial. b) Après rupture du diaphragme .

Physiquement, on parle de tube à choc lors de la rupture instantanée d'une membrane dans un long tube , remplit de deux gaz intialement à des états thermodynamiques différents figure [3.8](#page-59-1) a).

Le calcul consiste à résoudre les équations d'Euler instationnaires monodimensionnelles, modélisant un écoulement compressible inviscide dans lequel se propage des ondes de détente, une discontinuité de contact et évidemment un choc figure [3.8](#page-59-1) b).

<span id="page-59-0"></span><sup>1.</sup> Ces tests ont été créés pour tester les schémas numériques en présence de discontinuité de contact, choc...

**Test 1** Ce test de Toro [\[100\]](#page-110-6) est un problème du tube à choc. Dans ce cas, on a un point sonique dans la zone de raréfaction. Il permet de montrer que la solution générée est entropique.

![](_page_60_Picture_300.jpeg)

TABLE 3.1 – Données initiales du test 1.

La figure [3.9](#page-61-0) montre les résultats du test 1 à *t* = 0,2. On remarque que le schéma PPM donne des résultats satisfaisants.

**Test 2** Le problème de Riemann est approprié pour évaluer la robustesse et la précision d'un schéma numérique. Le test 3 de Toro [\[100\]](#page-110-6) a été mené. La discontinuité de contact engendrée à l'abscisse *x* = 0,3 est stationnaire. Le reste de la solution consiste en une détente à gauche et une onde de choc fort à droite.

| Etat gauche : $x \leq 0.5$ | Etat droite : $x > 0.5$ |
|----------------------------|-------------------------|
|                            |                         |
|                            |                         |
| 1000.                      |                         |

TABLE 3.2 – Données initiales du test 2.

Les résultats présentées sur la figure [3.10](#page-62-0) sont montrés à  $t = 0,035$ . On remarque que, les deux chocs et la discontinuité de contact sont résolus de façcon précise avec le schéma PPM.

**Test 3** Le test 4 de Liska est également un cas test relativement sévère. Sa solution se compose de deux chocs (droite et gauche) se déplaçant vers l'intérieur du domaine et d'une discontinuité de contact au milieu.

![](_page_60_Picture_301.jpeg)

TABLE 3.3 – Données initiales du test 3.

Les résultats sont montrés à *t* = 0,035. Il est clair que les deux chocs et la discontinuité de contact sont résolus de façon précise avec le schéma PPM d'ordre 4 (figure [3.11\)](#page-63-0). On remarque que les oscillations sont faibles.

![](_page_61_Figure_2.jpeg)

<span id="page-61-0"></span>Figure 3.9: Résultats du test 1 du tube à choc de SOD.

![](_page_62_Figure_2.jpeg)

<span id="page-62-0"></span>Figure 3.10: Résultats du test 2 du tube à choc de SOD.

![](_page_63_Figure_2.jpeg)

<span id="page-63-0"></span>Figure 3.11: Résultats du test 3 du tube à choc de SOD.

#### **Extension du tube à choc en 2D**

Les équations d'Euler en 2*D* sont résolus sur le domaine carré  $[Lx \times Ly] = [2.0 \times 2.0]$ . Les conditions initiales sont représentées sur la figure [3.12.](#page-64-0)

![](_page_64_Figure_4.jpeg)

<span id="page-64-0"></span>Figure 3.12: Conditions initiales du tube à choc (2D).

Les variables de flux prennent des valeurs constantes et sont reliées par une discontinuité circulaire à l'instant  $t = 0$ . Les deux états constants sont choisies comme suit:

| Etat Intérieur : $r \leq 0.4$ | Etat Extérieur : $r > 0.4$ |
|-------------------------------|----------------------------|
|                               | 0.125                      |
|                               | 00                         |
|                               | 00                         |
|                               |                            |

TABLE 3.4 – Données initiales du test Toro [\[100\]](#page-110-6).

Les indices*Int* et *Ext* désignent les valeurs à l'intérieur et l'extérieur du cercle, respectivement. Ce problème de test est une extension à deux dimensions du tube à choc.

La figure [3.13](#page-65-0) a) montre la répartition de la densité en fonction de *x* et *y* à l'instant de sortie  $t = 0.25$ . La solution présente une onde de choc circulaire qui se propage loin du centre. Une surface de contact circulaire se propage dans la même direction, et une raréfaction circulaire vers l'origine.

La figure [3.13](#page-65-0) b) montre la répartition de pression, c'est une fonction continue sur toute la surface de contact. Nous remarquons qu'un faisceau d'ondes de détente évolue en fonction du temps.

![](_page_65_Figure_2.jpeg)

<span id="page-65-0"></span>Figure 3.13: Distribution de la densité et la pression au temps *t* = 0,25. Solution présente circulaire de choc et de raréfaction circulaire.

La figure [3.14](#page-66-0) montre un apperçu sur les variables thermodynamiques sur l'axe OX. On constate que les profils sont en bon accord avec Toro [\[100\]](#page-110-6). Il est intéressant de remarquer que, au moins pour ce problème de test, la résolution de discontinuités qui se déplacent dans toutes les directions est essentiellement la même que celle obtenue dans les problèmes unidimensionnels.

![](_page_66_Figure_2.jpeg)

<span id="page-66-0"></span>Figure 3.14: Profils unidimensionels de la (densité, pression, vitesse et énergie interne).

#### **Extension du tube à choc en 3D**

![](_page_67_Figure_3.jpeg)

<span id="page-67-0"></span>FIGURE 3.15 – Conditions initiales du tube à choc (3D).

Les équations d'Euler tridimensionnelles sont résolues sur un cube  $[Lx \times Ly \times Lz] = [2.0 \times 2.0 \times 2.0]$  discrétisé par  $[nx \times ny \times nz] = [200 \times 200 \times 200]$ . Les conditions initiales sont représentées sur la figure [3.15.](#page-67-0)

Les variables de flux prennent des valeurs constantes dans chacune de ces régions et sont reliées par une discontinuité sphérique au temps *t* = 0. Ce problème de test est une extension en 3*D* du problème du tube à choc.

La figure [3.16](#page-68-0) a) montre la répartition de la densité en fonction de *x* et *y* dans le plan  $z = 0$  au temps  $t = 0,25$ . La solution présente une onde de choc sphérique, une surface de contact sphérique qui se propage dans la même direction et une onde sphérique qui se déplace vers l'origine.

La figure [3.16](#page-68-0) b) montre la répartition de pression correspondante; la pression est continue sur toute la surface de contact.

La figure [3.17](#page-69-0) montre un apperçu sur les variables thermodynamiques sur l'axe *OX*. Aussi, on constate que les profils sont en bon accord avec Toro [\[100\]](#page-110-6).

![](_page_68_Figure_2.jpeg)

<span id="page-68-0"></span>Figure 3.16: Distribution de la densité et la pression au temps t = 0,25. Solution présente circulaire de choc et de raréfaction circulaire.

![](_page_69_Figure_2.jpeg)

<span id="page-69-0"></span>Figure 3.17: Profils unidimensionels de la (densité, pression, vitesse et énergie interne).

#### **Tests 2D de Riemann**

Les quinze tests ciblés sont une série de problèmes de Riemann en deux dimensions collectés par Liska.

Ces tests sont réalisés dans un domaine carré de résolution  $[Lx \times Ly] = [400 \times 400]$ . Le domaine de calcul est initialement séparé en quatre quadrants identiques. Chaque problème de Riemann est défini par un état dynamique constant. Les conditions initiales sont mentionnées dans le tableau (voir [\[51\]](#page-107-8), [\[63\]](#page-108-2)). Chaque poblème de Riemann se manifeste par un choc et onde de détente et dicontinuité de contact. Sur la figure [3.18,](#page-70-0) on contate que le solveur de Reimann reproduit d'une manère satisfaisante, tous les cas présentés, en bon accord avec Liska.

![](_page_70_Figure_2.jpeg)

<span id="page-70-0"></span>FIGURE 3.18 – Tests liska : La pression est représenté par la couleur et la densité par les contours noirs.

## **3.8 Outils d'analyse et de post-traitement**

La "LES" permet de générer à l'issue du calcul, des champs instantanés de toutes les variables dynamiques et scalaires. L'analyse qualitative de la dynamique tourbillonnaire et du mélange turbulent s'effectue d'une manière explicite par visualisations des structures de turbulence. Dans ce contexte, plusieurs outils que nous présentons ci-dessous, peuvent être utilisés à ce propos.

#### **3.8.1 Norme de vorticité**

Dans la décennie précedente, l'identfication d'un tourbillon cohérent reposait sur l'isosurface de la norme de vorticité. En effet, la concentration de vorticité est importante dans un tourbillon, ce qui a poussé la communauté scientifique en CFD à cibler la norme de la vorticité pour observer les structures cohérentes. Cependant, ce critère a été abondonné suite à l'indentification de nappes vorticitaires ne présentant pas de retournement de fluide similairement à un tourbillon.

#### **3.8.2 Identification tourbillonnaire Par la pression**

L'usage de ce critère a été inspiré des applications de la turbulence en géophysique. Il est connu que la dépression au voisinage de l'oeil du cyclone est le siège d'une forte rotation. L'isosuface de basses pression permet de voir les grosses structures avec omission des petites à cause du caractère global de la pression.

#### **3.8.3 Critère Q**

C'est un critère moderne qui comble les lacunes des deux précédents, en captant à la fois les grandes et petites fréquences tourbillonnaires, et évite la détection des nappes de vorticité sans mouvements tourbillonnaires. Ainsi, il permet de détécter un maximum de tourbillons de l'échelle intégrale jusqu'à l'échelle sous-maille. Ce critère a été largement utilisé ces dernières années par les chercheurs en CFD. Il a été proposé par Hunt et al [\[46\]](#page-107-9) dans le cas d'une configuration tridimensionnelle. Il repose sur l'utilisation du second invariant du tenseur de gradient de vitesse. Son expression s'écrit sous la forme :

$$
Q = \frac{1}{2} (\Omega_{ij} \Omega_{ij} - S_{ij} S_{ij}) = \frac{1}{4} (\bar{\omega}^2 - 2S_{ij} S_{ij})
$$
\n(3.41)

Avec Ω*i j* la partie antisymétrique du tenseur de gradient de vitesse qui mesure la rotation et *Si j* la partie symétrique de ce même tenseur, qui mesure le cisaillement. Pour plus de précision [\[32\]](#page-106-9) :

$$
S_{ij} = \frac{1}{2} \left( \frac{\partial u_i}{\partial x_j} + \frac{\partial u_j}{\partial x_i} \right) \qquad , \qquad \Omega_{ij} = \frac{1}{2} \left( \frac{\partial u_i}{\partial x_j} - \frac{\partial u_j}{\partial x_i} \right) \tag{3.42}
$$

# **3.9 Analyse de quantité statistiques**

Pour pouvoir comparer nos résultat à ceux de l'expérience, il est important de mener une analyse statistique des champs à travers une moyenne temporelle des trois composantes vitesses  $(u_1, u_2, u_3)$  de leurs carrés
$(u_1^2, u_2^2, u_3^2)$  et des produits  $u_i u_j$  et cela pendant 3 temps de parcours de l'écoulement à travers toute la longueur de la boîte de calcul. Pour les fluctuations de vitesse on utilise la relation :

$$
\psi' = \sqrt{\overline{\psi^2} - 2\overline{\psi}\frac{\overline{\rho}\overline{\psi}}{\overline{\rho}} + (\frac{\overline{\rho}\overline{\psi}}{\overline{\rho}})^2}
$$
(3.43)

et les tensions de Reynolds :

$$
\psi'\phi' = \frac{1}{\rho}(\overline{\rho}\overline{\psi\phi} - (\frac{\overline{\rho}\psi\overline{\rho}\phi}{\overline{\rho}}))
$$
\n(3.44)

La moyenne temporelle est obtenue par :

$$
\overline{\psi}(x,y,z) = \frac{1}{T} \int_{t_0}^{t_0+T} \psi(x,y,z,t)dt
$$
\n(3.45)

où *T* : est le temps d'integration :  $T = \frac{3}{2}L_x/U_j$ 

Le calcul des quantiés moyennes est fait en supposant l'ergodicité temporelle et spatiale (selon la direction azimutale du jet). On suppose ainsi que la turbulence est statistiquement stationnaire et connait une direction  $\langle \overrightarrow{e_{\phi}} \rangle$  d'homogénéié. La moyenne de ψ sera donc :

$$
\langle \psi(x,r,\phi,t) \rangle (x,r) = \frac{1}{4N} \sum_{n=1}^{N} \sum_{m=0}^{3} \psi(x,r,m\frac{\pi}{2},n\Delta t)
$$
 (3.46)

Nous introduirons tout au long de ce travail un certain nombre de quantités statistiques.

# **3.10 Densité de probabilité de la fraction de mélange**

Les fonctions de densité de probabilité, notées DDP (ou PDF pour probability density function), permet d'apprécier la disperson du mélange. Elle est évaluée de manière discrète par :

$$
pdf(f, y) = \frac{1}{n_x n_y n_z} \sum_{i=1, j=1, k=1}^{i=n_x, j=n_y, k=n_z} F_{\Delta f}(f(x_i, y_j, z_k) - f_0) F_{\Delta y}(y(x_i, y_j, z_k) - y_0))
$$
(3.47)

Où :

$$
F_{\triangle f(f)} = \begin{cases} 1, f \in \left[ -\frac{\triangle f}{2}, \frac{\triangle f}{2} \right] \\ 0 \text{ ailleur.} \end{cases}
$$
 (3.48)

Où : △*f* =  $\frac{f_{max}-f_{min}}{100}$ , la PDF indique le niveau de mélange atteint. A titre indicatif, la pdf a des valeurs fortes pour un mélange en équipartition sur un large interval de l'épaisseur de couche de mélange incompréssible.

# **Chapitre**

# Modélisation des échelles sous mailles

# **4.1 Simulation des Grandes Échelles**

La simulation des écoulements turbulents qui sont proches de la réalité, repose sur la résolution des équations de Navier-Stockes. La dynamique des écoulements turbulents est caractérisée par une continuité d'échelles spatiales et temporelles. L'énergie contenue dans les grandes échelles de l'écoulement se transmet aux petites échelles à travers des intéractions non linéaires, ce mécanisme est représenté par les termes non-linéaires de l'équation de Navier-Stockes. Le rapport entre les grandes échelles d'un écoulement turbulent et l'échelle de dissipation appelée : échelle de Kolmogorov <sup>η</sup>*<sup>k</sup>* (cette échelle caractérise l'échelle où la viscosité a un effet important) est de l'ordre de *Re* 3 <sup>4</sup> , où *Re* est un nombre de Reynolds basé sur les grandes échelles. Dans les applications réelles, ce rapport peut atteindre  $10^9 - 10^{10}$ . Ainsi, pour décrire l'ensemble des échelles de la turbulence, il faudrait un nombre de degrés de liberté du même ordre dans chaque direction. Ces ordres de grandeur sont largement supérieurs à tout ce que l'on peut espérer du développement des ordinateurs dans le futur. Il apparait donc clairement que la résolution explicite de toutes les échelles de l'écoulement dans une simulation numérique dite directe est actuellement impossible. Une porte de sortie de se probleme est la simulation des grandes échelles qui se place entre la simulation directe et la résolution des équations moyennées dans le temps utilisant un modèle de turbulence, cette approche prend en considération les fluctuations temporelles des quantités considérées tout en faisant une distinction entre les différentes échelles de la turbulence. La plus grande part de l'énergie se situe dans les grandes échelles, alors que les petites échelles ont surtout un effet dissipatif, possédant localement un aspect approximativement homogène et isotrope. Il est donc nécessaire de modéliser l'influence des petites échelles sur les échelles de l'écoulement.

# <span id="page-73-0"></span>**4.2 Modèles sous-maille**

Lors de la discrétisation des équations de Navier-Stokes compressible sur une grille de maillage, on effectue une opération de filtrage sur toutes les variables (vitesse, densité, ...)

$$
f = \overline{f(x,t)} + f'(x,t)
$$
\n
$$
(4.1)
$$

*f* représente la partie résolue (grandes échelles) et *f* ′ la partie sous-maille (petites échelles) non résolue. En

écoulement compressible, on définit (moyenne de Favre) :

$$
\tilde{f} = \frac{\overline{\rho f}}{\overline{\rho}}\tag{4.2}
$$

Le système des équations d'évolutions des variables filtrées

$$
U = \left\{ \overline{\rho}, \overline{\rho} \tilde{u_1}, \overline{\rho} \tilde{u_2}, \overline{\rho} \tilde{u_3}, \overline{\rho} \tilde{e}, \overline{\rho} \tilde{Y}_k \right\}^T
$$
\n(4.3)

s'écrit :

<span id="page-74-0"></span>
$$
\frac{\partial \overline{U}}{\partial t} + \sum_{i=1}^{3} \frac{\partial \overline{F_i(U)}}{\partial x_i} = \overline{S(U)}
$$
(4.4)

avec les flux :

<span id="page-74-2"></span>
$$
\overline{F_i(U)} = \begin{Bmatrix} \overline{\rho} \tilde{u}_i \\ \overline{\rho u_i u_1} + \overline{\rho} R \tilde{T} \delta_{i1} \\ \rho u_i u_2 + \overline{\rho} R \tilde{T} \delta_{i2} \\ \rho u_i u_3 + \overline{\rho} R \tilde{T} \delta_{i3} \\ \overline{\rho (e + RT) . u_i} \\ \overline{\rho Y_j u_i} \end{Bmatrix} \tag{4.5}
$$

Le 2ème membre de [\(4.4\)](#page-74-0) correspond aux termes sources : dissipation visqueuse, conductivité moléculaire, production d'espèces par réaction chimique. La modélisation sous-maille consiste à *fermer* le système d'équations [\(4.4\)](#page-74-0) en exprimant les termes tels que <sup>ρ</sup> *fig<sup>j</sup>* , soit pour la quantité de mouvement :

$$
\overline{\rho u_i u_j} = \overline{\rho} \tilde{u}_i \tilde{u}_j + \underbrace{\left[\overline{\rho u_i u_j} - \overline{\rho} \tilde{u}_i \tilde{u}_j\right]}_{T_{ij}}
$$
\n(4.6)

où *Ti j* est le tenseur des contraintes sous-maille, et pour l'énergie :

$$
\overline{\rho(e+RT).u_i} = \overline{\rho}(\tilde{e}+R\tilde{T}).\tilde{u}_i + \underbrace{\left[\overline{\rho(e+RT).u_i} - \overline{\rho}(\tilde{e}+R\tilde{T}).\tilde{u}_i\right]}_{Q_{ij}} \tag{4.7}
$$

 $Q_{ij}$  étant le flux de chaleur sous-maille non résolu. Le flux non résolu de fraction massique d'une espèce chimique s'exprime de même par :

$$
\overline{\rho Y_j u_i} = \overline{\rho} \tilde{Y}_j \tilde{u}_i + \underbrace{\left[ \overline{\rho} Y_j u_i - \overline{\rho} \tilde{Y}_j \tilde{u}_i \right]}_{G_{ij}}
$$
\n(4.8)

De manière analogue à ce qui se fait pour la fermeture des équations de Reynolds, ces contraintes sousmaille sont modélisées avec l'hypothèse de Boussineq :

<span id="page-74-1"></span>
$$
T_{ij} = \lambda_t (\vec{\nabla} \cdot \vec{u}) \cdot \delta_{ij} + \mu_t (\frac{\partial \tilde{u}_j}{\partial x_i} + \frac{\partial \tilde{u}_i}{\partial x_j})
$$
(4.9)

où <sup>µ</sup>*<sup>t</sup>* est la viscosité turbulente qui modélise la partie déviatrice. La contribution de la trace avec le facteur <sup>λ</sup>*<sup>t</sup>* n'est pas nulle pour des écoulements compressibles. Les termes correspondants pour les flux de chaleur et de

fraction massique s'écrivent :

$$
Q_i = -k_t \frac{\partial \tilde{T}}{\partial x_i} \qquad ; \qquad G_i = -D_t \frac{\partial \tilde{Y}_j}{\partial x_i} \tag{4.10}
$$

On peut ainsi définir un nombre de Prandtl turbulent ainsi qu'un nombre de Schmidt turbulent :

$$
Pr_t = \frac{c_p \cdot \mu_t}{k_t} \qquad ; \qquad Sc_t = \frac{D \cdot \mu_t}{k_t} \tag{4.11}
$$

#### **4.2.1 Modèle de Smagorinsky**

La notion de viscosité turbulente tient son origine de l'analogie avec la viscosité moléculaire. En effet, la viscosité moléculaire d'un fluide est proportionnelle au produit d'une vitesse moyenne et d'un libre parcours moyen des molécules dans le fluide. Analogiquement, les petites structures turbulentes sont en permanence en collisions et échangeant de la quantité de mouvement, comme le font les molécules. Par voie de conséquence, la viscosité turbulente peut être batie sur la base d'une échelle de longueur et d'une échelle de vitesse des petites structures. On obtient ainsi :

$$
v_t \approx l u_l \tag{4.12}
$$

L'hypothèse d'équilibre des petites échelles permet de simplifier l'équation de transport de l'énergie cinétique sous-maille, on obtient ainsi :

$$
-\tau_{ij}\overline{S_{ij}}=\varepsilon_{sub} \tag{4.13}
$$

$$
v_t = (C_s \triangle)^2 \sqrt{2 \overline{S_{ij} S_{ij}}}
$$
\n(4.14)

avec  $l = C_s \triangle$  si l'on considère un filtre d'échelle  $l_f = \triangle$ , où  $\triangle$  est l'échelle du maillage. Ce modèle (Smagorinsky [\[97\]](#page-110-0)), est sans doute le plus utilisé, et est la base de beaucoup d'autres modèles développés depuis. La valeur de *C<sup>s</sup>* = 0.18, coefficient de proportionnalité entre la longueur de mélange et le pas de la grille de maillage  $\triangle$ , a été calculée par Lilly [\[61\]](#page-108-0).

#### <span id="page-75-0"></span>**4.2.2 Modèle dynamique**

Ce modèle est basé sur les hypothèses de Germano [\[38\]](#page-107-0). Il est facilement utilisable et plus particulièrement dans les écoulements compressibles car :

- 1. utilisation d'un filtre de Favre qui peut directement etre pris en compte dans le code qui est basé sur une formulation en ρ*u*, ρ*T*, ..
- 2. modèle de type viscosité turbulente mais dont la constante est ajustée en fonction de la distribution d'énergie à un endroit et un instant donné, il est donc possible de simuler les transitions à la turbulence et l'intermittence des champs.
- <span id="page-75-1"></span>3. estimation d'un nombre de Prandtl turbulent variable.

Le modèle de Germano [\[38\]](#page-107-0) propose une évaluation *dynamique* de ce nombre de Prandtl, où  $S_{ij}$  est modélisé sur la même base que le modèle de Smagorinsky :

la partie déviatrice de [\(4.9\)](#page-74-1) est écrite :

$$
\tau_{ij}^d = \underbrace{-2C\overline{\rho}\triangle^2|\tilde{S}|\tilde{S}_{ij}}_{\mu_t}
$$

Contrairement au modèle de Smagorinsky ou à fonction de structure, *C* varie et sera évalué a chaque instant et en chaque point de l'espace. Pour cela, on utilisera un filtre test de taille ( $\hat{\triangle} > \triangle$ ) supérieure à la taille de grille initiale.

$$
\mathfrak{S}_{ij} = \widehat{\overline{\rho u_i u_j}} - \frac{\widehat{\overline{\rho u_i \rho u_j}}}{\widehat{\overline{\rho}}}
$$

$$
\mathfrak{S}_{ij}^d = -2C\widehat{\overline{\rho}}\,\widehat{\triangle}^2 \left| \widehat{\overline{\hat{S}}} \right| \widehat{\widehat{S}_{ij}}
$$

 $L_{ij} = \mathfrak{S}_{ij} - \tau_{ij}$  (contrainte de Leonard) représente la contribution des contraintes turbulentes par les échelles comprise entre l'échelle △*x* de grille du maillage de calcul et l'échelle du filtre-test.

$$
L_{ij} = \underbrace{\overline{\rho} \overline{\widetilde{u_i} \widetilde{u_j}} - \frac{1}{\overline{\widetilde{\rho}}} (\overline{\widehat{\rho}} \overline{\widetilde{u_i} \overline{\rho} \widetilde{u_j}})}_{\text{calculated a partir du champ résolu}}
$$

On peut donc exprimer *C* à chaque instant (et a-priori localement) en fonction des contraintes résolues *Li j*. En pratique, on constate que le calcul peut être instable :

- 1. soit que l'on génère des  $v_t(\vec{x},t)$  négatifs, dans ce cas on tronque à  $v_t(\vec{x},t) = 0$ , car si une viscosité négative peut assurer du transfert inverse (des petites vers les grandes échelles), elle ne peut le faire d'une manière physiquement consistante.
- 2. soit que le dénominateur de [\(4.15\)](#page-76-0) ou [\(4.16\)](#page-76-1) prenne des valeurs nulles ou voisines de zéro. Ceci est particulièrement sensible pour la détermination de  $Pr_t$ . On doit donc réaliser des moyennes  $\langle \rangle$  sur des sous domaines du domaine de calcul.

*Constante* et nombre de Prandtl turbulent s'écrivent :

<span id="page-76-0"></span>
$$
C = \frac{\langle L_{ij}\tilde{S}_{ij} - \frac{1}{3}L_{kk}\tilde{S}_{kk}\rangle}{\langle -2C\widehat{\overline{\rho}}\widehat{\Delta}^2 |\widehat{\overline{S}}| \left(\widehat{\overline{S}}_{ij}S_{ij} - \frac{1}{3}\widehat{\overline{S}}_{kk}\tilde{S}_{ll}\right) + 2\triangle^2\left(\widehat{\overline{\rho}}|\widehat{\overline{S}}|\widehat{\overline{S}}_{ij}S_{ij} - \frac{1}{3}\widehat{\overline{\rho}}|\widehat{\overline{S}}|\widehat{\overline{S}}_{kk}\tilde{S}_{ll}\right)\rangle}
$$
(4.15)

<span id="page-76-1"></span>
$$
Pr_{t} = C \frac{\left\langle \tilde{\Delta}^{2} \overline{\tilde{\rho}} \left| \tilde{\overline{S}} \right| \frac{\partial \tilde{T}}{\partial x_{k}} \frac{\partial \tilde{T}}{\partial x_{k}} - \Delta^{2} \overline{\rho} \frac{\partial \tilde{T}}{\partial x_{k}} \left| \tilde{S} \right| \frac{\partial \tilde{T}}{\partial x_{k}} \right\rangle}{\left\langle \left( \frac{1}{\overline{\tilde{\rho}}} \overline{\tilde{\mu} \tilde{\mu}} \overline{\tilde{\rho}} \tilde{T} - \overline{\tilde{\mu} \tilde{\mu}} \tilde{\mu} \right) \frac{\partial \tilde{T}}{\partial x_{k}} \right\rangle}
$$
(4.16)

## **4.2.3 Modèle de la fonction de structure**

Ce modèle a été considéré car il correspond à l'une des nombreuses variantes des modèles de type Smagorinsky mais a l'avantage d'une formulation basée sur un raisonnement assez rigoureux à partir de théories spectrales de la turbulence [\[67\]](#page-108-1). La version utilisée a recours à une version améliorée du modèle, avec filtrage du champ

calculé des vitesses  $\vec{u}(\vec{x},t)$  par un double laplacien de manière à estimer  $v_t(\vec{x},t)$  en fonction de la fonction de structure d'un champ  $\vec{u}(\vec{x},t)$  à petite échelle [\[67\]](#page-108-1). Cette amélioration permet d'annuler les transferts sous maille dans les phases d'évolution pour lesquelles les petites échelles ne sont pas énergétiques et donc de ne pas amortir les transitions à la turbulence. Compte tenu de la non homogénéité du champ, la fonction de structure est évaluée à chaque instant sur un échantillon très réduit puisque limité aux nœuds entourant immédiatement la localisation  $\vec{x}$  considérée . La modélisation sous maille des champs scalaires (température, fraction massique...) se fait en supposant un nombre de Prandtl (ou Schmidt) *Pr* = *Sc* de valeur constante, égale à 0.6. Ce modèle a été implanté dans notre code. Les essais montrent une évolution des spectres vers une distribution inertielle. Les deux limitations que l'on peut voir sur ce modèle sont :

- 1. l'arbitraire de l'hypothèse *Pr* = *Sc* = 0.6 , à la fois en ce qui concerne la non variabilité en espace et temps de ces nombres qu'en ce qui conserne la valeur 0.6,
- 2. la constante multiplicative qui lie <sup>ν</sup>*<sup>t</sup>* à la fonction de structure, dont la valeur reste relativement arbitraire dés l'instant que le code utilisé n'est pas de type spectral.

#### <span id="page-77-1"></span>**Déscription du modèle de la fonction de structure**

Le modèle de la fonction de structure est une transcription dans l'espace physique du modèle spectral<sup>[1](#page-77-0)</sup> (Chollet-Lesieur [\[17\]](#page-106-0)) qui prévoit une évaluation de la viscosité turbulente comme proportionnelle à  $\sqrt{\frac{E(k_c)}{k_c}}$  où *k<sup>c</sup>* est le nombre d'onde de coupure. *E*(*kc*) est le spectre d'énergie à la coupure. La formulation dans l'espace physique répond à une application à des problèmes non périodiques ( jet en développement spatial). Pour des écoulements fortement inhomogènes. L'idée de départ est de relier *E*(*kc*) à la fonction de structures des vitesse d'ordre deux. En effet,

$$
v_t = (2/3)C_K^{-\frac{3}{2}}\sqrt{E_{\vec{x}}(k_c)/k_c}
$$
\n(4.17)

où : *CK*est la constante de Kolmogorov. La fonction de structure d'ordre 2 des vitesses s'écrit :

$$
\bar{F}_2(\vec{x}, \triangle x, t) = \left\langle \left\| \vec{\bar{u}}(\vec{x}, t) - \vec{\bar{u}} \right\|^2 \right\rangle \tag{4.18}
$$

En turbulence homogène isotrope, Batchelor-Orsag (Batchelor 1953) ont montré que :

$$
\bar{F}_2(\vec{x}, \triangle x, t) = 4E(k)(1 - \frac{\sin(k\triangle x)}{k\triangle x})dk
$$
\n(4.19)

Pour un spectre de Kolmogorov, on peut montrer que :

<span id="page-77-2"></span>
$$
v_t(\vec{x}, \triangle x, t) = 0.105 C_K^{-\frac{3}{2}} \triangle x \left[ \overline{F_2}(\vec{x}, \triangle x, t) \right]^{\frac{1}{2}}
$$
(4.20)

Cette formulation est locale dans l'espace physique et entraine un élargissement de la bande spectrale intervenant dans le calcul et par conséquent une dépendance vis à vis des grandes échelles. Des amélioration de ce modèle ont été apportées par Ducros et al [\[33\]](#page-106-1) afin d'éliminer cette dépendance. Le spectre local  $E_{\vec{x}}(k_c)$  est calculé à l'aide de la fonction de structure du champ de vitesse filtré par un bi-laplacien.

<span id="page-77-0"></span><sup>1.</sup> A l'aide de la théorie de l'EDQNM (Eddy Damped Normal Markovian)

#### <span id="page-78-0"></span>**4.2.4 Dissipation non-linéaire du schéma PPM**

Les modèles sous-maille présentés ci-dessus introduisent explicitement une viscosité turbulente, formulé à partir de modèles physiques pour modéliser les interactions entre les échelles résolues et les échelles sousmaille. Toutefois, les schémas numériques introduisent une dissipation numérique et un filtrage, dépendants du type de schéma. En outre, il existe également une classe particulière de schémas numériques, utilisant des correcteurs de flux, qui provoquent une dissipation numérique non-linéaire, additivement à la dissipation inhérente à l'ordre du schéma. On admet que cette dissipation numérique renferme des caractéristiques similaires à celles des modèles de viscosité turbulente.

l'algorithme PPM, fait partie de la famille **MILES** (Monotonic Integrated Large Eddy Simulation), qui a été initialement conçu pour résoudre des problèmes d'écoulements compressible et capturer des chocs et discontinuités de contact avec une précision de quelques mailles.

L'intérêt de la modélisation sous-maille d'origine numérique a été mis en evidence par plusieurs auteurs, en particulier Boris et al [\[8\]](#page-105-0) qui se sont intéressés à l'influence des schémas numériques de différences finies et volumes finis sur la dissipation d'énergie à petites échelle. Ils ont conclu que la dissipation numérique nonlinéaire dépendant des grandes échelles peut avoir l'effet d'un modèle sous-maille. Cette conclusion s'applique en particulier aux schémas numériques initialement développés pour satisfaire des contraintes de monotonie et de dissipation minimale, tout en gardant la stabilité numérique prés des discontinuités.

Quand une méthode d'ordre élevé est utilisée, pour réduire la diffusion numérique (méthode sepctrale, pseudo-spectrale, schéma compact), on est alors confronté au problème sous-jaçent des méthodes d'ordre élevé, les oscillations de Gibbs. Les méthodes à correcteurs de flux, comparées aux autres, ont l'avantage de minimiser ces problèmes car les algorithmes conservatifs et monotones, sont adaptés aux problèmes de gradients élevés. La conservation implique que toute quantité intégrée sur le volume de calcul (une maille) n'est pas modifiée par l'algorithme (mais bien par un proccesus physique). Elle est généralement assurée avec ces méthodes par le calcul local des flux pour transférer les quantités de mouvement d'une cellule à l'autre (alors qu'un schéma évaluant les dérivées de manière non-local, comme les schémas compacts, peut être d'ordre supérieur, mais non-conservatif). La monotonnicité signifie que le schéma ne produit pas d'oscillations non-physique, même en présence de gradients très élevés. Elle est assurée par les correcteurs de flux qui sont à l'origine de la diffusion non-linéaire.

Le schéma PPM fait partie donc de la classe des schémas candidats aux simulations des grandes échelles de type MILES [\[39\]](#page-107-1) (Monotonic Integrated Large Eddy Simulation) et nous l'utilisons dans cette optique.

#### **Filtrage associé au schéma numérique PPM**

Le champ calculé dans une simulation numérique est filtré par :

- 1. les termes de diffusion qui sont les termes de viscosité moléculaire <sup>ν</sup> (diffusivité pour scalaire) dans le cas d'une simulation directe. Dans le cas d'une simulation des grandes échelles, le filtre diffusif est opéré par une viscosité turbulente supposée représenter les effets sous maille
- 2. le schéma numérique qui impose, dans tous les cas, un filtrage passe-haut à la fois en temps et espace : seules sont explicitées les échelles de longueur  $>\Delta x$  et les échelles de temps  $>\Delta t$ .

Si le filtre est bien défini pour des méthodes spectrales (filtre droit), il n'en est pas de même pour les méthodes en différences ou volumes finis dont l'utilisation est pourtant indispensable pour traiter des écoulements réels

inhomogènes [\[87\]](#page-109-0). L'effet de filtrage dépend à la fois des caractéristiques des mailles △*x*, △*x*/△*y*, <sup>∂</sup>(△*x*)/∂*x*, ..et des caractéristiques locales et instantanées des solutions.

- L'algorithme numérique a en effet des propriétés de filtrage des échelles < △*x* et ce, de deux manières :
- une *diffusion numérique* comme pour tout autre schéma de type Godunov : c'est en augmentant l'ordre d'approximation en espace (d'ordre 4 ici en ce qui concerne l'expression des flux) que l'on peut réduire cet effet globalement diffusif .
- un *filtrage* par interpolation locale avec une approximation parabolique monotone : c'est ce dernier effet de contrôle de flux qui est le plus intéressant, car il agit comme un filtre, purement local, des oscillations à échelle  $< \triangle x$ .

Ces deux effets sont associés étroitement dans le schéma numérique et ne peuvent être clairement séparés.

## <span id="page-79-1"></span>**Confrontation de la procédure sous maille du schéma PPM à un modèle sous maille physique**

Tous les calculs présentés dans ce rapport de thèse ont été menés en simulations des grandes échelles (△*x* ≫ η), où η est l'échelle de Kolmogorov. Les effets sous maille sont assurés par les propriétés de l'algorithme numérique décrites ici dessus. Dans le but de confronter la procédure sous maille de l'algorithme numérique à une procédure faisant appel à une modélisation physique, nous avons implanté dans le code de calcul, le modèle de fonction de structure (Métais et Lesieur [\[67\]](#page-108-1)) et une version améliorée de ce modèle avec filtrage afin d'éliminer les effets des grandes échelles (Ducros et al [\[33\]](#page-106-1)).

### **4.2.5 Test académique : Couche de mélange temporelle**

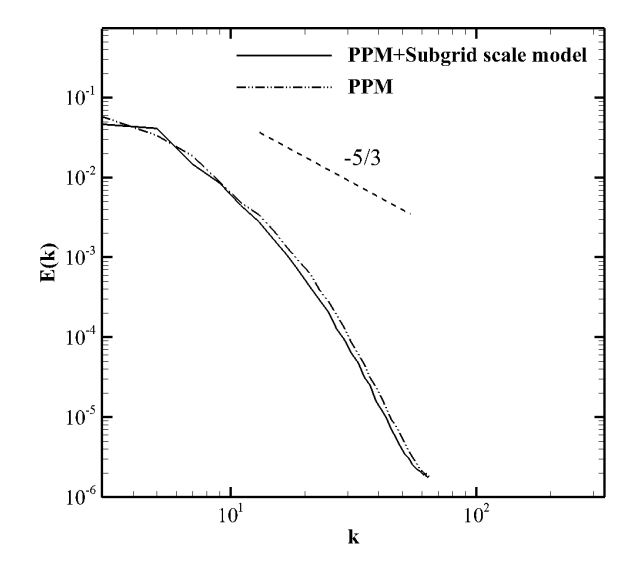

<span id="page-79-0"></span>FIGURE 4.1 – Comparison de spectre d'énergie entre modèle PPM et PPM avec modèle avec de la fonction de structure.

Une configuration d'écoulement test est simulée, afin de justifier et de valider l'approche de la simulation des grandes échelles, qui a été retenue pour la suite de l'étude. Cette approche consiste à utiliser un modèle de viscosité turbulente couplé aux limiteurs de flux. Il s'agit d'une couche de mélange temporelle, basée sur une hypothèse de périodicité longitudinale (au niveau des conditions aux limites d'entrée et de sortie), permettant de concentrer la puissance du calcul d'écoulement temporel d'un petit nombre de tourbillons. Les équations de Navier-Stokes filtrées à résoudre [4.5](#page-74-2) sont définies dans la section [4.2.](#page-73-0) Le champ initial de la couche de mélange temporelle est telle que :  $u(x, y, z) = U \tanh(\frac{2y}{\delta})$  $\frac{\partial y}{\partial i}$  +  $U_{bruit}(x, y, z)$ 

avec  $U = \frac{U_1 - U_2}{2}$  et  $\delta_i$  est l'épaisseur de vorticité initiale. Le même profil de base est donné au scalaire passif. La quantité  $U_{bruit}(x, y, z)$  correspond au bruit initial imposé dans la couche de mélange. Ce bruit est aléatoire (bruit blanc) et de même intensité dans toutes les directions, de l'ordre de 1% de ∆*U* qui est la différence des vitesses. Il est pondéré par une gaussienne centrée sur l'épaisseur initiale de la couche. Les termes de flux sousmaille (mouvement, de chaleur, de masse) sont modélisés sur la base de viscosité turbulente et de diffusivité turbulente scalaire. Ce modèle est construit sur la base de la proportionnalité entre la contrainte sous-maille et la déformation locale calculée à partir du champ de vitesse à grande échelle. Dans ce cas, les concepts de viscosité et de diffusivité turbulente sont conçus sur la base d'arguments physiques, à propos de l'amortissement des grandes échelles par l'énergie sous-maille et de l'équilibre des spectres de *k* −5/3 . Néanmoins, il omis le phénomène de Backscatter "retour des grandes vers les petites échelles et l'intéraction entre petites ondes. Le nombre de Reynolds est d'environ  $10^6$ , le nombre de Mach convectif  $Mc = 0.3$ .

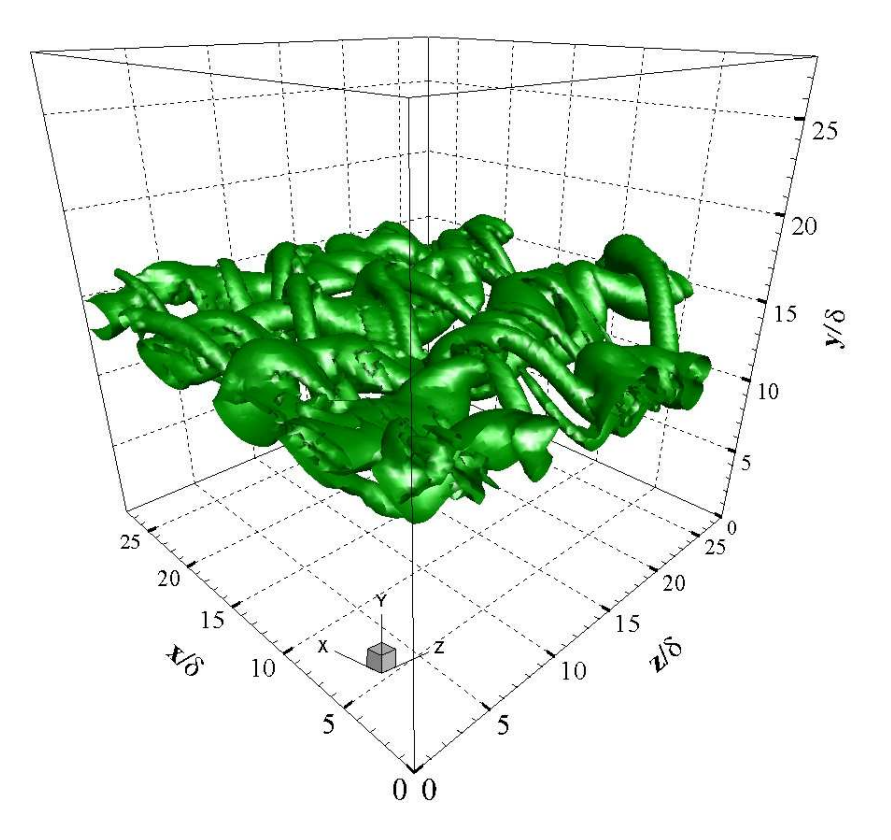

<span id="page-80-0"></span>FIGURE 4.2 – Isosurface du module de vorticité par PPM.

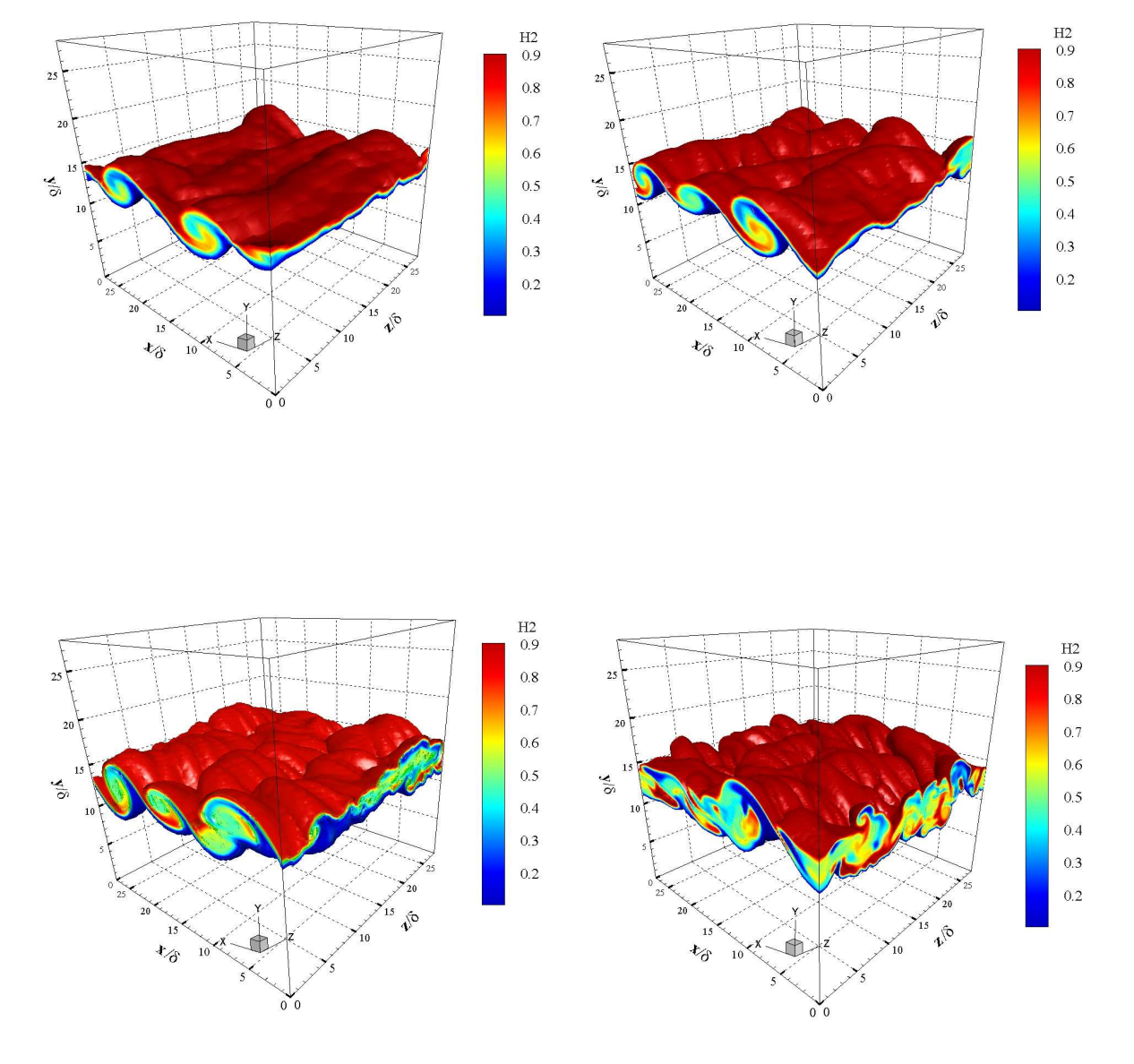

<span id="page-81-0"></span>FIGURE 4.3 – Isosurface de la fraction de mélange *H*<sup>2</sup> pour différntes résolutions.

Quatre cas sont analysés ci-après concernant les résolutions de grille. La figure [4.1](#page-79-0) représente le spectre de turbulence avec et sans modèle sous-maille physique supplémentaire. On peut constater que la décroissance du spectre de l'énergie cinétique turbulente est satisfaisante dans les deux cas. Toutefois, ajouter un modèle sous-maille explicite est sans incidence sur la qualité des résultats. En outre, la suppression des limiteurs aura une incidence sur la stabilité du calcul, notamment l'amplificaton des oscillations non physiques ( instabilités de Gibbs en présence de forts gradients) à basses résolutions. La structure du champ d'écoulement est illustré dans la figure [4.2,](#page-80-0) la formation de structures cohérentes, même à grand nombre de Reynolds. La topologie ressemble à celle de Comte et al [\[21\]](#page-106-2), En outre la présence de structures tourbillonnaires aux petites échelles sont évidemment détectées.

La figure [4.4](#page-82-0) montre que le PPM détecte convenablement le mélange (figure [4.3\)](#page-81-0), quand la résolution de la grille est suffisamment améliorée. Toutes les principales caractéristiques de la couche cisaillée turbulente compressibles,ont été détecteés. En effet augmenter la résolution permet d'obtenir de la topologie de l'écoulement.

L'analyse des spectres montre clairement et quantitativement sa bonne tendance avec l'augmentation de la résolution (figure [4.4\)](#page-82-0). Dans les échelles intertielles, une pente bien caractérisée −5/3 sur environ une décade est visible et qui remplie le spectre progressivement par des petites échelles, au fur à mésure que la résolution de la grille augmente. Ces observations indiquent que les grandes échelles sont bien représentés avec une dépendance minimale vis à vis des ondes courtes, quand la grille de calcul augmente. Ce résultat corrobore le fait que ce régime puissant et sophistiqué est admissible pour le calcul d'écoulements turbulents compressibles à nombre Reynolds élevé.

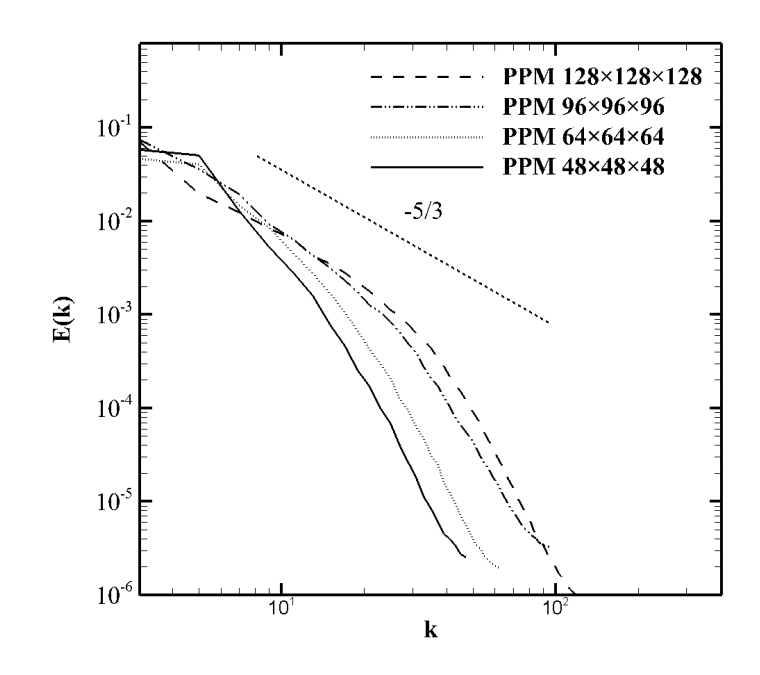

<span id="page-82-0"></span>FIGURE 4.4 – Spectre d'énergie pour différente résolution de PPM.

# I<br>Chapitre

# Resultats et Discussions

# <span id="page-83-0"></span>**5.1 Présentation générale : jets coaxiaux**

Le cas ciblé dans notre étude correspond aux expériences d'Eggers [\[34\]](#page-106-3) qui ont été menées à la NASA. Le rapport mis à la disposition des chercheurs après des années de confidentialité, représente pour nous une base de données importante pour la confrontation de nos résultats aux mesures. La configuration étudiée, est un jet rond transsonique d'hydrogène (*H*2) injecté dans un jet d'air supersonique. La compagne de mesures de Eggers est batie sur deux nombres de Mach 1.32 et 2.5 du jet d'air. Il s'est assuré de maintenir une pression uniforme à l'entrée des injecteurs afin d'éviter toute perturbation liée aux ondes de pression. En outre, la température est uniforme à travers l'écoulement, ce qui permet de se concentrer uniquement sur la dyamique de l'écoulement et le transfert de masse des espèces. Les mesures ont été effectuées non seulement près de la buse de sortie mais tout au long du champ lointin.

## <span id="page-83-1"></span>**5.1.1 Conditions expérimentales**

Le dispositif expérimental d'Eggers [\[34\]](#page-106-3) est présenté sur la figure [5.1.](#page-84-0) Le jet central de  $H_2$  est issu d'un injecteur tubulaire sensiblement convergent. La longueur de l'injecteur est d'environ 100*mm*. Le diamètre du tube varie de 12.1*mm* en entrée à 11.6*mm* en sortie (ce dernier diamètre est désigné par *D<sup>j</sup>* sur le schéma). Le jet supersonique est issu d'un tube de diamètre 25.4*mm*.

L'injecteur est placé dans une tuyère annulaire supersonique avec un Mach 1.32, le plan de sortie de la tuyère est aligné à la sortie de l'injecteur.

Le tableau [5.1](#page-84-1) regoupe toutes les données relatives à l'expérience à la sortie de l'injecteur et de la tuyère. Les mesures ont ciblés la température totale, la vitesse et la fraction massique de l'hydrogene, en utilisant respectivement le tube de pitot, sondes...

Le nombre de Mach a été evalué par les relations de gazodynamiqe. Le calcul du nombre de Reynolds est basé sur le diamètre du jet central.

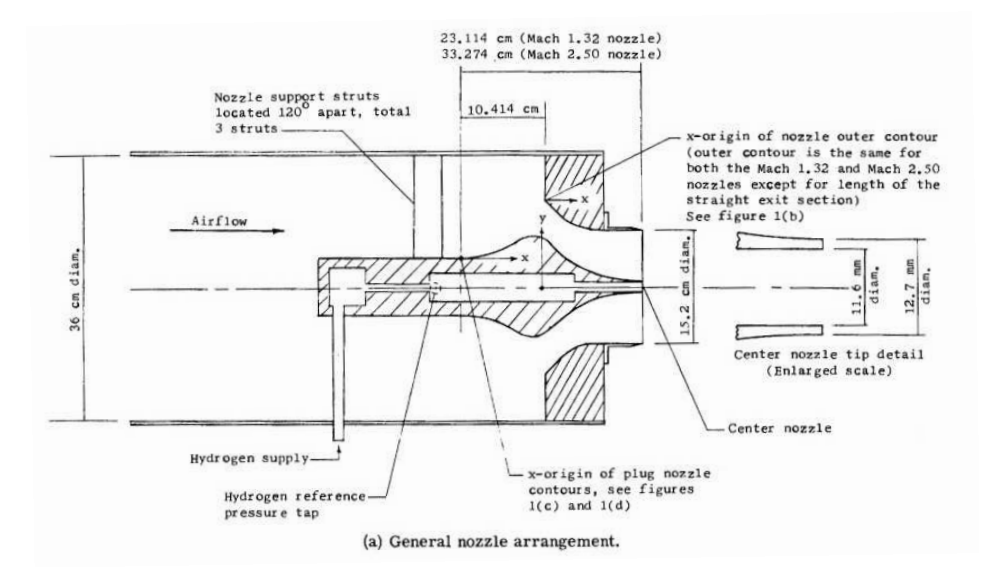

FIGURE 5.1 – Schématisation de dispositif expérimental d'Eggers [\[34\]](#page-106-3).

<span id="page-84-0"></span>

| <b>Paramètre</b>                       | <b>Hydrogène</b>       | Air     |
|----------------------------------------|------------------------|---------|
| U(m/s)                                 | 1074                   | 364     |
| $T_s/T_t$                              | 260/300                | 222/360 |
| Mach                                   | 0.889                  | 1.32    |
| $\overline{\rho_i U_i^2}/\rho_a U_a^2$ | $46.68 \times 10^{-2}$ |         |
| $Re_i$                                 | $1.32 \times 10^{5}$   |         |
| $M_{c}$                                | 0.44                   |         |

<span id="page-84-1"></span>TABLE  $5.1$  – Conditions de sortie du jet de  $H_2$  et du jet d'air.

# **5.2 Mise en oeuvre de la simulation numérique**

## **5.2.1 Discrétisation du domaine de calcul et conditions initiales**

Le maillage optimal utilisé dans les calculs  $3D$  est constitué de  $875 \times 300 \times 300$  points, soit un total de 78.75 × 10<sup>6</sup> points. Le domaine de calcul s'étend alors sur 35 $D_j$  dans la direction longitudinale  $\vec{x}$  et de 6 $D_j$ dans les directions transversales  $\vec{\gamma}$  et  $\vec{z}$ .

A l'entrée, nous imposons un profil initial de vitesse de forme générale

<span id="page-84-2"></span>
$$
\overrightarrow{U}(0, y, z, t) = \overrightarrow{U}(y, z) + \overrightarrow{U}_{bruit}(y, z, t)
$$
\n(5.1)

On définit un profil moyen de vitesse  $\vec{U}_{mov} = (u, v, w)$  et un bruit résiduel instationnaire  $U_{bruit}(y, z, t)$  qui déstabilisera l'écoulement moyen.

Dans cette étude  $\vec{U}_{moy}$  représente le profil en sortie de buse d'un jet coaxial. Or, l'une des principales difficultés de la simulation de tels jets est de bien reproduire le profil expérimental. Cependant, les études antérieures ont montré expérimentalement que les effets du sillage qui se produisent à la sortie de la buse disparaîssent rapi-dement (Rehab et al [\[102\]](#page-110-1) et Buresti et al [\[12\]](#page-105-1)).

En conséquence, un profil tangente hyperbolique donné par Michalke et Hermann [\[72\]](#page-108-2) pour un jet rond est une bonne approximation d'un profil de vitesse expérimental. Son expression analytique en coordonnées cylindriques  $(x, r, \phi)$  est :

<span id="page-85-0"></span>
$$
U(r) = U_a + \frac{U_j - U_a}{2} \left( 1 - \tanh\left[\frac{R_j}{4\Theta} \left(\frac{R_j}{r} - \frac{r}{R_j}\right)\right] \right)
$$
(5.2)

Dans l'équation [5.2,](#page-85-0) *Ubruit*(*y*,*z*,*t*) représente un bruit concentré au voisnage du cisaillement, par une gaussienne, que l'on superpose au profil initial afin de provoquer le développement de la turbulence. Ce bruit tridimensionnel est de faible amplitude (de l'ordre de 3% de la vitesse maximale d'entrée). De plus, il balaie une large gamme de spectre (on parle alors de bruit blanc) qui permet une transition naturelle du jet en n'imposant aucun forçage. Les modes les plus instables peuvent croitre librement et se sélectionner d'eux-mêmes. Le profil du bruit est de la forme :

$$
\vec{U}_{bruit}(y, z, t) = 0.03 \times rand(y, z) \times exp(-r^2/0.8)
$$
\n(5.3)

Le profil de densité obtenu par la relation de Crocco-Busemann (Ragab et wu [\[88\]](#page-109-1)) :

$$
\frac{\rho_a}{\rho(r)} = 1 + \frac{1 - \frac{\rho_a}{\rho_j}}{2} \left( \tanh\left[\frac{R_j}{4\Theta} \left(\frac{R_j}{r} - \frac{r}{R_j}\right)\right] - 1 \right) \tag{5.4}
$$

Ce bruit permet une transition normale du jet, dans lequel tous les nombres d'onde présents sont d'égale importance. L'écoulement peut alors "choisir" naturellement parmi tous les modes, ceux qui seront amplifiés pendant le processus de transition.

# **5.3 Approximation bidimensionelle**

Vu la lourdeur, le coût, et la difficulté des calculs 3*D*, il serait judicieux de mener des calculs 2*D* comme étape de prospection de l'étude afin de cibler les paramètres clés du problème et optimier ainsi le domaine du calcul. Le 2*D* permet d'obtenir rapidement et à faible coût des resultats et aperçus sur la dynamique de l'écoulement et le mélange scalaire, grâce à une analyse 2*D* préliminaire de champs instantanés et moyens. De plus, il est intéressant de pouvoir apprécier rapidement les différences entre le caractère instantané de l'écoulement et sa représentation moyenne. En outre, mener une étude paramétrique pour eviter des calculs 3*D* inutiles et gourmands en temps de calcul. Tout en gardant à l'esprit que les écoulements cisaillés sont connus pour développer de la tridimensionalité, à la fois à grande et petites échelles.

Le maillage utilisé pour cette étape est constitué de  $2150 \times 300$  points, soit un total de  $645 \times 10^3$  points (après plusieurs variations de la grille de calcul). Le domaine de calcul s'étend alors sur 48*D<sup>j</sup>* dans la direction longitudinale et de  $6D_j$  dans les directions transversales  $\overrightarrow{y}$ .

#### **Champ instantanés**

Sur la figure [5.2,](#page-86-0) on observe la naissance et l'amplification des instabilités de Kelvin-Helmoltz (K-H), dans la zone laminaire. La présence de structures turbulentes de type K-H qui tournent dans les deux sens et

s'apparient au fur et à mesure qu'on s'éloigne de l'amont. La concentration de la vorticité est visible sur les structures qui s'intensifient et se concentrent dans un noyau qui se gonfle au fur à mesure qu'on se rapproche de la limite avale.

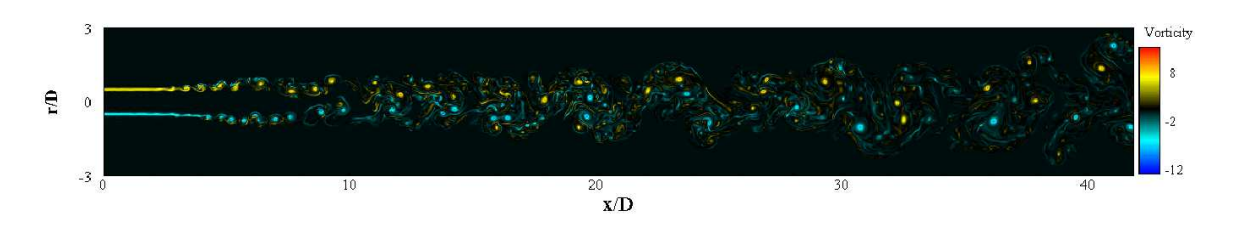

<span id="page-86-0"></span>FIGURE 5.2 – Contours instantanées de la vorticité du jet.

Ce phénomène est aussi visible nettement sur le champ de la fraction de mélange figure [5.3.](#page-86-1) On remarque aussi, qu'au début du jet, le mélange est uniquement produit par diffusion moléculaire, puis les tourbillons s'intensifient et favorisent le transfert de masse. Des paires de structures contra-rotatifs sont visibles rappelant le jet de Bickely.

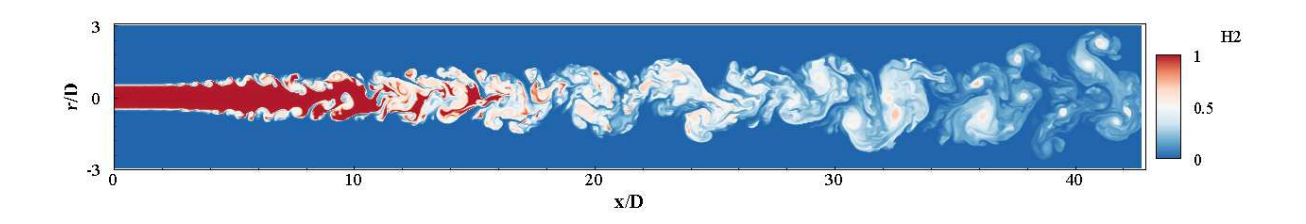

<span id="page-86-1"></span>FIGURE 5.3 – Contours instantanées de la fraction de mélange du jet. f varie de 0 (en bleu) à 1 (en rouge) suivant l'échelle de couleur montrée sur la figure.

La phase préliminaire est nécessaire au développement des instabilités, elle peut être prédite par la théorie linéaire de stabilité. Pour réduire la distance de déclenchement de la transition, il est nécessaire d'imposer un forçage approprié. Dans la zone turbulente, on note l'étirement des structures qui paraissent plus allongés.

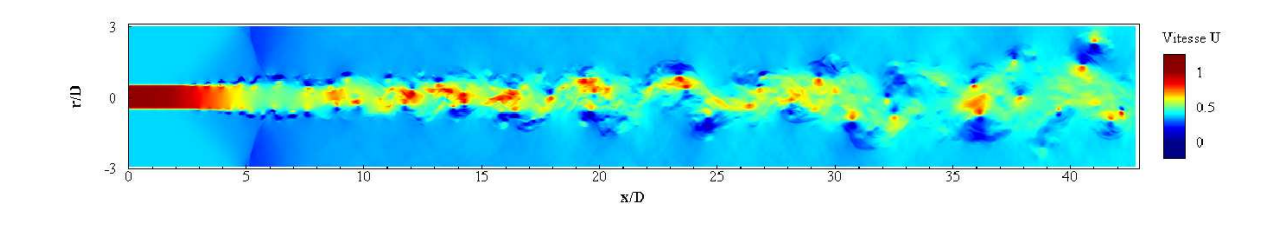

<span id="page-86-2"></span>FIGURE 5.4 – Contours instantanées de la vitesse longitudinale.

Sur la figure [5.4,](#page-86-2) on présente le champ de la vitesse longitudinale qui permet d'observer les structures de l'écoulement et éventuellement les ondes acoustiques. Nous pouvons constater que les ondes de Mach sont faibles dans notre cas et leurs évolutions n'aboutissent pas à des ondes de chocs entre la paroi et la couche cisaillé.

### **Champs moyens**

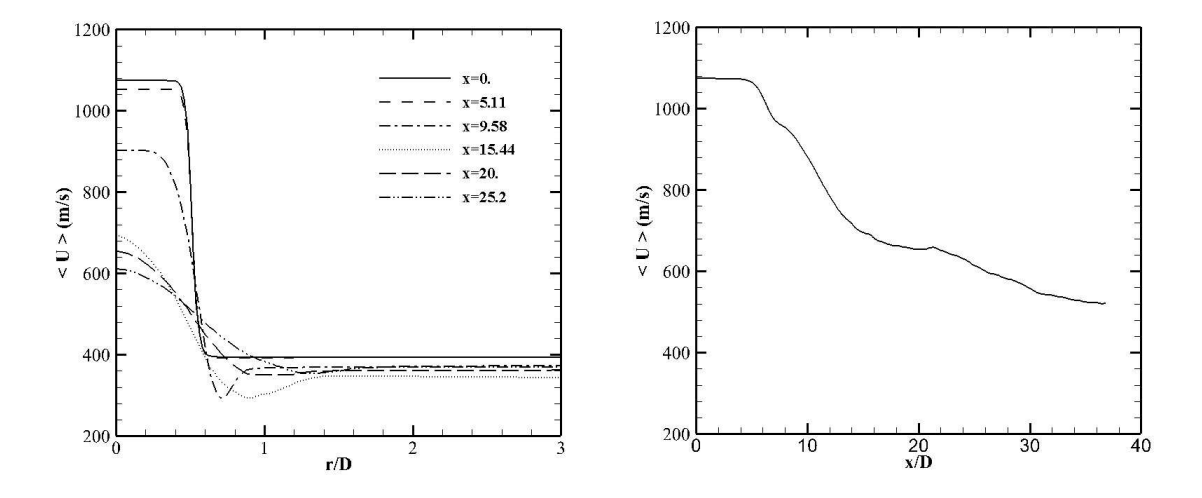

<span id="page-87-0"></span>FIGURE 5.5 – Evolution de la vitesse longitudinale moyenne : a) A différentes sections du jet. (b) le long de la ligne centrale du jet.

Sur la figure [5.5](#page-87-0) a), on présente les profiles de vitesse moyenne, on constate que dans la zone linéaire les profiles sont quasi-identiques ; ce qui montre qu'on a uniquement de la diffusion moléculaire de quantité de mouvement. Une fois qu'on se rapproche de la zone de transition, les profils s'épaississent avec diminution de la valeur maximale jusqu'à atteindre la valeur 550*m*/*s* en fin du domaine de calcul ou s'aperçoit de la formation d'un profil similaire à celui d'un jet classique incompressible. Sur la figure [5.5](#page-87-0) b), on remarque que dans la zone de transition, on a une forte activité aléatoire qui se traduit par un transfert de quantité de mouvement turbulent centrale vers le jet supersonique.

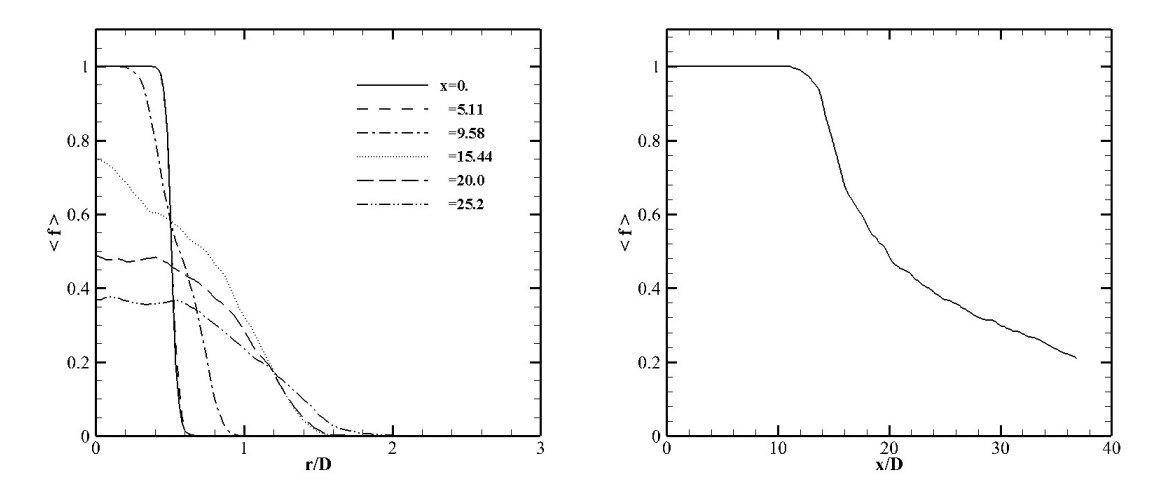

<span id="page-87-1"></span>FIGURE 5.6 – Fraction de mélange moyenne : (a) Profil a différentes localisations axiales, (b) Evolution longitudinale le long de la ligne centrale du jet.

En examinant la figure [5.6](#page-87-1) a), on constate une diffusion turbulente massique dans la zone de transition qui se traduit par une augmentation de la fraction de mélange de l'air dans le jet central. Par contre dans le jet central, *H*<sup>2</sup> décroit. Ceci montre que l'air envahit d'une manière drastique le central. Dans la zone turbulente et sur l'axe du jet, un mélange est obtenu. La diffusion par les grandes structures de l'espèce air dans le jet central est nettement remarquable sur la figure [5.6](#page-87-1) b), le mélange en est atteint sur un large interval.

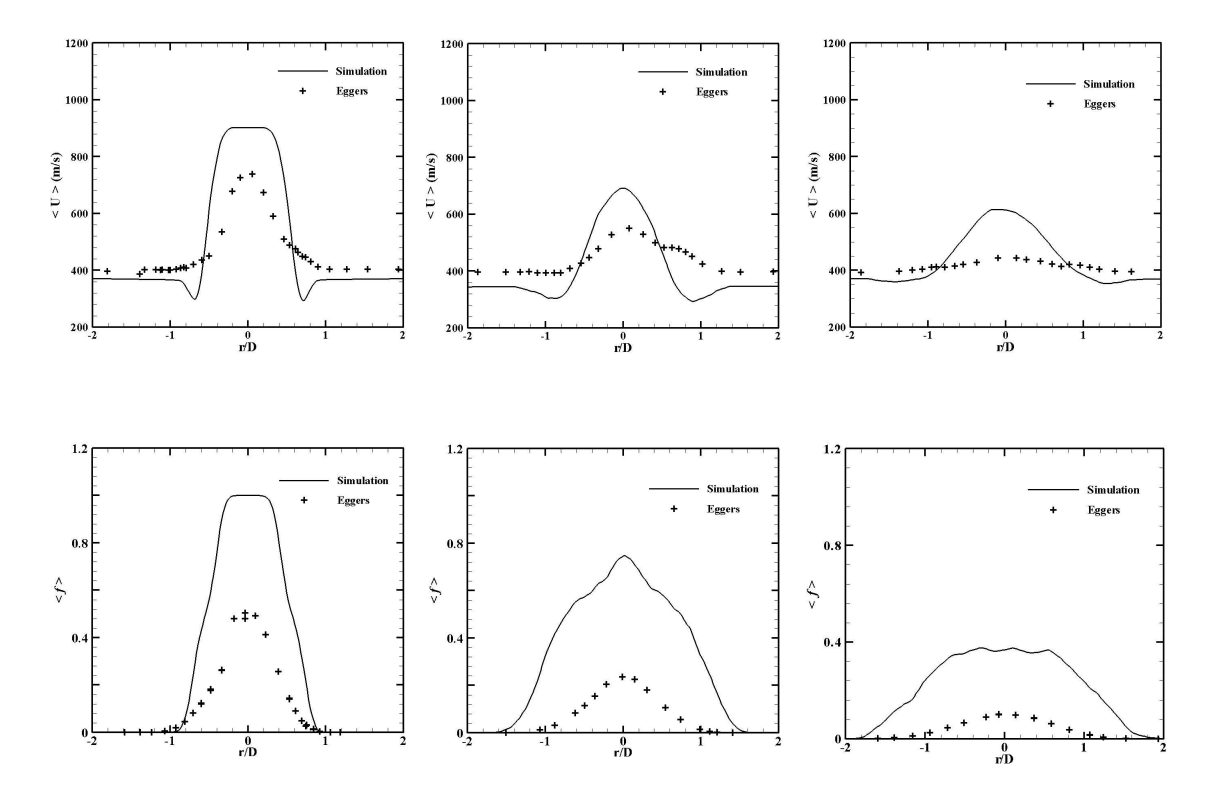

<span id="page-88-0"></span>FIGURE 5.7 – confrontation de simulation numérique (2D) aux mesures expérimentales [\[34\]](#page-106-3).

La figure [5.7](#page-88-0) compare nos résultats aux mesures expérimentales de Eggers [\[34\]](#page-106-3). On peut observer qu'on a un bon accord qualitatif (formes des profils, tendances...). Cependant, une nette différence sur la plan quantitatif est visible. Cette différence est due aux grosses structures 2*D* présentent dans le calcul, l'étiremment et la tridmensionalité sont absentes.

# **Champ turbulent**

La moyenne temporelle est correctement reproduite dans ce travail. En effet, en visualisant le champ moyen, on constate que l'écoulement est parfaitement lisse (aucune présence des structures turbulentes) figure [5.8.](#page-89-0) le spectre d'energie représenté sur la figure [5.9](#page-89-1) montre la cascade sur la pente −5/3 .

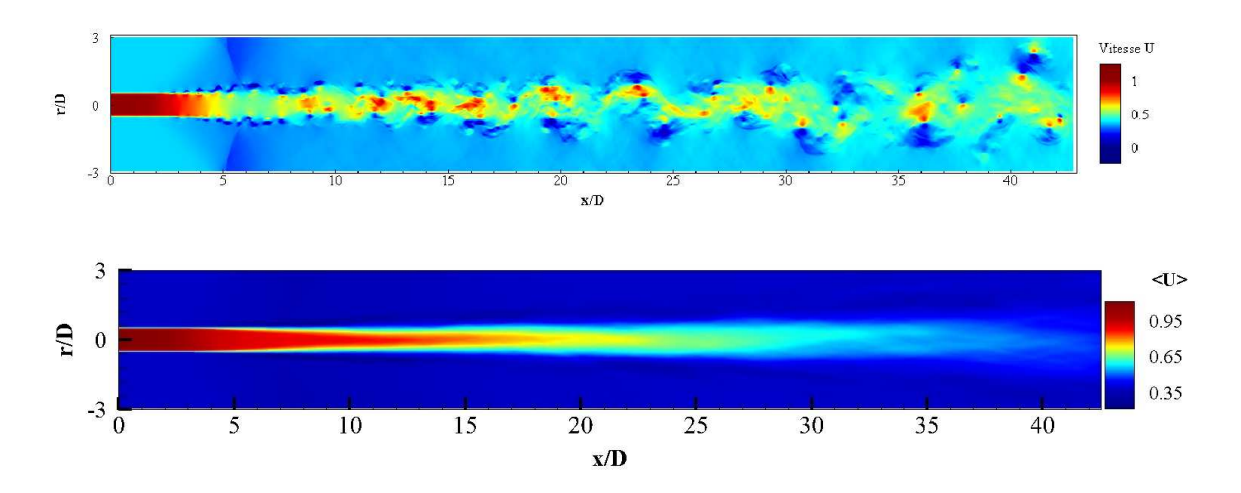

FIGURE 5.8 – Contours instantanées de la vitesse longitudinale : (a) instantané. (b) moyenne.

<span id="page-89-0"></span>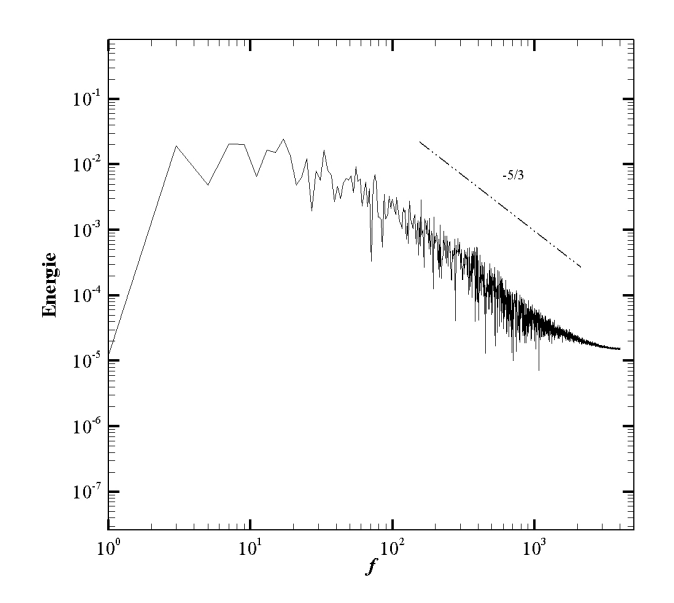

<span id="page-89-1"></span>FIGURE 5.9 – Spectre temporel du signal de la vitesse longitudinale relevé en x/D = 35.

En examinant la figure [5.10](#page-90-0) a), on constate qu'on a une forte activité de mélange turbulent de *H*<sup>2</sup> dans la zone de transition, on tend vers une courbe à un seul pic. La fluctuation de la fraction de mélange garde le même niveau dans la zone turbulente pour le jet *H*<sub>2</sub> (voir figure [5.10](#page-90-0) b)).

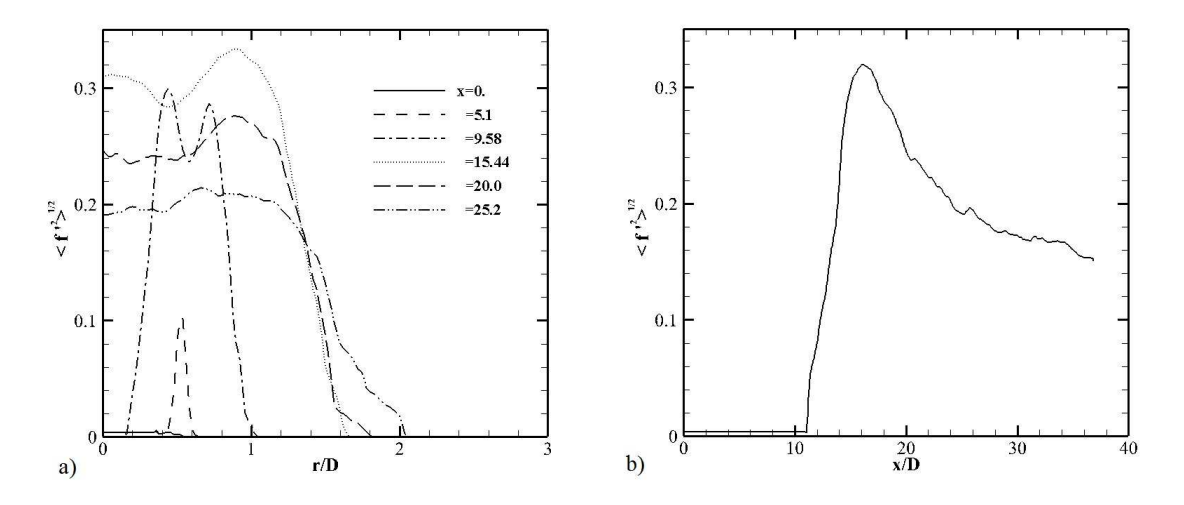

<span id="page-90-0"></span>FIGURE 5.10 – Fluctuations de la fraction de mélange : (a) A différentes sections du jet. (b) le long de la ligne centrale du jet.

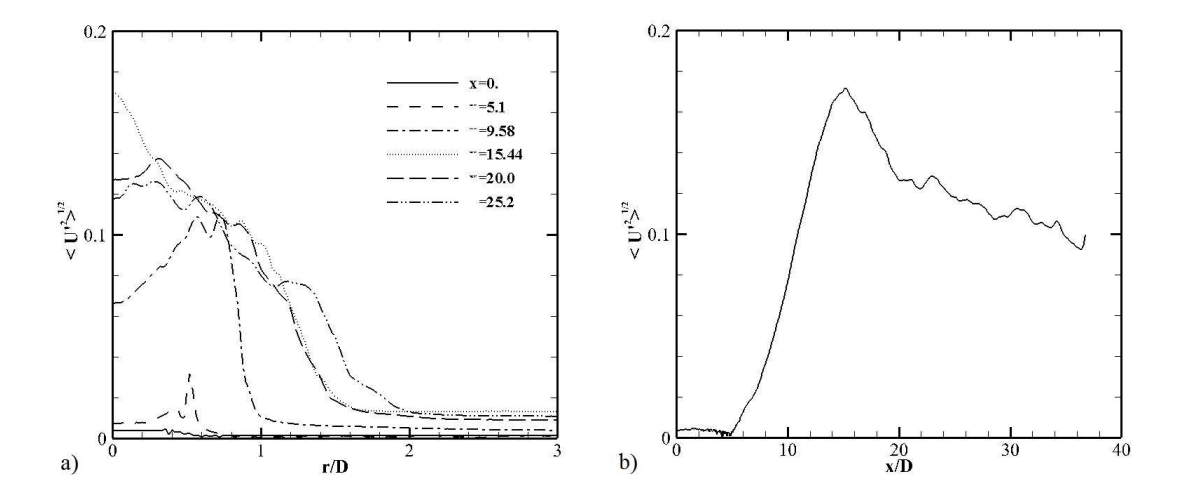

<span id="page-90-1"></span>FIGURE 5.11 – Intensité turbulente de la vitesse longitudinale : (a) Profil a différentes localisations axiales. (b)Evolution longitudinale le long de la ligne centrale.

La figure [5.11](#page-90-1) a) montre que l'activité turbulente croit, dans le jet central, d'une valeur nulle jusqu'à atteindre 20% dans la zone de turbulente, ce qui est largement admissible dans un écoulement cisaillé turbulent. Sur l'axe du jet, la valeur est de 10% dans la zone de turbulence [5.11](#page-90-1) b).

# **5.4 Calculs tridimensionels**

Une grande attention a été accordée au calcul des champs dynamiques et scalaires, afin d'analyser d'une manière exhaustive, au moyen de visualisations et les caractéristiques statistiques du phénomène du mélange turbulent. Les espèces d'hydrogène sont ensemencées dans le jet central et l'air dans jet supersonique. Nous nous limitons au mélange non réactif , afin d'appréhender l'effet des structures turbulentes sur le processus de mélange d'hydrogène et d'air.

## **5.4.1 Analyse qualitative**

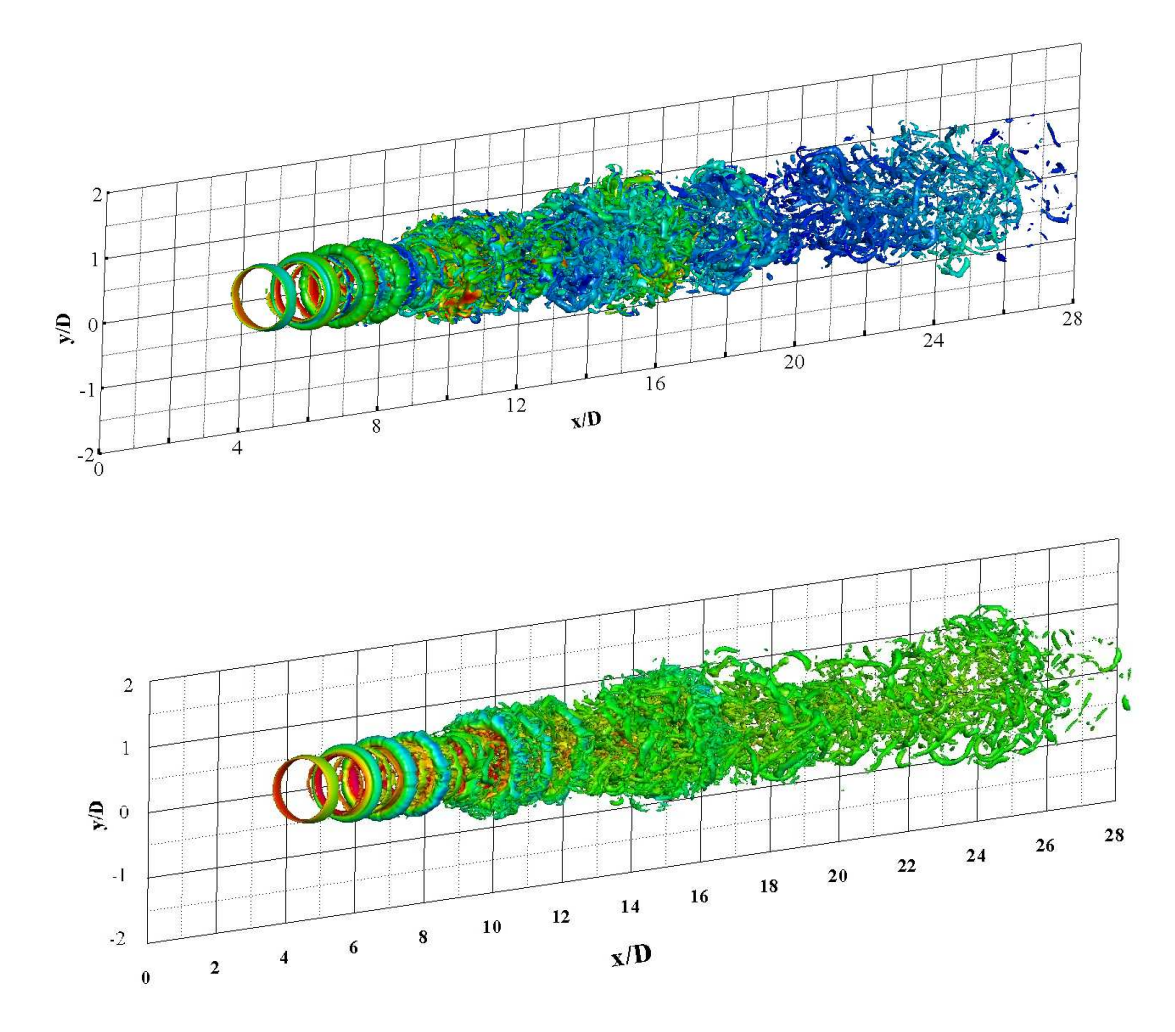

<span id="page-91-0"></span>FIGURE 5.12 – Vue d'ensemble des jets coaxiaux : Isosurface de  $Q = 0.5(U_1/D_i)/2$  illustrant les structures tourbillonnaires, colorées par les fractions massiques de l'espèce  $H_2$  et la vitesse.

La figure [5.12](#page-91-0) donne un aperçu global de l'évolution 3*D* de notre configuration. C'est un champ instantané d'isosurfaces de *Q*, coloré par les fractions massiques de l'espèce *H*<sup>2</sup> et la vitesse. Il est évident de constater la reussite du calcul d'un point de vue de la dynamique tourbillonnaire. On peut observer l'évolution de jet de la

transition vers une turbulence pleinement développée et la présence de structures en forme d'anneaux .

Ce calcul spatial 3*D* a permis de de simuler l'ensemble de l'écoulement. Trois zones sont identifiables, successivement de l'amont vers l'aval :

- 1. zone prés de la buse : zone laminaire issue de cisaillement initial,
- 2. zone intermédiaire : zone de transition à la turbulence,
- 3. zone lointaine : zone de turbulence pleinement développée. Un film vidéo de quelques minutes a été réalisé, illustrant le caractère instationnaire de l'écoulement et l'importance de l'évolution des structures d'écoulement sur le mélange.

Sur le cône de potentiel, on observe la naissance d'instabilités de Kelvin-Helmholtz qui évoluent jusqu'à la formation d'anneaux vortex localisés entre le jet central et l'écoulement supersonique, qui oscillent sous l'effet de modes axisymétriques. La distance entre vortex est en bon accord avec les prévisions issues de la théorie linéaire de stabilité, donnant la longeur de l'onde la plus instable et la prévalence du mode axisymétrique. Les interactions tourbillonaires débutent juste après le cône de potentiel. On observe progressivement le rapprochement des anneaux par induction jusqu'à un regoupement dans une enveloppe induite dans une dynamique pulsatoire.

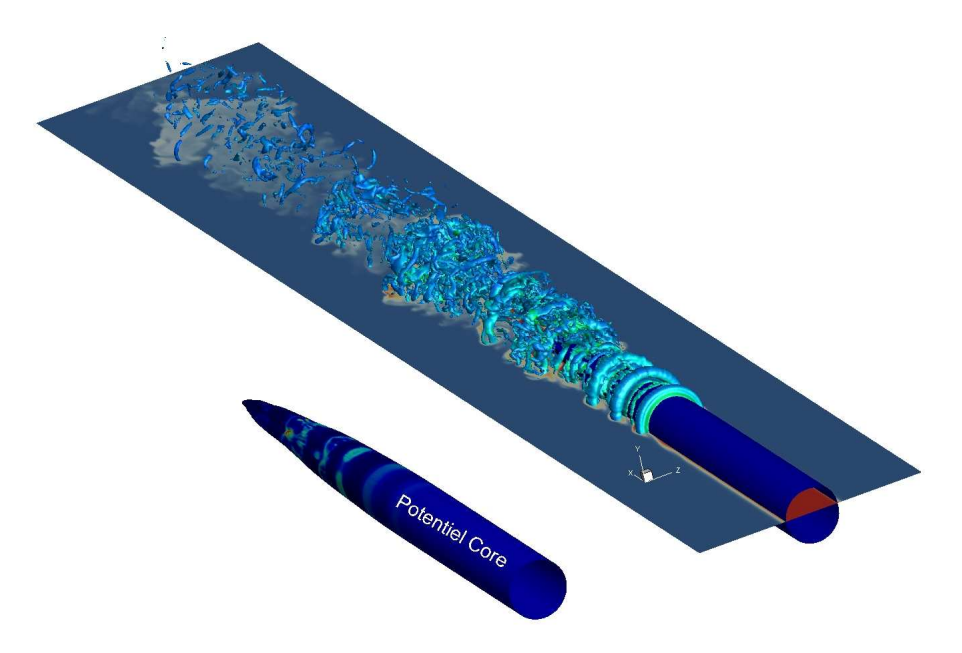

FIGURE 5.13 – Visualisation du cône potentiel et des anneaux de vorticité.

Au-delà de cette poche, des paires de tourbillons longitudinaux contra-rotatifs apparaissent entre deux structures primaires consécutives. Ces tourbillons ont une composante de vorticité importante, on rentre dans la phase de la tridimensionnalisation des jets. La déchirure des anneaux commence après l'enveloppe et l'écoulement rentre dans une étape de turbulence développée à petites échelles.

La figure [5.14](#page-93-0) montre une coupe sur l'axe du jet du champ de vorticité. Le mode de cisaillement est évident comme dans le cas du jet incompressible. On peut oberver le développement des grosses structures, leur bonne organisation et leurs intéractions (induction mutuelle, appariements). Le haut niveau de vorticité se situe au coeur de ces structures. La formation de l'enveloppe, au delà de la zone de transition, est aussi visible.

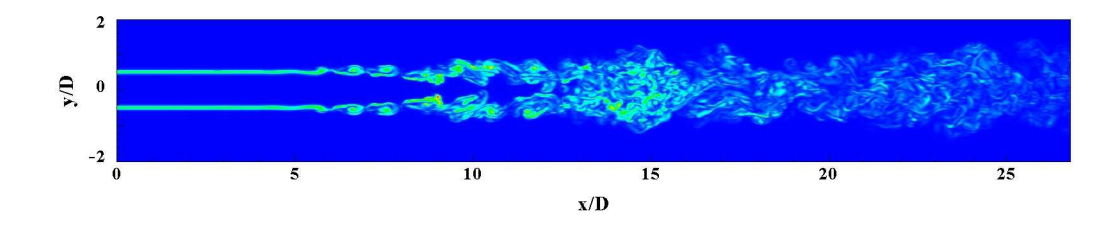

<span id="page-93-0"></span>FIGURE 5.14 – Contours instantanés du module de vorticité longitudinale du jet.

Pour observer le mélange, une fois que l'écoulement atteint l'état quasi-sationnaire et l'effet de la condition initiale s'efface, il est intéresant de visualiser un plan instantané du champ de l'espèce hydrogène. Sur la figure [5.15,](#page-93-1) la région laminaire (quasi-linéaire) est évidente, le mélange est principalement dominé par le processus moléculaire. Les instabilités commencent à apparaître et à évoluer naturellement, puisque la pertubation à l'entrée est basée sur un bruit blanc. Cette région n'est pas assujetie à une comparaison avec les mesures expérimentales, du fait de la différence entre les sources de pertnrbation dans les deux approches (numérique et expérimentale). En effet, dans les expérimentations de laboratoire, les perturbations peuvent avoir plusieurs origines tellesque les vibrations, les ondes de pressions, les couches limites...

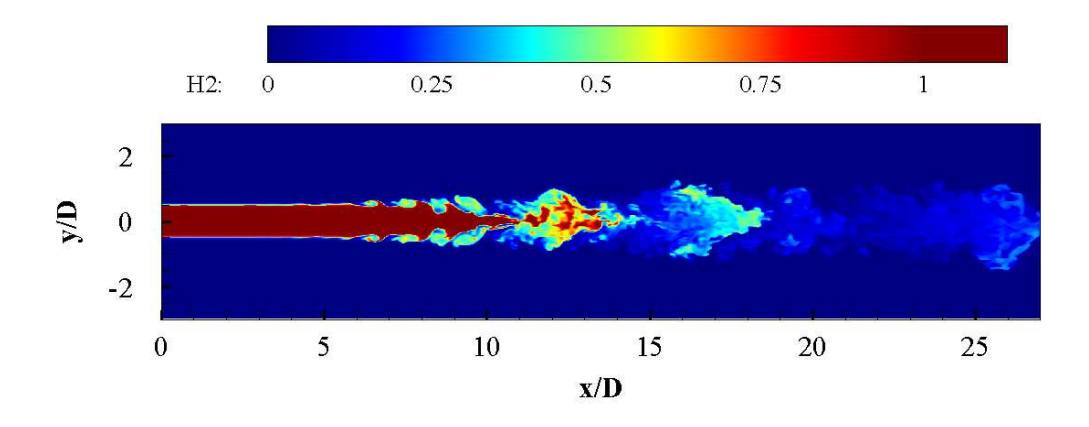

<span id="page-93-1"></span>FIGURE 5.15 – Contours instantanées de la fraction de mélange du jet. f varie de 0 (en bleu) à 1 (en rouge) suivant l'échelle de couleur montrée sur la figure.

Toutefois, la considératoin d'un profil de vitesse en tangente hyperbolique permet un développement adéquat de l'écoulement. Dans la zone de transition, l'intéraction des couches cisaillées est suivie d'un processus de fusionnement dans une enveloppe étirée dans le sens longitudinal avec des tâches d'hydrogène non mélangées.

Le mélange turbulent est initié par l'émergence de tourbillons de plus en plus intenses dans la zone turbulente. le mélange à grande échelle est contrôlé principalement par la dynamique des tourbillons cohérents (agitation). Il est important de mentionner le contraste entre le champ de vorticité et le scalaire. Les animations vidéos montrent des mécanismes différents.

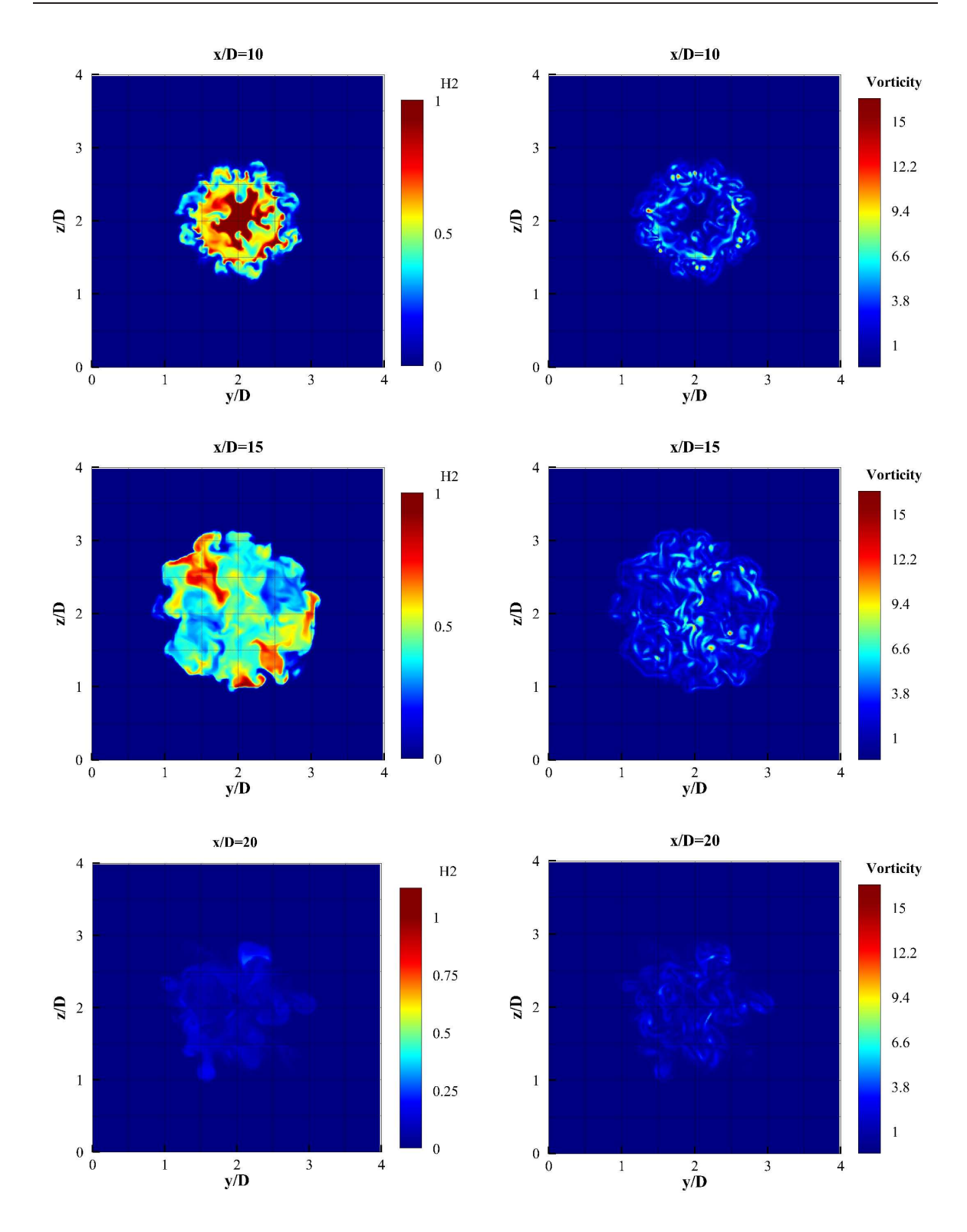

<span id="page-94-0"></span>FIGURE 5.16 – Contours instantanés de la fraction de mélange  $H_2$  dans différetes sections transverses de  $x/D_j$  = 8 à  $x/D_j = 13$ .  $H_2$  varie de 0 (en bleu) a 1 (en rouge).

Toutefois, les instablités azimuthales persistent même à haut nombre de Reynolds, mais sont différentes par rapport au cas incompréssible. En effet, la figure [5.16](#page-94-0) montre clairement l'acroissement des instabilités azimutales comme des paires de stuctures en forme de champignons. Ces structures sont responsables de la diffusion et la dispersion de *H*<sub>2</sub> vers le jet supersonique. On les trouve dans une sous-couche interne et externe au niveau des anneaux vortex. La sou-couche interne draine *H*<sup>2</sup> dans la périphérie des jets, par contre celle externe ramène de l'air dans le jet central induisant un élargissement du jet.

La figure [5.17](#page-96-0) montre l'isosurface de la fraction de mélange d'*H*<sub>2</sub>  $f = 0.07 - f = 0.2 - f = 0.5$ . C'est un bon indicateur de la qualité d'un mélange turbulent et les dimensions fractales. En outre, la caractérisation géométrique des surfaces où les espèces sont en proportions égales est cruciale pour la compréhension, la modélisaton et le contrôle des processus de mélange turbulent et la combustion (allumage, zones d'extinctions de flamme). La figure [5.17](#page-96-0) montre que l'isosurface qui se déforme après l'amplification des instabilités du jet, ainsi l'enveloppe est évidente pour de faibles valeurs d'*H*2. Le mélange turbulent se concentre dans les structures turbulentes. Pour des valeurs importnate de *H*<sub>2</sub> (*f* > 0.2) une forte intermittence spatiale est palpable. Ce résultat montre clairement que *H*<sub>2</sub> est fortement diffusé et dispersé loin du jet central jusuqu'à sa quasi-dissipation. Cet inconvénient est dû au transfert de masse par les tourbillons longitudinaux vers le jet supersonique. Cette observation est une étape importante dans l'évolution du mélange *H*<sup>2</sup> − *air*. C'est un résultat important en combustion, en particulier dans la phase d'allumage d'une flamme sachant qu'un mélange moléculaire efficace est nécessaire pour assuer un processus d'allumage normal.

Les animations montrent l'hydrogène sur plusieurs facettes, montrant la quasi-dissipation de cette espèce. Ce phénomène est dû à une accumulation des anneaux dans une enveloppe altérant le mouvement radiale et de rotation de ces derniers. La déchirure de ces structures induit le phénomène d'éjection de *H*<sup>2</sup> dans le jet supersonique, impliqué par les tourbillons longitudinaux contra-rotatifs.

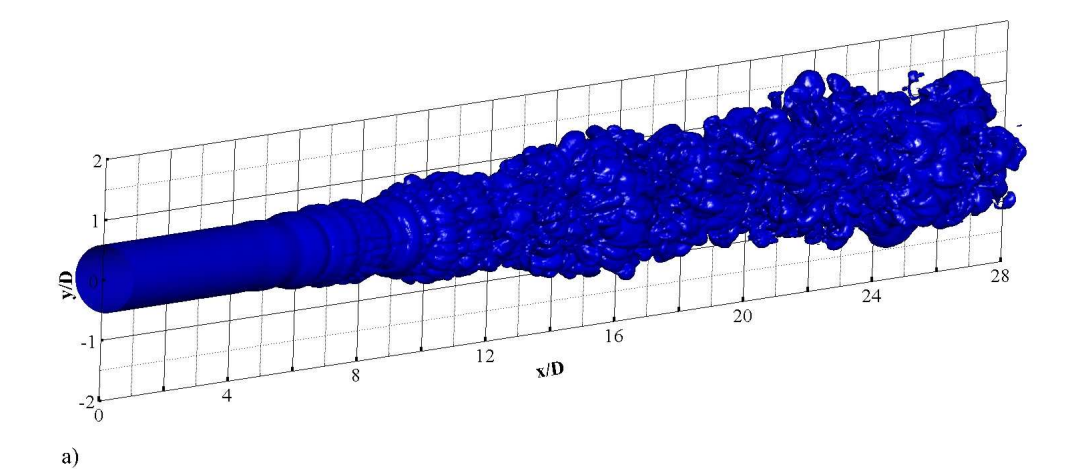

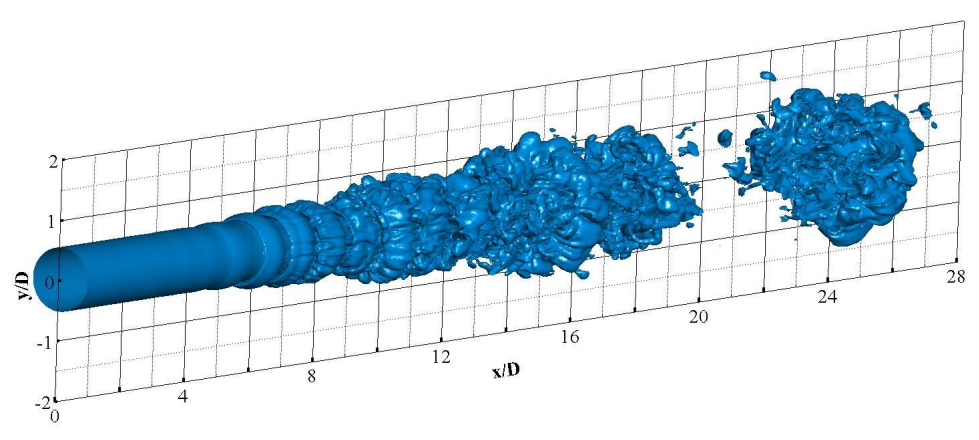

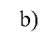

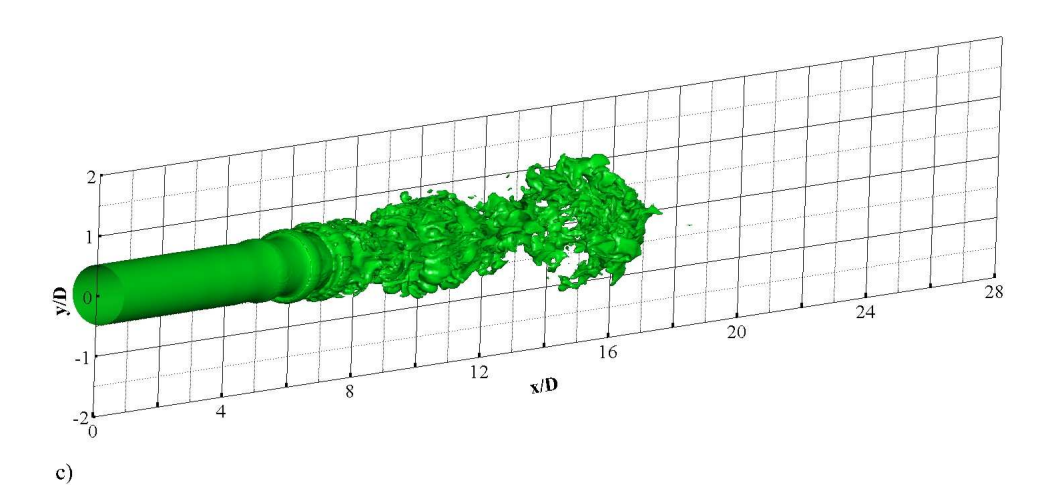

<span id="page-96-0"></span>FIGURE 5.17 – Isosurface de la fraction de mélange d' $H_2$ : *a*) 0.07 *b*) 0.2 *c*) 0.5.

## **5.4.2 Analyse quantitative**

Tous les profils de l'étude statistique 3*D* sont calculés en coordonnées cylindriques (*x*,*r*,φ). C'est dans ce repère que nous calculons le champ moyen et turbulent.

La figure [5.18](#page-97-0) montre les profils radiaux normalisé, par la relation de similitude dans la région de turbulence pleinement développée, du champ moyen et l'intensité turbulente. On peut constater l'obtention de l'état de l'autosimilarité de l'écoulement, ce qui montre la bonne qualité du résultat. On observe un fort transfert de quantité de mouvement du jet centrale vers le jet supersonique. Le niveau de l'intensité turbulente demeure important dans toute la largeur du jet, à cause des structures longitudinales.

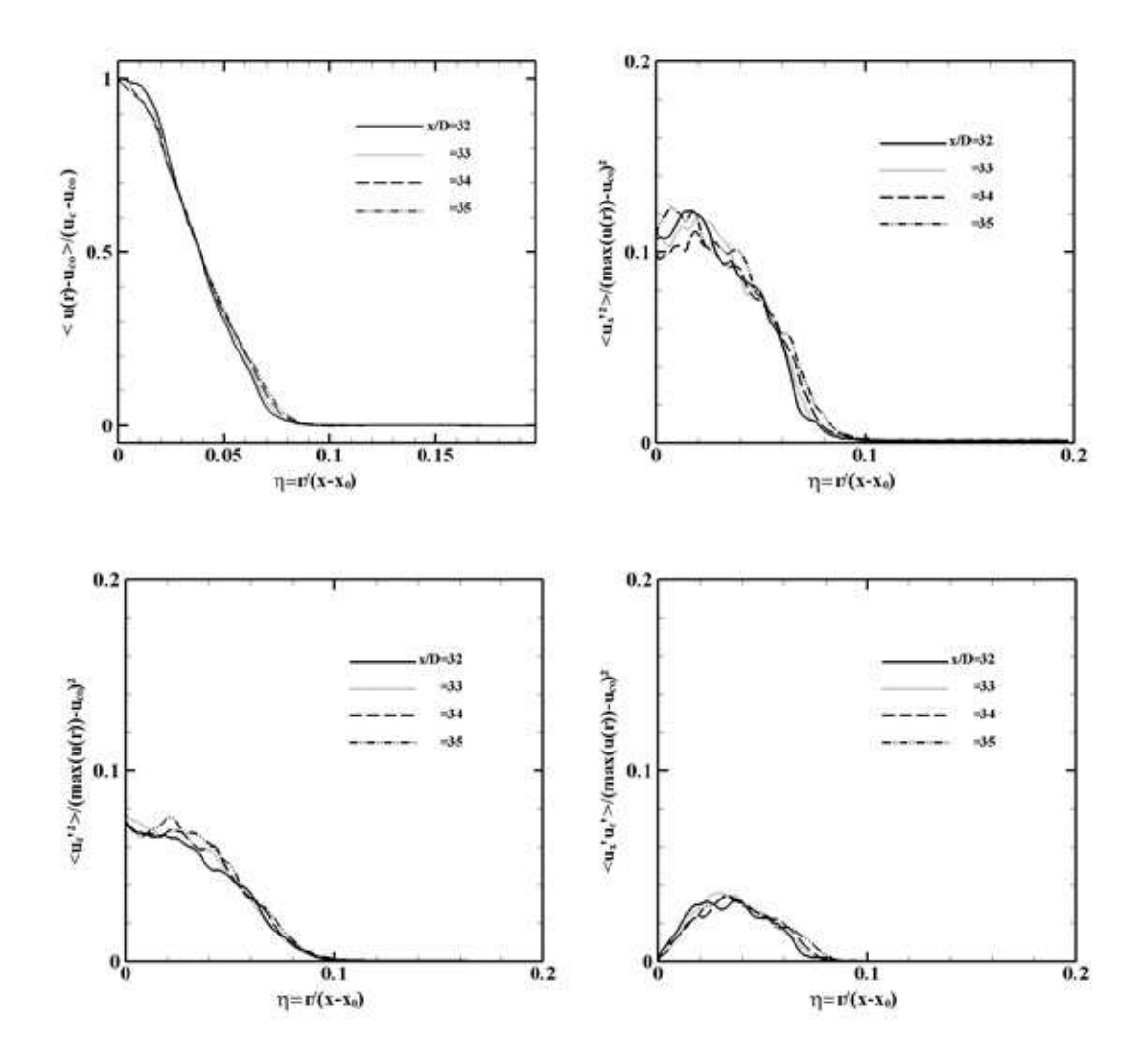

<span id="page-97-0"></span>FIGURE 5.18 – Profil des composantes du tenseur de Reynolds dans la région de turbulence pleinement développé pour le cas du jet coaxial .

La figure [5.19](#page-98-0) montre les spectres en fréquence calculés à partir du signal de la vitesse longitudinale, après tranformée de Fourier. La présence d'une zone inertielle avec une loi de puissance en −5/3 sur plus d'une décade est évidente avec une pente en −5/3. La zone dissipative est aussi détéctée indiqant la présence d'une turbulence pleinement développée.

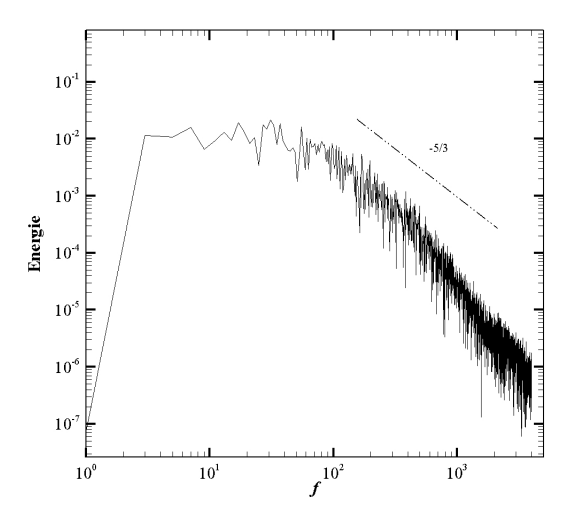

<span id="page-98-0"></span>FIGURE 5.19 – Spectre temporel du signal de la vitesse longitudinale relevé en *x*/*D* = 35.

Sur la figure [5.20,](#page-98-1) on présente l'énergie radiale et azimutale. On constate que ces deux quantités croissent dans la zone de transition. Cependant,  $E_r$  est plus importante que  $E_\theta$  à cause de la prédominance de l'instabilité primaire (anneaux) par rapport à l'instabilité azimutale (structures en champignons : traces des structures longtudinales). Il s'en suit une décroissance rapide des ces quantités dans l'enveloppe, ce qui montre le piègeage des structures dans cette dernière.

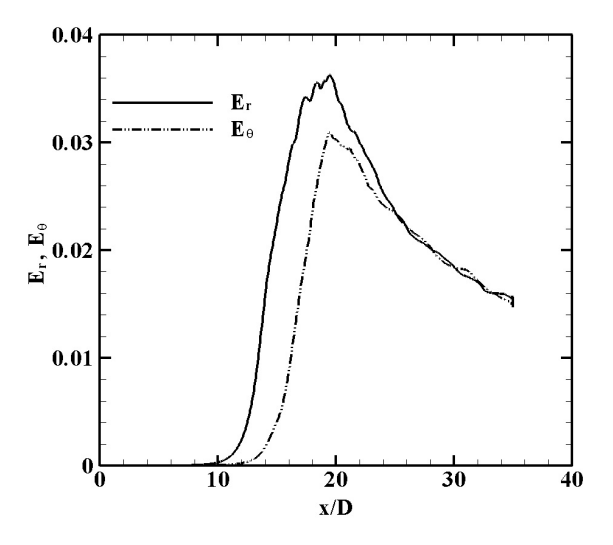

<span id="page-98-1"></span>FIGURE 5.20 – Evolution longitudinale des contributions radiale  $(E_r)$  et azimutale  $(E_\theta)$  des tensions de Reynolds a l'énergie cinétique turbulente.

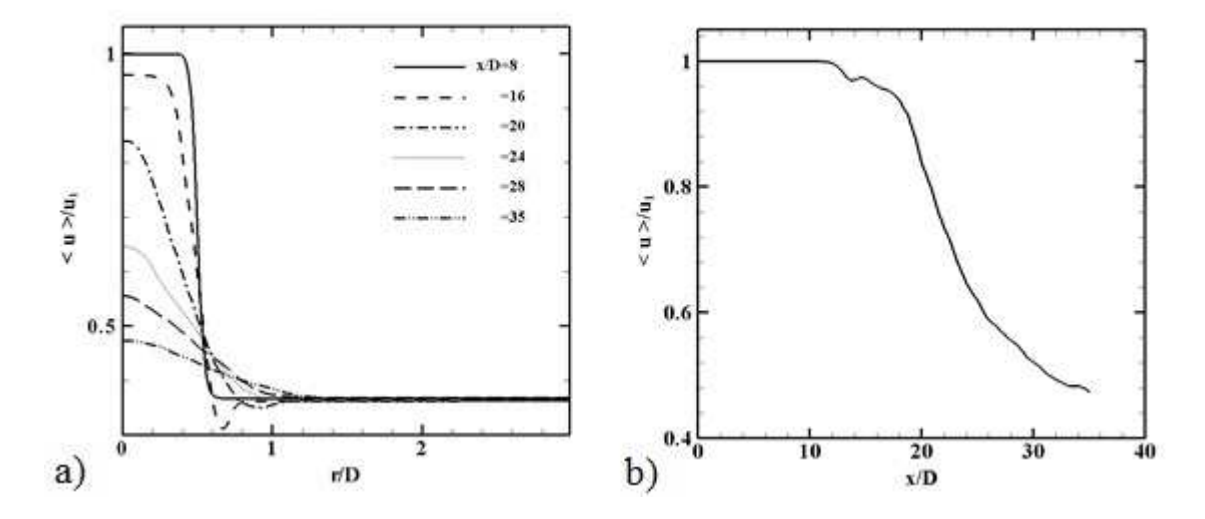

<span id="page-99-0"></span>FIGURE 5.21 – Evolution de la vitesse longitudinale moyenne : a) à différentes sections du jet. (b) le long de la ligne centrale du jet.

La figure [5.21](#page-99-0) montre le profil de vitesse moyenne longtudinale dans la direction radiale à plusieurs stations. Au début de la transition, le jet maintien un profil analogue à la condition d'entrée. Un décroissance continue du maximum de vitesse le long du jet, à cause du tranfert de quantité de movement, entrainant un élargissement du jet central. L'acivité turbulente est localisée à l'interface au début de la transition, puis se répand sur toute la largeur du jet. Deux pics sont visibles, ce qui est consistant avec les visualisations des deux sous-couches en structures en champigons. L'intensité turbulente croit d'une manière continuefigure [\(5.22](#page-99-1) b)), cependant à la sortie de l'enveloppe une décroissance à cause du phénomène de piégeage décrit précedement.

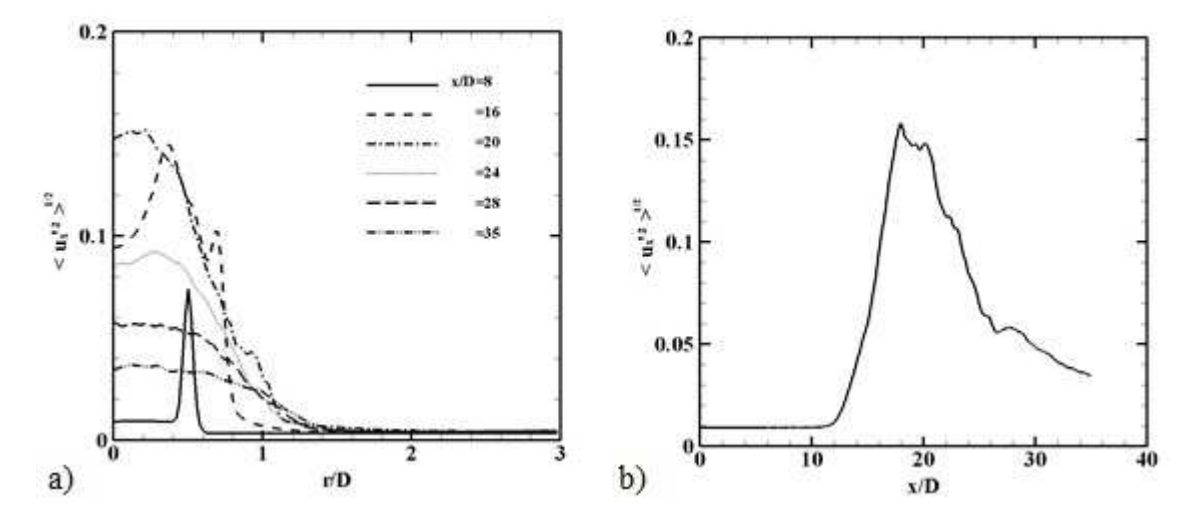

<span id="page-99-1"></span>FIGURE 5.22 – Intensité turbulente de la vitesse longitudinale  $\left\langle U_x'^2 \right\rangle^{1/2}$  : (a) à différentes sections du jet. (b) le long de la ligne centrale du jet.

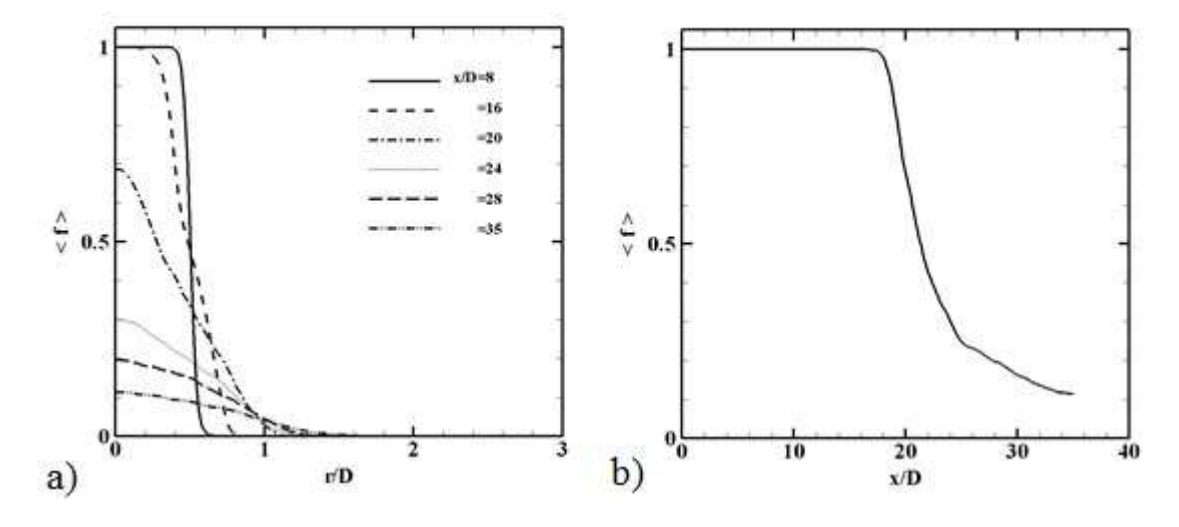

<span id="page-100-0"></span>FIGURE 5.23 – Fraction de mélange moyenne : (a) Profil a différentes localisations axiales. (b) Evolution longitudinale le long de la ligne centrale du jet.

La figure [5.23](#page-100-0) a) montre les profils des fractions massiques de l'hydrogène a des sections différentes. Deux étapes peuvent être distinguées ; en amont le profil d'*H*<sup>2</sup> évolue graduellement après un mélange limité uniquement à la diffusion moléculaire. L'augmentation conséquente est due au mouvement radiale et longitudnale des structures notamment le mouvement pulsatoire des anneaux, permettant la penetration de l'air dans l'hydrogène. Deux pics (figure [5.24](#page-100-1) a)) sont aussi visibles sur l'intensité de la variance scalaire turbulente, ce qui est consistant avec les visualisations des deux sous-couches en structures en champigons.

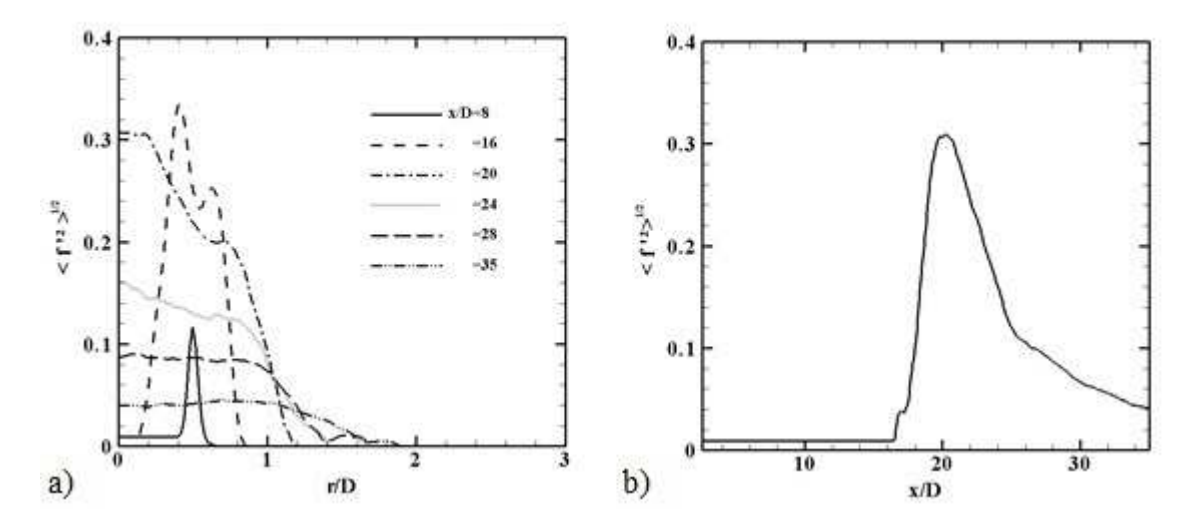

<span id="page-100-1"></span>FIGURE 5.24 – Fluctuations de la fraction de mélange : (a) à différentes sections du jet. (b) le long de la ligne centrale du jet.

Cette quantité croit d'une manière continue, aussi à la sortie de l'enveloppe, une décroissance à cause du phénomène de piégeage décrit précedement (altération du mouvement pulsatoire des anneaux). Il s'en suit des ejections de *H*<sup>2</sup> vers jet supersonique induisant ainsi une quasi-dissipation du carburant (figures : [5.23](#page-100-0) b) et [5.24](#page-100-1)

b)). L'activité du mélange turbulent est confinée dans une zone limité au début de la transition. Cependant, cette zone double d'étendue en aval.

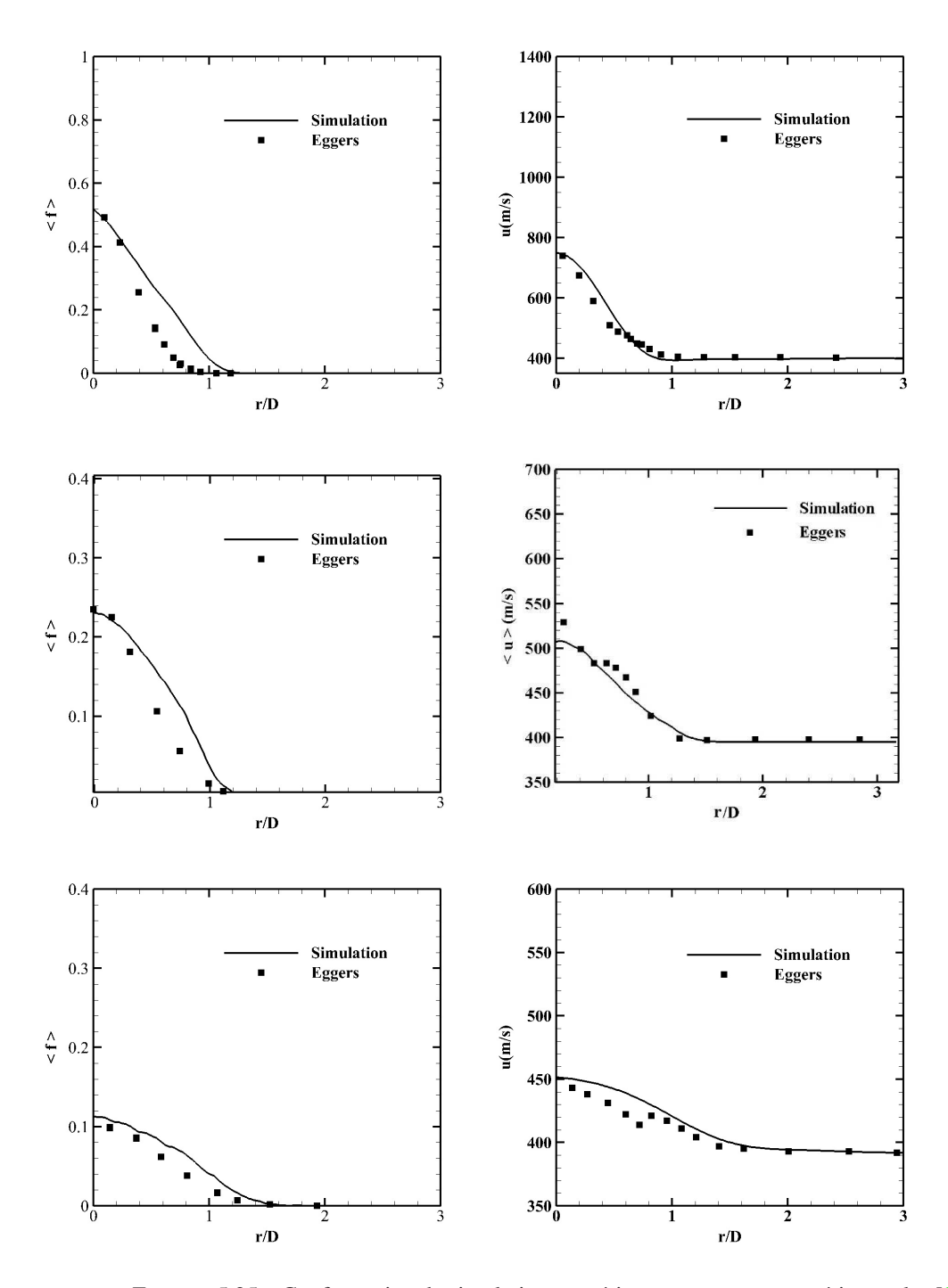

<span id="page-101-0"></span>FIGURE 5.25 – Confrontation de simulation numérique aux mesures expérimentales [\[34\]](#page-106-3).

La comparaison avec les mesures expérimentales permet de constater une bonne concordance (figure [5.25\)](#page-101-0), ce qui renforce la cédibilité de notre approche.

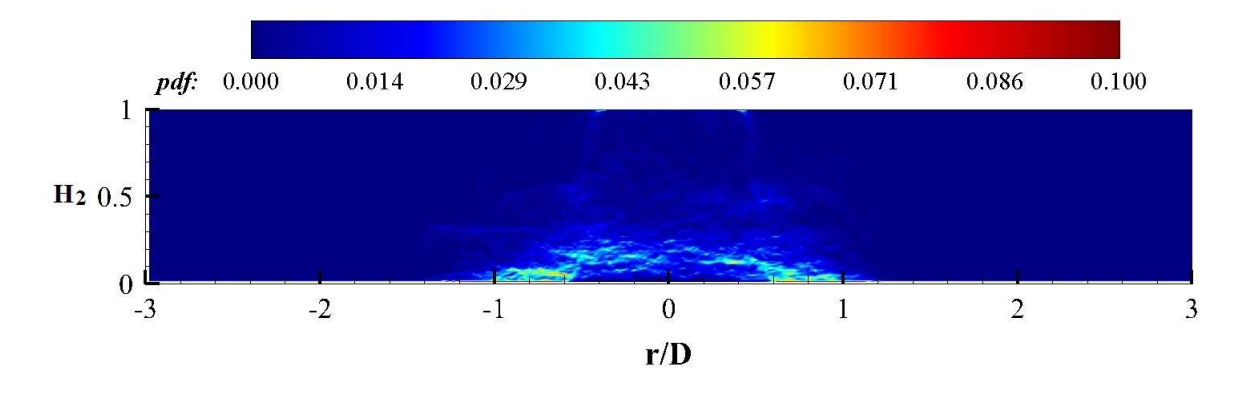

<span id="page-102-0"></span>FIGURE 5.26 – Fonctions de densité de probabilité dans le plan central du jet.

La figure [5.26](#page-102-0) montre les sections colorées par la densité de probabilité (PDF) de l'hydrogène. Avant la transition à la turbulence, la PDF est forte pour un faible taux de mélange, qui est du à la diffusion moléculaire et les anneaux vortex. Par contre, une fois dans la zone de transition et l'émergence de la tridimensionnalité, le mélange est différent intermittent et avec une quasi-équiprobabilité de trouver un mélange significative. Dans la zone de turbulence développée, la quasi-dissipation de l' $H_2$  est visible.

# <span id="page-103-0"></span>l<br>Chapitre

# Conclusion et Perspectives

L'étude du mélange dans les jets coaxiaux est une étape importante pour l'amélioration des performances des dispositifs industriels, dans le cadre de la combustion turbulente. C'est ainsi que les écoulements considérés ici présentent des caractères réels : prise en compte des parois, simulation explicite du développement spatial, résolution à des échelles de l'ordre de la taille d'une expérimentation de laboratoire. Dans ce but, nous avons réalisé des comparaisons détaillées avec les mesures issues d'un laboratoire de la NASA [\[34\]](#page-106-3).

Les trois objectifs assignés à ce travail ont été atteint avec succès. En effet, nous avons montré que l'algorithme PPM est candidat puissant, comparativement aux schémas modernes utilisés dans les grands laboratoires (CTR, Orlélans, Rouen...), pour la simulation numérique du mélange turbulent dans une configuration fortement cisaillée. parailleurs, nous avons étudié numériquement le développement spatial de deux jets coaxiaux turbulents à haut nombre de Reynolds. Le jet rond central est subsonique, chargé d'espèces *H*2, et le second un écoulement supersonique chargé d'air. Nous nous sommes concentrés sur le champ dynamique et scalaire. L'analyse des résultats est faite sur le plan qualitatif et quantitatif. Nous avons étudié le processus du mélange *H*<sub>2</sub> − *air* en s'attachant à comprendre son interaction avec les structures cohérentes. Enfin, des suggestions sont émises pour le contrôle des zones d'allumage et d'extinction de la flamme dans le cas de la combustion supersonique.

L'outil d'étude est la simulation numérique des grandes échelles, sur la base de l'intégration des équations de conservation de masse, de quantité de mouvement, d'énergie et de fraction massique des espèces constitutives du gaz pour le cas où l'on s'intéresse à l'effet de réactions chimiques. Le code traite avec précision des écoulements au sein desquels peuvent apparaitre de très forts gradients ou des chocs. Le code est basé sur un éclatement d'opérateur, une approximation PPM et un traitement des termes de diffusion par volumes finis. Une série de tests examinant le schéma numérique et les conditions aux limites ont été menés avec succès. Nous avons en particulier testé un tube à choc en 1*D*, 2*D* et 3*D*.

En effet, les conditions aux limites implémentées ont été soumises à des épreuves d'ondes acoustiques et vortex aérodynamique, dans des configurations bidimensionnelles et tridimensionnelles, afin de s'assurer qu'elles étaient capables d'évacuer correctement les ondes acoustiques sans entraîner de réflexions parasites aux frontières.

Une première classe de résultats a été obtenue, dans le cadre purement bidimensionnel, pour un jet coaxial entre parois rigides. Les effets de confinement n'ont montré aucun rôle à ce nombre de Mach convectif.

L'hypothèse de bidimensionnalité est très restrictive à la fois pour la difficulté de simuler de la turbulence,

en l'absence d'étirement du tourbillon, et pour la restriction apportée aux interactions d'ondes susceptibles de ne se développer que dans un plan.

En 3*D* spatial les calculs en développement basés sur l'approche de simulation numérique aux grandes échelles, ont montré l'évolution du jet vers un état de turbulence pleinement développé. Nous avons observé et analysé finement la dynamique de l'écoulement. En effet, il s'avère que la transition à la turbulence dans notre configuration, se produit par un fusionnement d'anneaux vortex dans une enveloppe qui limite leurs mouvements rotationnels. Il s'en suit l'éjection de petites structures longitudinales qui apparaissent par paires contrarotatives, annonçant ainsi la transition à la turbulence et la tridimensionalation de l'écoulement.

L'étude de mélange étant un des objectifs principaux du travail. nous avons analysé les zones de mélange, et observé la quasi-dissipation de l'*H*<sup>2</sup> loin de la sortie. Nous avons émis une recommandation par palier à ce problème ; à savoir piéger le jet central par un jet annulaire.

Le processus de mélange *H*<sup>2</sup> − *air* a été étudié en examinant son interaction avec les structures cohérentes de l'écoulement. L'évolution du mélange commence par la diffusion moléculaire dans la zone laminaire. Il s'en suit l'amplification des instabilités de Kelvin-Helmholtz et par conséquent le développement des anneaux permettant un mélange des espèces *H*<sup>2</sup> −*air* au niveau de la couche cisaillé. L'apparition de tourbillons longitudinaux engendre des éjections radiales du  $H_2$  en périphérie du courant irrotationel. Le transfert de quantité de mouvement du jet de l'hydrogène vers le jet irrotationel provoque une forte invasion du jet central par l'espèce air et une quasi-dissipation de l'Hydrogène.

Ce travail sera poursuivi en examinant :

- 1. plusieurs schémas numériques relatives aux compressibles.
- 2. forçage explicite des fréquences dominantes à l'entrée du domaine afin d'améliorer le mélange,
- 3. implémentation de différents modèles de cinétique chimique,
- 4. l'allumage de la flamme et d'éventuelles extinctions,
- 5. différents modes d'injections,
- 6. utilisation du calcul parallèle,
- 7. utilisation accrue des logiciels opensource.

# Bibliographie

- [1] W. Ashurst and E. Meiburge. Three-dimensional shear layers via vortex dynamics. *J.Fluid Mech*, 189 :87, 1988. [2.1](#page-23-0)
- [2] C. Bailly and G. Comte-Bellot. Turbulence. Technical report, CNRS Edition, 2003. [2.2.2](#page-27-0)
- [3] G. K. Batchelor and A. E. Gill. Analysis of the stability of axisymmetric jets. *J.Fluid Mech*, 14, 1962. [2.2.1,](#page-25-0) [2.2.2](#page-26-0)
- [4] L. P. Bernal and A. Roshko. Streamwise vortex structure in plane mixing layers. *J.Fluid Mech*, 170 :499– 525, 1986. [\(document\),](#page-0-0) [2.2,](#page-22-0) [2.1](#page-22-0)
- [5] B. J. Boersma, G. Brethouwer, and F. T. M. Nieuwstadt. A numerical investigation on the effect of the inflow conditions on the self-similar region of a round jet. *Phys. Fluids*, 10 :899–909, 1998. [2.2.2](#page-28-0)
- [6] D. W. Bogdanoff. Compressibility effects in turbulent shear layers. *AIAA Journal*, 21(6) :926–927, 1983. [2.8.1](#page-35-0)
- <span id="page-105-0"></span>[7] C. Bogey. *Calcul direct du bruit aerodynamique et validation de modeles acoustiques hybrides.* These de doctorat, Ecole Centrale Lyon, 2000. [3.6](#page-56-0)
- [8] J. P. Boris, F. F. Grinstein, E. S. Oran, and R. J. Kolbe. New insights into large eddy simulation. *Fluid Dynamics Research*, 10 :199–227, 1992. [4.2.4](#page-78-0)
- [9] P. Brancher, J. M. Chomaz, and P. Huerre. Direct numerical simulations of round jets : vortex induction and side jets. *Phys. Fluids*, 6(5) :1768–1774, 1994. [\(document\),](#page-0-0) [2.7](#page-27-1)
- [10] E. Breidenthal. Structure of turbulent mixing layers and wakes using a chemical reaction. *J.Fluid Mech*, 109 :1–24, 1981. [2.1](#page-22-0)
- <span id="page-105-1"></span>[11] G. Brown and A. Rosko. On density effects and large structure in turbulent mixing layers. *J.Fluid Mech*, 64(4) :775–816, 1974. [\(document\),](#page-0-0) [2.1,](#page-21-0) [2.1](#page-22-1)
- [12] G. Buresti, P. Petagna, and A. Talamelli. Experimental investigation on the turbulent near-field of coaxial jets. *Experimental Thermal and Fluid Science,*, 17 :18–26, 1998. [5.2.1](#page-84-2)
- [13] B. M. Cetegen and N. Mohamad. Experiments on liquid mixing and reaction in a vortex. *J.Fluid Mech*, 249 :391–414, 1993. [2.6](#page-33-0)
- [14] F. H. Champagne and I. J. Wygnaski. An experimental investigation of coaxial turbulent jets. *Int. J. Heat Mass Transfert*, 14 :1445–1464, 1971. [2.9.1](#page-38-0)
- [15] K. Chen, Y. L. Yao, and V. Modi. Gas jet-work piece interactions in laser machining. *ASME Journal*, 122 :429–438, 2000. [2.9.2](#page-41-0)
- <span id="page-106-0"></span>[16] J. C. Lasheras J. S. Choet and T. Maxworthy. On the origin and evolution of streamwise vortical structures in a plane, free shear layer. *J.Fluid Mech*, 172 :231–258, 1986. [2.2.2](#page-27-1)
- [17] J. P. Chollet and M. Lesieur. Parameterization of small scales of the three-dimensional isotropic turbulence utilizing spectral closures. *J. Atmos. Sci*, 38 :2747–2757, 1981. [4.2.3](#page-77-1)
- [18] N. T. Clemens. *An Experimental Investigation of Scalar Mixing In Supersonic Turbulent Shear Layers*. Ph.d. thesis, Stanford University, 1991. [2.8.2](#page-36-0)
- [19] J. Cohen and I. Wignansky. The evolution of instabilities in the axisymetric jet. part i : The linear growth of disturbances near the nozzle. *J.Fluid Mech*, 176 :191–176, 1987. [1](#page-25-1)
- <span id="page-106-2"></span>[20] P. Colella and P. R. Woodward. The piecewise-parabolic method (ppm) for gas-dynamical simulations. *J. Comput. Phys*, 54 :174–201, 1984. [3.4.2](#page-49-0)
- [21] P. Comte and M. Lesieur E. Lamballais. Large and small-scale stirring of vorticity and a passive scalar in a 3d temporal mixing layer. *Phys Fluids A*, 4 :2761–2778, 1992. [4.2.5](#page-81-0)
- [22] G. M. Corcos and S. J. Lin. The mixing layer : deterministic models of a turbulent flow. part2. the origin of three-dimensional motion. *J.Fluid Mech*, 139 :67–95, 1984. [2.1,](#page-22-0) [2.2.2](#page-27-1)
- [23] M. D. Dahl and P. J. Morries. Noise from supersonic coaxial jets, part 1 : Mean flow predictions. *Journal of Sound and Vibration*, 200(5) :643–663, 1997. [2.9.2](#page-42-0)
- [24] M. D. Dahl and P. J. Morries. Noise from supersonic coaxial jets, part 2 : Normal velocity profile. *Journal of Sound and Vibration*, 200(5) :665–699, 1997. [2.9.2](#page-42-0)
- [25] M. D. Dahl and P. J Morries. Noise from supersonic coaxial jets, part 3 : Inverted velocityprofile. *Journal of Sound and Vibration*, 200(5) :701–179, 1997. [2.9.2](#page-42-0)
- [26] W. J. A. Dahm, C. E. Frieler, and G. Tryggvason. Vortex structure and dynamics in the near field of coaxial jet. *J.Fluid Mech*, 241 :371–402, 1992. [\(document\),](#page-0-0) [2.18,](#page-38-0) [2.9.1](#page-40-0)
- [27] P. E. Dimotakis. On the convection velocity of turbulent structures in supersonic shear layers. *AIAA paper*, 91 :1724, 1991. [\(document\),](#page-0-0) [2.8.1,](#page-35-1) [2.15](#page-36-1)
- [28] D. S. Dosanjh, J. C. Yu, and A. N. Abdelhamid. Reductions of noise from supersonic jet flows. *AIAA jouranl*, 9(12) :1971, 2346-2353. [2.9.2](#page-41-0)
- [29] P. G. Drazin and W. H. Reid. Hydrodynamic stability. *Cambridge University Press*, 1981. [2.2.1](#page-25-0)
- [30] J. F. Driscoll, H. Huh, Y. Yoon, and J. M. Donbar. Measured lengths of supersonic hydrogen-air jet flames compared to subsonic flame lengths and analysis. *Combust. Flame*, 107 :176–186, 1996. [2.6](#page-33-1)
- [31] S. Drobniak and R. Klajny. Coherent structures of free acoustically stimulated jet. *J. of Turbulence*, 3(1), 2002. [\(document\),](#page-0-0) [2.6](#page-26-1)
- <span id="page-106-1"></span>[32] Y. Dubief and F. Delcayre. On coherent vortex identification in turbulence. *J. of Turbulence*, 11(1), 2000. [3.8.3](#page-71-0)
- <span id="page-106-3"></span>[33] F. Ducros, P. Comte, and M. Lesieur. Large-eddy simulation of transition to turbulencein a boundary layer developing spatially over a flat plate. *J.Fluid Mech*, 326 :1–36, 1996. [4.2.3,](#page-77-2) [4.2.4](#page-79-1)
- [34] J. M. Eggers. Turbulent mixing of coaxial compressible hydrogen-air jets. *NASA TN D-6487*, 1971. [\(document\),](#page-0-0) [1,](#page-17-0) [5.1,](#page-83-0) [5.1.1,](#page-83-1) [5.1,](#page-84-0) [5.7,](#page-88-0) [5.3,](#page-88-0) [5.25,](#page-101-0) [6](#page-103-0)
- [35] G. S. Elliot, O.Samimy, and S. A. rnette. Study of compressible mixing layers using filtered rayleigh scattering based visualizations. *AIAA Journal*, 30(10) :2567–2569, 1992. [2.8.2](#page-36-0)
- [36] M. Favre-Marinet and E. B. Camano Schettini. The density field of coaxial jets with large velocity ratio and large density differences. *Int. J. Heat and Fluid Flow*, 44 :1913–1924, 2001. [2.9.2](#page-42-0)
- <span id="page-107-0"></span>[37] W. K. George. *The self-preservation of turbulent flows and its relation to initial conditions and coherent structure*. In advance in turbulence, 1989. [2.2.2](#page-27-0)
- <span id="page-107-1"></span>[38] M. Germano, U. Piomelli, P. Moin, and W. Cabot. A dynamic subgrid-scale eddy viscosity model. *Phys. Fluids A*, 3(7) :1760–1765, 1991. [4.2.2,](#page-75-0) [4.2.2](#page-75-1)
- [39] F. F. Grinstein and C. Fureby. From canonical to complex flows : Recent progress onmonotonically integrated les. *Computing in Science and Engineering*, 6 :37–49, 2004. [4.2.4](#page-78-0)
- [40] E. Groschel, P. Renze, W. Schroder, and M. Meinke. Towards noise reduction of coaxial jet. In *In 13th AIAA/CEAS Aeroacoustics Conference*, pages 2007–3646. 28th AIAA Aeroacoustics Conference, AIAA, 2007. [2.9.2](#page-42-0)
- [41] K. C. Schadow E. Gutmark and K. J. Wilson. Compressible spreading rates of supersonic coaxial jets. *Experiments in Fluids*, 30 :161–167, 1992. [2.9.2](#page-42-0)
- [42] J. L. Hall, P. E. Dimotakis, and H. Rosemann. Experiments in nonreacting compressible shear layers. *AIAA paper*, pages 91–0629, 1991. [2.8.1,](#page-35-1) [2.8.2](#page-36-0)
- [43] J. C. Hardin, J. R. Ristorcelli, and C. K. W. TAM. Icase/larc workshop on benchmark problems. In *computational Aeroacoustics (CAA)*, Hampton, Virginia, 1995. [3.6](#page-56-0)
- [44] C. M. Ho and P. Huerre. Perturbed free shear layers. *Annu. Rev. Fluid Mech*, 16 :356–425, 1984. [\(document\),](#page-0-0) [2.9](#page-28-1)
- [45] J.C.R. Hunt. Coherents structures-comments on mechanisms. *center of Turbulence Research*, pages 315–322, 1987. [\(document\),](#page-0-0) [2.7](#page-27-1)
- [46] J.C.R. Hunt, A.A. Wray, and P. Moin. Eddies, stream, and convergence zones in turbulent flows. Annual research briefs,, Center for Turbulence Research, Stanford, 1988. [3.8.3](#page-71-1)
- [47] A. K. M. F. Hussain. Coherent structures reality and myth. *Phys. Fluids*, 26(10) :2816–2850, 1983. [2.1](#page-23-0)
- [48] J. H. Hussein, S. P. Capp, and W. K. George. Velocity measurements in high-reynoldsnumber,momentum-conserving, axisymetric, turbulent jet. *J.Fluid Mech*, 258 :31–75, 1994. [2.2.2,](#page-28-0) [2.2.2,](#page-27-0) [2.3.1,](#page-29-0) [2.4](#page-31-0)
- [49] Dahm J. A. Werner and P. E. Dimotakis. Mixing at large schmidt number in the self-similar far field of turbulent jets. *J.Fluid Mech*, 217 :299–330, 1990. [\(document\),](#page-0-0) [2.13](#page-34-0)
- [50] N. W. M. Ko and W. T. Chan. The inner region of annular jets. *J.Fluid Mech*, 93(3) :549–84, 1979. [2.9.1](#page-39-0)
- [51] A. Kurganov and E. Tadmor. Solution of two-dimensional riemann problems for gas dynamics without riemann problem solvers. In *CAM , UCLA*, pages 00–34, Los Angeles, 2000. [3.7.1](#page-69-0)
- [52] A. S. H. Kwan and N. W. M. Ko. The initial region of subsonic coaxial jets. part 2. *J.Fluid Mech*, 82(2) :273–287, 1977. [\(document\),](#page-0-0) [2.19](#page-39-1)
- [53] P. L. Kyle and S. T. Brian. 3-d flow visualization of axisymmetric jets at reynolds number 6,700 and 10,200. *J. Visualisation*, 15 :309–319, 2012. [\(document\),](#page-0-0) [2.4,](#page-31-0) [2.12](#page-32-0)
- [54] J. C. Lasheras and H. Choi. Three-dimensional instability of a plane free shear layer : an experimental study of the formation and evolution of streamwise vortices. *J.Fluid Mech*, 189 :53–86, 1988. [\(document\),](#page-0-0) [2.3,](#page-23-0) [2.1,](#page-22-0) [2.2.2](#page-27-0)
- [55] J. Lau and P. Morris. Measurements in subsonic and supersonic free jets using a laser velocimeter. *J.Fluid Mech*, 93 :1–27, 1979. [2.5](#page-32-0)
- [56] S. K. Lele. Compressibility effects on turbulence. *Ann. Rev. Fluid Mech*, 26 :211–255, 1994. [\(document\),](#page-0-0) [2.8.2,](#page-36-0) [2.16](#page-36-1)
- [57] M. Lesieur. *Turbulence in fluids*. revised edition, Kluwer Publishers, 1990. [2.1](#page-22-1)
- [58] M. Lesieur. *Turbulence in Fluids. 3rd Revised and Enlarged Edition*. Kluwer Academic, 1997. [2.1,](#page-22-1) [2.1](#page-23-0)
- [59] D. Liepmann. Streamwise vorticity and entrainment in the near field of a round jet. *Phys. Fluids A*, 3(5) :1179–1185, 1991. [2.2.2](#page-27-0)
- [60] D. Liepmann and M. Gharib. The role of streamwise vorticity in the near-field entrainment of round jets. *J.Fluid Mech*, 245 :643–668, 1992. [\(document\),](#page-0-0) [2.4,](#page-24-0) [2.2,](#page-24-0) [2.2.2](#page-27-0)
- [61] D. K. Lilly. The representation of small-scale turbulence in numerical simulations. In *In Proceedings of IBM scientific computing symposium on environmental sciences,*, IBM form 320-1951, pages 195–209, New York, 1967. White Plains. [4.2.1](#page-75-0)
- [62] S. J. Lin and G. M. Corcos. The mixing layer : deterministic models of a turbulent flow. part3. the effect of plane strain on the dynamics of streamwise vortices. *J.Fluid Mech*, 141 :139–178, 1984. [2.1,](#page-22-0) [2.2.2](#page-27-0)
- [63] R. Liska and B. Wendroff. Comparison of several difference schemes on 1d and 2d test problems for the euler equations. *SIAM Journal on Scientific Computing*, 25 :995–1017, 2003. [3.7.1](#page-69-0)
- [64] G. Lodato, P. Domingo, and L. Vervisch. Three-dimensional boundary conditions for direct and largeeddy simulation of compressible viscous lows. *J. Comput. Phys*, 227(10) :5105–5143, 2008. [3.6.2](#page-57-0)
- [65] H. J. Lugt. Vortex flow in nature and technology. *Wiley (New York)*, 1983. [2.1](#page-23-0)
- [66] J. L. Lumley. The structure of inhomogeneous turbulent flows. In Yaglom and Tatarsky, editors, *Atm. Turb. And Radio Wave Prop*, pages 166–178. Nauka, Moscow, 1967. [2.1](#page-23-0)
- [67] O. Metais and M. Lesieur. Spectral large-eddy simulations of isotropic and stably-stratified turbulence. *J.Fluid Mech*, 239 :157–194, 1992. [4.2.3,](#page-76-0) [4.2.4](#page-79-0)
- [68] R. W. Metcalfe, S. A. Orzag, M. E. Brachet, S. Menon, and J. J. Liley. Secondary instability of a temporally-growing mixing layer. *J.Fluid Mech*, 184 :207–243, 1987. [2.1](#page-22-0)
- [69] P. Meunier. *Etude Experimentale de deux tourbillons corotatifs*. These de doctorat, Universite de Provence Aix-marseille I, 2001. [\(document\),](#page-0-0) [2.5](#page-25-0)
- [70] J. Mi, D. S. Nobes, and G. J. Nathan. Influence of jet exit conditions on the passive scalar field of an axisymmetric jet. *J.Fluid Mech*, 432 :91–125, 2001. [2.4](#page-31-0)
- [71] A. Michalke. Survey on jet instability theory. *Prog. Aerospace Sci*, 21 :159–199, 1984. [2.2.1,](#page-25-0) [2.2.2](#page-26-0)
- [72] A. Michalke and G. Herman. On the inviscid instability of a circular jet with external flow. *J.Fluid Mech*, 114 :343–359, 1982. [2.3.6,](#page-30-0) [5.2.1](#page-84-0)
- [73] P. A. Monkewitz and Pfitzenmaier. Mixing by "side jets" in strongly forced and self-excited round jets. *Phys. Fluids*, A 3(5) :1356–1361, 1991. [2.2.2](#page-27-0)
- [74] P. J. Morris. The spatial viscous instability of axisymmetric jets. *J.Fluid Mech*, 77 :511–529, 1976. [2.2.1,](#page-25-0) [2.2.2](#page-26-0)
- [75] E. Murakami and D. Papamoschou. Mean flow development in dual-stream compressible jets. *AIAA Journal*, 40(6) :1131–1138, 2002. [2.9.2](#page-41-0)
- [76] K. Niu. Shock waves in gas and plasma. *Laser and Particle Beams*, 14(2) :125–132, 1996. [2.9.2](#page-41-0)
- [77] X. Normand, P. Comte, and M. Lesieur. Numerical simulation of a spatially-growing mixing layer. *La Recherche Aerospatiale*, 6 :45–52, 1988. [2.1](#page-22-0)
- [78] N. R. Panchapakesan and J. L. Lumley. Turbulence measurements in axisymmetric jets of air and helium. *J.Fluid Mech*, 246 :197–223, 2006. [\(document\),](#page-0-0) [2.4,](#page-31-0) [2.22](#page-42-0)
- [79] D. Papamoschou. Structure of the compressible turbulent shear layer. *AIAA Paper*, pages 89–0126, 1989. [2.8.1,](#page-35-0) [2.8.2](#page-36-1)
- [80] D. Papamoschou. Mach wave elimination from supersonic jets. *AIAA Journal*, 35 :1604–1609, 1997. [2.9.2](#page-42-0)
- [81] D. Papamoschou. Linear model for mach wave suppression in a dual steam jet. *AIAA Journal*, pages 2000–2062, 2000. [2.9.2](#page-42-0)
- [82] D. Papamoschou, A. D. Johnson, and V. Phong. Aeroacoustics of three-stream high-speed jets from coaxial and asymmetric nozzles. *Journal of Propulsion and power*, 30(4) :1055–1069, 2014. [2.9.2](#page-42-0)
- [83] D. Papamoschou and A. Roshko. The compressible turbulent shear layer : an experimental study. *J.Fluid Mech*, 197 :453–477, 1988. [\(document\),](#page-0-0) [2.14,](#page-35-1) [2.8.1,](#page-35-2) [2.8.1](#page-35-0)
- [84] R. T. Pierrehumbert and S. E. Widnall. The two- and three-dimensional instabilities of a spatially periodic shear layer. *J.Fluid Mech*, 144 :59–82, 1982. [2.1](#page-22-0)
- [85] W. Pitts. Reynolds number effects on the mixing behavior of axisymmetric turbulent jets. *Exp. in Fluids*, 11 :135–141, 1991. [2.5](#page-32-0)
- [86] P. Plaschko. Helical instabilities of slowly divergent jets. *J.Fluid Mech*, 92 :209–215, 1979. [4](#page-26-1)
- [87] D. H. Porter, A. Pouquet, and P. A. Woodward. A numerical study of supersonic turbulence. *Theor Comput Fluid Dyn*, 49 :4–13, 1992. [4.2.4](#page-78-0)
- [88] S. A. Ragab and J. U. Wu. Linear instability waves in supersonic turbulent mixing layers. *Phys Fluids*, (A3) :12, 1989. [5.2.1](#page-85-0)
- [89] W. C. Reynolds, D. E. Parekh, P. J. D. Juvet, and M. J. D. Lee. Bifurcation and blooming jets. *Ann Rev Fluid Mech*, 35 :295–315, 2003. [2.4](#page-31-0)
- [90] M. M. Ribeiro. *Turbulent mixing of coaxial jets*. PhD thesis, University of London, Imp College of Sc and Tech, 1972. [2.9.1](#page-39-0)
- [91] M. M. Ribeiro and J. H. Whitelaw. Coaxial jets with and without swirl. *J.Fluid Mech*, 69 :769–795, 1980. [2.9.1](#page-39-0)
- [92] F. P. Ricoud and D. B. Spalding. Measurments of entrainment by axisymmetrical turbulent jets. *J.Fluid Mech*, 11(1) :21–32, 1961. [2.3.4](#page-29-0)
- [93] M. M. Rogers and R. D. Moser. The three-dimensional evolution of a plane mixing layer : the kelvinhelmholtz roll-up. *J.Fluid Mech*, 243 :183–226, 1992. [2.2.2](#page-27-0)
- [94] J. Sautet and D. Stepowski. Dynamic behavior of variable-density, turbulent jets in their near development fields. *Phys. Fluids*, 7(11) :2797–2806, 1995. [2.5](#page-32-0)
- [95] K. C. Schadow and K. J. Wilson. Compressible spreading rates of supersonic coaxial jets. *Experiments in Fluids*, 10 :161–167, 1990. [2.9.2](#page-42-0)
- [96] J. M. Seiner and M. M. Gilinski. Nozzle thrust optimisation whle reducing jet noise. *AIAA Journal*, 35 :420, 1997. [2.9.2](#page-42-0)
- [97] J. Smagorinsky. General circulation experiments with the primitive equations. *Mon Wea Rev*, 91 :99–165, 1963. [4.2.1](#page-75-0)
- [98] M. Tennekes and J. Lumley. *The first course in turbulence*. The MIT Press, 1972. [\(document\),](#page-0-0) [2.11](#page-31-1)
- [99] C. E. Tinney and P. Jordan. The near pressure field of co-axial subsonic jets. *J.Fluid Mech*, 611 :175–204, 2008. [2.9.2](#page-42-0)
- [100] E. F. Toro. *Springer-Verlag, Berlin, Heidelberg*. Riemann solvers and numerical methods for fluid dynamics, 1997. [\(document\),](#page-0-0) [3.7.1,](#page-60-0) [3.7.1,](#page-60-1) [3.4,](#page-64-0) [3.7.1,](#page-65-0) [3.7.1](#page-67-0)
- [101] B. van Leer. Towards the ultimate conservative difference scheme. iv. a new approach to numerical convection. *J. Comput. Phys*, 23 :276–299, 1977. [3.4.3](#page-51-0)
- [102] H. Rehab E. Villermaux and E. J. Hopfinger. Flow regimes of large-velocity-ratio coaxial jets. *J.Fluid Mech*, 345 :357–381, 1997. [\(document\),](#page-0-0) [2.9.1,](#page-41-1) [2.20,](#page-40-0) [2.21,](#page-41-1) [5.2.1](#page-84-0)
- [103] J. H. Williamson. Low-storage runge-kutta schemes. *J. Comput. Phys*, 35(1) :48–56, 1980. [3.4.6](#page-54-0)
- [104] D. Winant and K. Browand. Vortex pairing : the mechanism of turbulent mixing layer growth at moderate reynolds number. *J.Fluid Mech*, 63 :237–255, 1974. [2.1,](#page-22-0) [2.2.1](#page-25-0)
- [105] I. J. Wygnanski and H. E. Fiedler. Some measurements in the self-preserving jet. *J.Fluid Mech*, 38 :577– 612, 1969. [2.4](#page-31-0)
- [106] A. J. Yule. Large-scale structure in the mixing layer of a round jet. *J.Fluid Mech*, 89 :413–432, 1978. [\(document\),](#page-0-0) [2.2.2,](#page-27-0) [2.8](#page-28-0)
- [107] K. Zaman. Asymptotic spreading rate of initially compressible jets experiment and analysis. *Phys. Fluids*, 10(10) :2652–2660, 1998. [2.5](#page-32-0)
- [108] K. Zaman and A. Hussain. Vortex pairing in a circular jet under controlled excitation. part 1 general jet response. *J.Fluid Mech*, 101(3) :449–491, 1980. [2.7](#page-34-0)

## **Résumé**

L'étude du mélange turbulent dans des jets coaxiaux compressible est abordée à l'aide de l'approche numérique. La technique de simulation des grandes échelles a été utilisée exhaustivement. Cette technique nous a permis de considérer le caractère d'un écoulement réel. Les zones de mélange sont analysées qualitativement à travers les visualisations numériques et quantitativement à travers une analyse statistique adéquate.

L'évolution spatiale et temporelle du mélange de jets hydrogène-air déchargeant dans un environnement confiné sont explicitement prisent en compte. Les équations de Navier-Stokes sont résolues avec un schéma d'ordre élevé de type Godounov (PPM) combiné à un solveur de Roe. Le cas considéré dans cette étude est basé sur les travaux expérimentaux de Eggers (1971). Une grande attention a été accordée au calcul des champs dynamique et scalaire. Nous nous limitons au mélange sans réaction chimique, afin de se concentrer sur l'effet des structures turbulentes sur le processus de mélange d'hydrogène et d'air. Un fort contraste est observé entre le mélange H2-air et les structures vorticitaires.

**Mots clefs :** Turbulence - jet coaxiaux - Simulation aux grandes échelles - Mélange Turbulent.

## **Abstract**

The study of turbulent mixing in compressible coaxial jets is addressed using the numerical approach. The large eddy numerical simulations was used exhaustively. This technique allowed us to track some character of real flow. The mixing zones are analysed qualitatively through numerical visualiation and quantitavely through adequate statistics analysis.

The temporal and spatial evolution of H2-air mixing jets discharging into confined environment are explicitly taken into account. The Navier-Stokes equations are resolved by a high order Godunov scheme combined to Roe Solver. The case considered in this study is based on experimental investigation Eggers (1971). A great attention is attributed to the dynamical and scalar fields. This study is limited to mixing without chemical reactions, to analyse the coherent structures effects on the mixing process of H2-air. A contrast is observed between the mixture and the vortical structures.

**Keywords :** Turbulence - coaxial jet - Large eddy simulation- turbulent mixing.